Министерство науки и высшего образования Российской Федерации Федеральное государственное автономное образовательное учреждение высшего образования «СЕВЕРО-КАВКАЗСКИЙ ФЕДЕРАЛЬНЫЙ УНИВЕРСИТЕТ» Невинномысский технологический институт (филиал) СКФУ

# *МЕТОДИЧЕСКИЕ УКАЗАНИЯ*

по выполнению практических работ по дисциплине «Энерго- и ресурсосберегающие технологии» для студентов направления подготовки 15.03.02 Технологические машины и оборудование Цифровые технологии проектирования и управления технологическим оборудованием

Невинномысск 2024

Методические указания разработаны в соответствии с требованиями ФГОС ВО и рабочей программы дисциплины «Энерго- и ресурсосберегающие технологии». Указания предназначены для студентов направления подготовки 15.03.02 Технологические машины и оборудование.

 Содержат основные разделы изучаемого теоретического материала, перечень вопросов необходимых для проработки, а также список рекомендуемой литературы.

*Составители К.С. Сыпко, старший преподаватель*

# **Содержание**

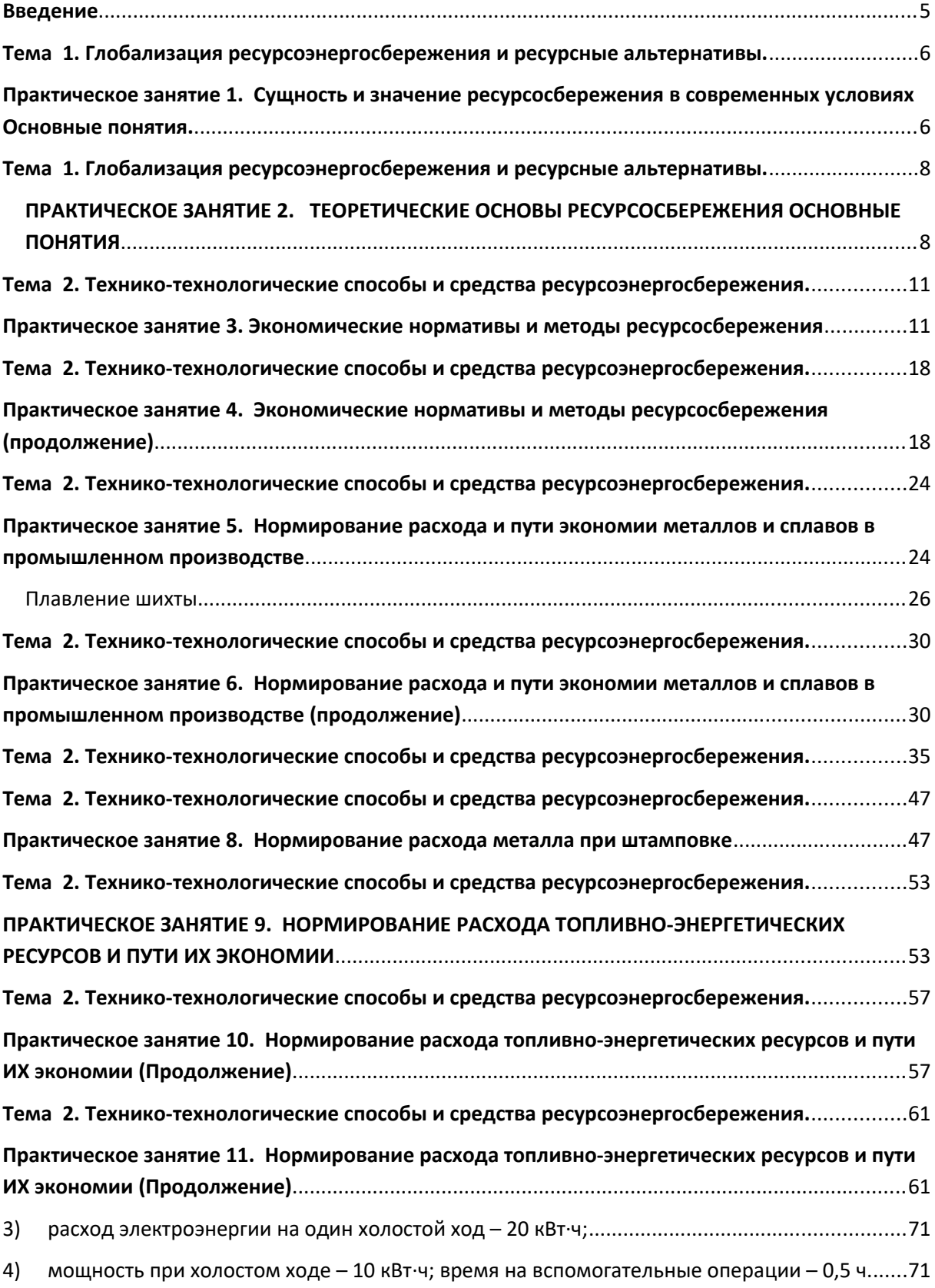

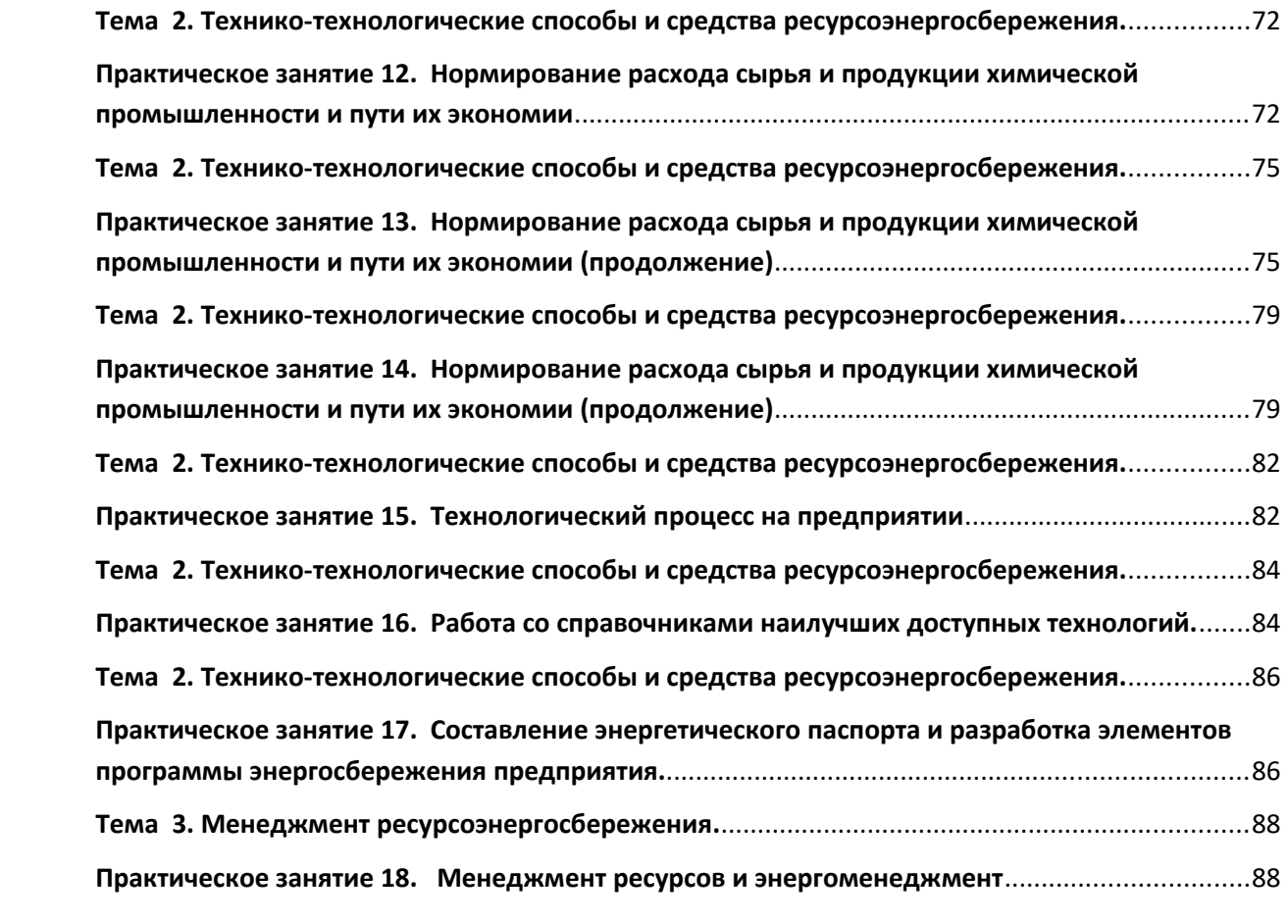

#### <span id="page-4-0"></span>**Введение**

Дисциплина «Энерго- и ресурсосберегающие технологии» относится к дисциплинам части, формируемой участниками образовательных отношений учебного плана.

Она направлена на формирование профессиональных компетенций, обучающихся в процессе выполнения работ, определенных ФГОС ВО.

Методические указания составлены на современном научном уровне и рассчитаны на студентов, по направлению 15.03.02 Технологические машины и оборудование.

Последовательность тем соответствует логической структуре ее прохождения. Предлагаемые методические указания содержат материал, который рекомендуется использовать студентам при подготовке к практическим занятиям.

Для подготовки к практическим занятиям студент должен изучить материал по соответствующей теме, используя основную и дополнительную литературу, а также используя периодические издания СМИ.

# <span id="page-5-0"></span>**ТЕМА 1. ГЛОБАЛИЗАЦИЯ РЕСУРСОЭНЕРГОСБЕРЕЖЕНИЯ И РЕСУРСНЫЕ АЛЬТЕРНАТИВЫ.**

# <span id="page-5-1"></span>**Практическое занятие 1. Сущность и значение ресурсосбережения в современных условиях Основные понятия.**

**Цель занятия:** изучить теоретические положения по теме занятия.

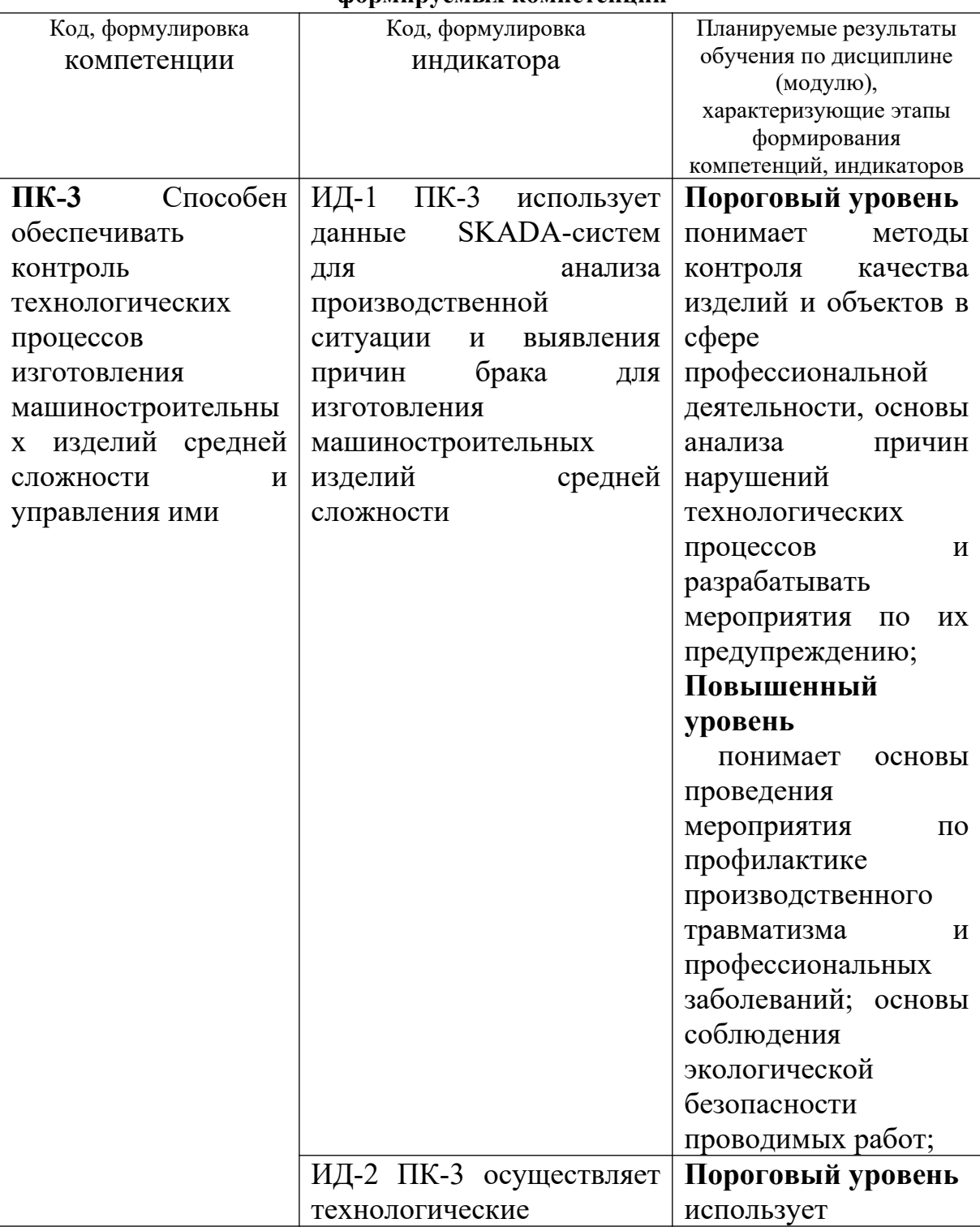

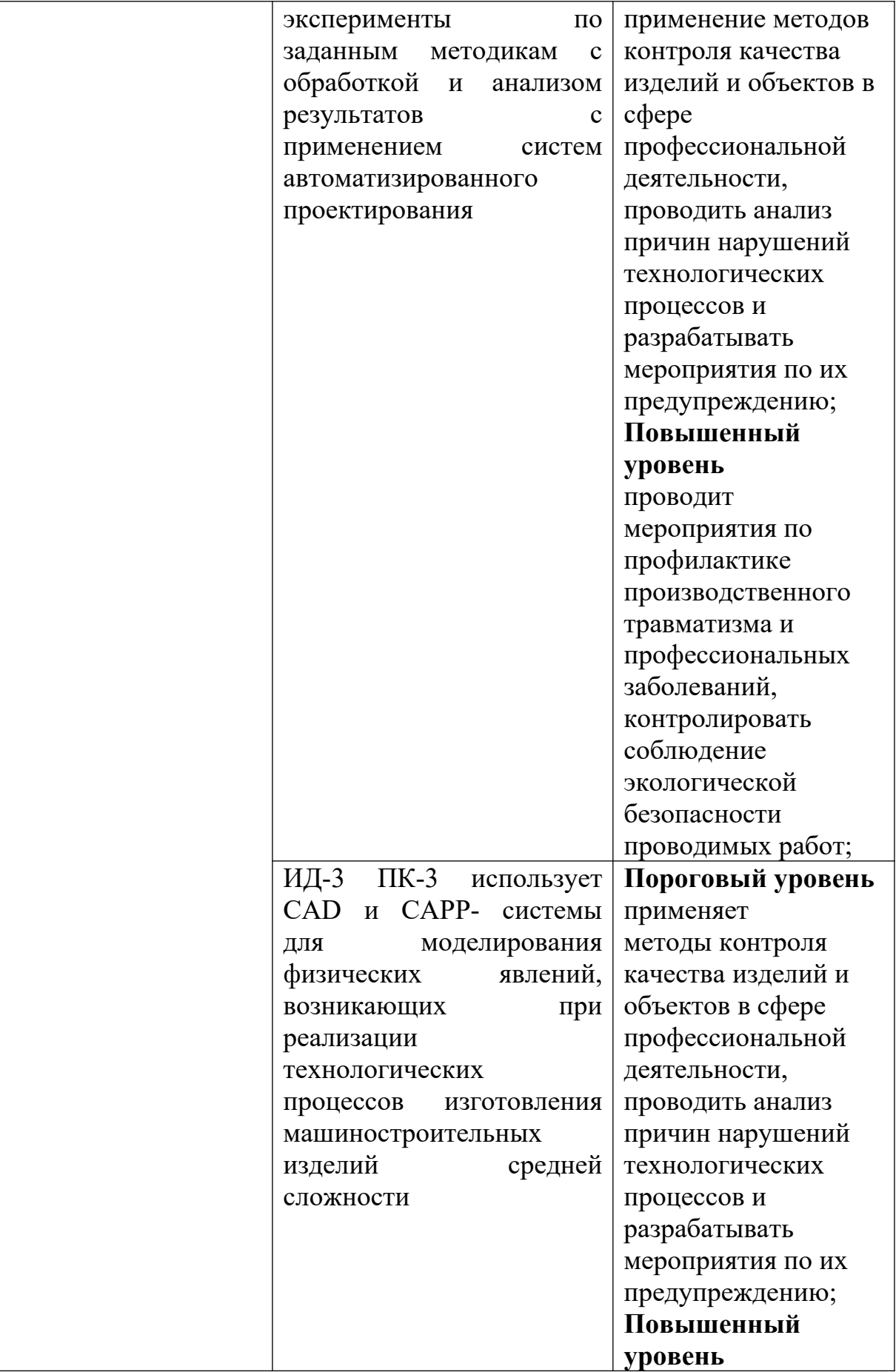

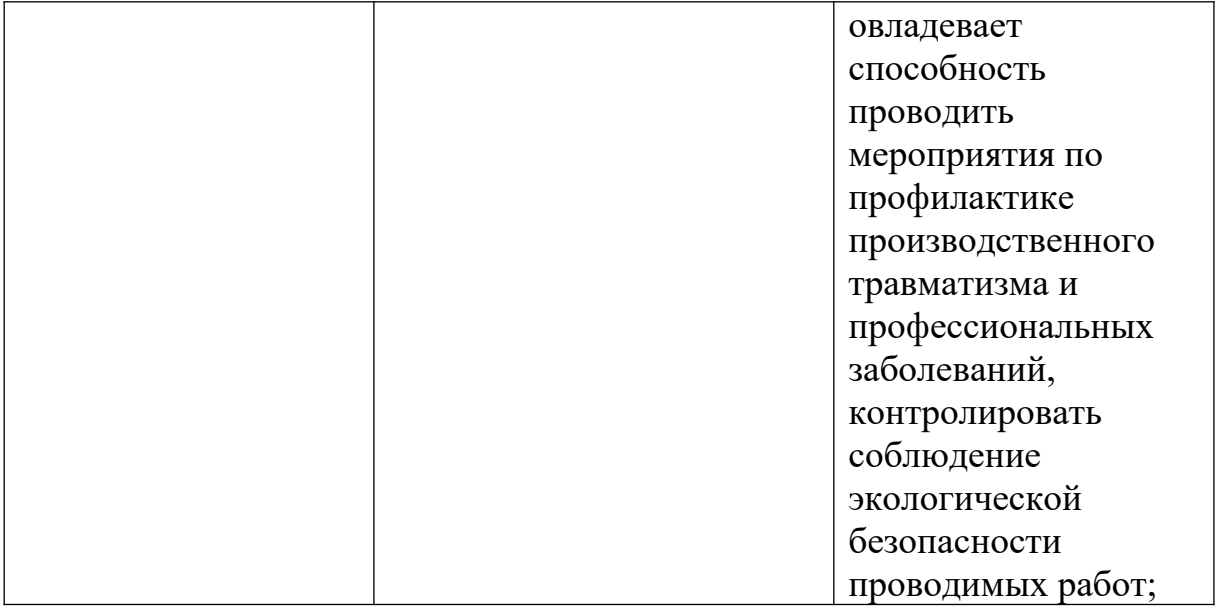

#### **Теоретическая часть**

Экономический потенциал − это категория, позволяющая наиболее полно определить всю совокупность экономических возможностей конкретного объекта (региона, предприятия).

Материальные ресурсы – совокупность предметов труда, которые участвуют в процессе производства (сырьё, материалы, топливо, энергия, полуфабрикаты и т.п.).

Рациональное использование материальных ресурсов − это качественная характеристика их потребления на разумном уровне. «Рационально использовать» − это так расходовать материальные ресурсы, чтобы произведённые затраты обеспечили бы максимальный результат.

Экономия материальных ресурсов – повышение уровня их полезного использования, выражающееся в снижении удельного расхода материалов на единицу потребительского свойства выпускаемой продукции при повышении или сохранении качества и технического уровня продукции

Режим экономии − это совокупность организационных, технических, экономических, воспитательных и других мероприятий, направленных на бережное и рациональное использование всех видов ресурсов в интересах эффективного развития как экономики в целом, так и отдельных производств и предприятий.

#### **Вопросы и задания:**

Базовый уровень

- 1 Объясните значение основных понятий дисциплины: экономический потенциал, материальные ресурсы, рациональное использование материальных ресурсов, экономия материальных ресурсов, режим экономии в разрезе производственного предприятия и государства в целом.
- 2 Как соотносятся категории: рациональное использование и экономия материальных ресурсов?
- 3 Как уровень рациональности потребления материальных ресурсов влияет на формирование оборотных средств предприятия, цен на товары и услуги и другие показатели хозяйственной деятельности промышленного предприятия?

Повышенный уровень

- 1 Каковы состав и содержание нормативной базы, используемой при ресурсосбережении в логистической деятельности?
- 2 Проанализируйте ресурсосберегающую деятельность конкретного предприятия промышленности.

# **Список литературы, рекомендуемый к использованию по данной теме Основная литература:**

Кудрин, Б. И. Электроснабжение промышленных предприятий: учеб. / Б. И. Кудрин. - М. : Интермет Инжиниринг, 2005. - 670 с.

Ветошкин, А. Г. Процессы и аппараты защиты окружающей среды : учеб.пособие / А. Г. Ветошкин. - М. : Высш.шк., 2008. - 639 с.

### **Дополнительная литература:**

Сафронов, В. С. Технологические проблемы охраны окружающей среды в химической промышленности [Текст] : учеб. пособие / В.С. Сафронов, Г.Я. Богомолова, Н.В. Финаева. - Куйбышев : Авиац. ин-т, 1981. - 116 с. Баскаков, А. П. Нетрадиционные и возобновляемые источники энергии [Текст] : учеб. / А. П. Баскаков , В. А. Мунц. - М. : ИД БАСТЕТ, 2013. - 366 с

### *Интернет-ресурсы:*

- 1 http://window.edu.ru/ единое окно доступа к образовательным ресурсам
- 2 http://biblioclub.ru/ ЭБС «Университетская библиотека онлайн».
- 3 http://catalog.ncstu.ru/ электронный каталог ассоциации электронных библиотек учебных заведений и организаций СКФО

4 http://www.iprbookshop.ru — ЭБС.

5 [https://openedu.ru](https://openedu.ru/) – Открытое образование

# <span id="page-8-0"></span>**ТЕМА 1. ГЛОБАЛИЗАЦИЯ РЕСУРСОЭНЕРГОСБЕРЕЖЕНИЯ И РЕСУРСНЫЕ АЛЬТЕРНАТИВЫ. ПРАКТИЧЕСКОЕ ЗАНЯТИЕ 2. ТЕОРЕТИЧЕСКИЕ ОСНОВЫ**

#### <span id="page-8-1"></span>**РЕСУРСОСБЕРЕЖЕНИЯ ОСНОВНЫЕ ПОНЯТИЯ**

**Цель занятия:** изучить теоретические положения по теме занятия.

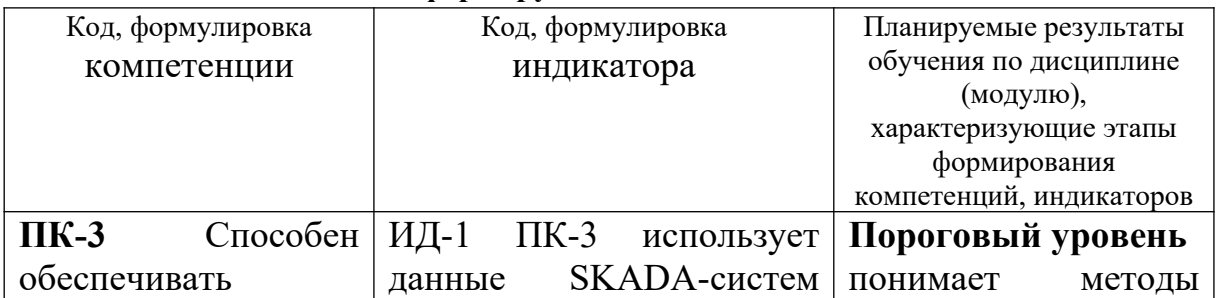

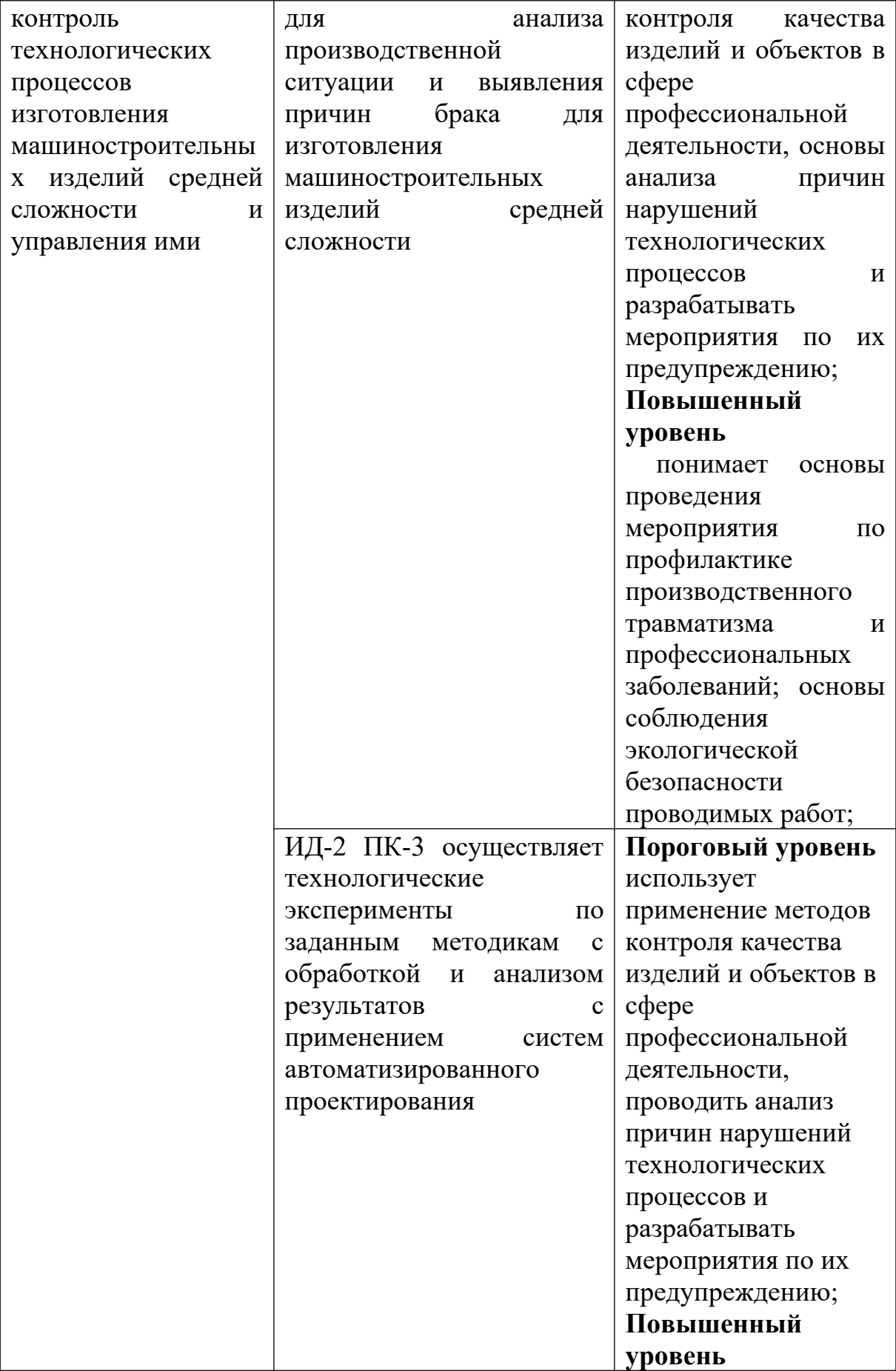

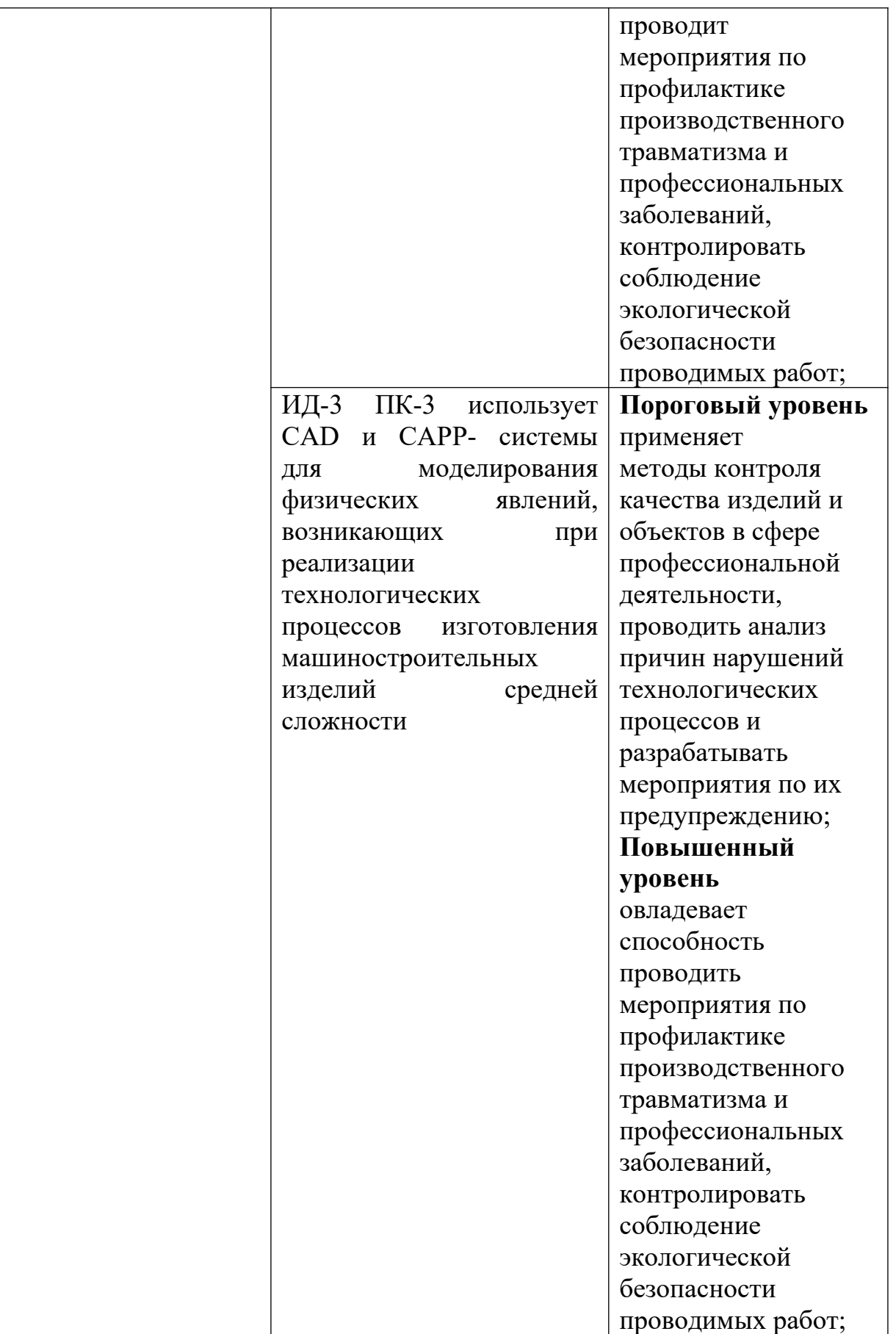

#### **Теоретическая часть**

Нормирование материальных ресурсов − процесс установления меры затрат материальных ресурсов на производство единицы продукции или для выполнения определённого объёма работ.

Норма расхода материальных ресурсов − это максимально допустимое количество сырья, материалов, топлива, энергии на производство единицы продукции или для выполнения определённого объёма работ заданного качества при существующих организационно-технических условиях производства.

Нормативы – поэлементные составляющие норм, характеризующие удельный расход сырья или материалов на единицу площади, объёма или длины, при выполнении конкретного технологического процесса в заданных условиях производства, а также размеры технологических отходов и потерь по видам промышленной продукции, измеримые в натуральных или относительных единицах (например, в процентах).

#### **Вопросы и задания:**

Базовый уровень

- 1. Какие основные направления включает процесс нормирования расхода материальных ресурсов на предприятии?
- 2. Приведите трактовку нормы расхода и поясните её содержание с точки зрения обоснованности и прогрессивности.
- 3. Перечислите и поясните содержание состава нормообразующих элементов нормы расхода.
- 4. В чём существенное различие понятий «норма расхода» и «норматив расхода»?
- 5. Перечислите и прокомментируйте общие нормы и нормативы, применяемые на промышленных предприятиях.
- 6. Приведите классификацию изделий и работ как объектов нормирования расхода материальных ресурсов.
- 7. Каковы причины проведения классификации норм расхода материальных ресурсов и требования, предъявляемые к ней?
- 8. Поясните содержание классификации норм по полноте данных и виду материальных ресурсов?

Повышенный уровень

- 1. На какие виды классифицируют нормы по степени дифференциации продукции и укрупнённости номенклатуры ресурсов?
- 2. Поясните содержание классификации норм по степени их детализации и масштабу применения в планировании.
- 3. На какие виды классифицируют нормы по периоду их действия и степени агрегации?

# **Список литературы, рекомендуемый к использованию по данной теме Основная литература:**

Кудрин, Б. И. Электроснабжение промышленных предприятий: учеб. / Б. И. Кудрин. - М. : Интермет Инжиниринг, 2005. - 670 с.

Ветошкин, А. Г. Процессы и аппараты защиты окружающей среды : учеб.пособие / А.

Г. Ветошкин. - М. : Высш.шк., 2008. - 639 с.

### **Дополнительная литература:**

Сафронов, В. С. Технологические проблемы охраны окружающей среды в химической промышленности [Текст] : учеб. пособие / В.С. Сафронов, Г.Я. Богомолова, Н.В. Финаева. - Куйбышев : Авиац. ин-т, 1981. - 116 с. Баскаков, А. П. Нетрадиционные и возобновляемые источники энергии [Текст] : учеб. / А. П. Баскаков , В. А. Мунц. - М. : ИД БАСТЕТ, 2013. - 366 с

## *Интернет-ресурсы:*

- 1 http://window.edu.ru/ единое окно доступа к образовательным ресурсам
- 2 http://biblioclub.ru/ ЭБС «Университетская библиотека онлайн».
- 3 http://catalog.ncstu.ru/ электронный каталог ассоциации электронных библиотек учебных заведений и организаций СКФО
- 4 http://www.iprbookshop.ru ЭБС.
- 5 [https://openedu.ru](https://openedu.ru/)  Открытое образование

# <span id="page-12-0"></span>**ТЕМА 2. ТЕХНИКО-ТЕХНОЛОГИЧЕСКИЕ СПОСОБЫ И СРЕДСТВА РЕСУРСОЭНЕРГОСБЕРЕЖЕНИЯ.**

# <span id="page-12-1"></span>**Практическое занятие 3. Экономические нормативы и методы ресурсосбережения**

**Цель занятия:** изучить теоретические положения по теме занятия.

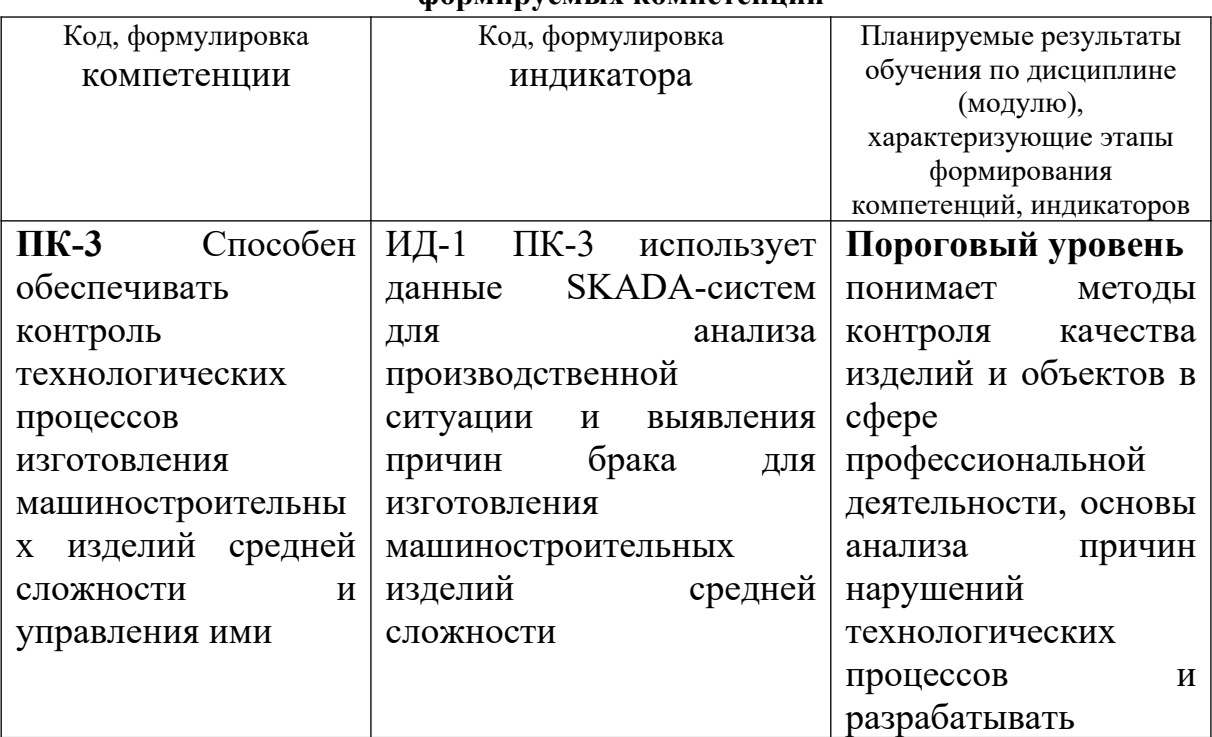

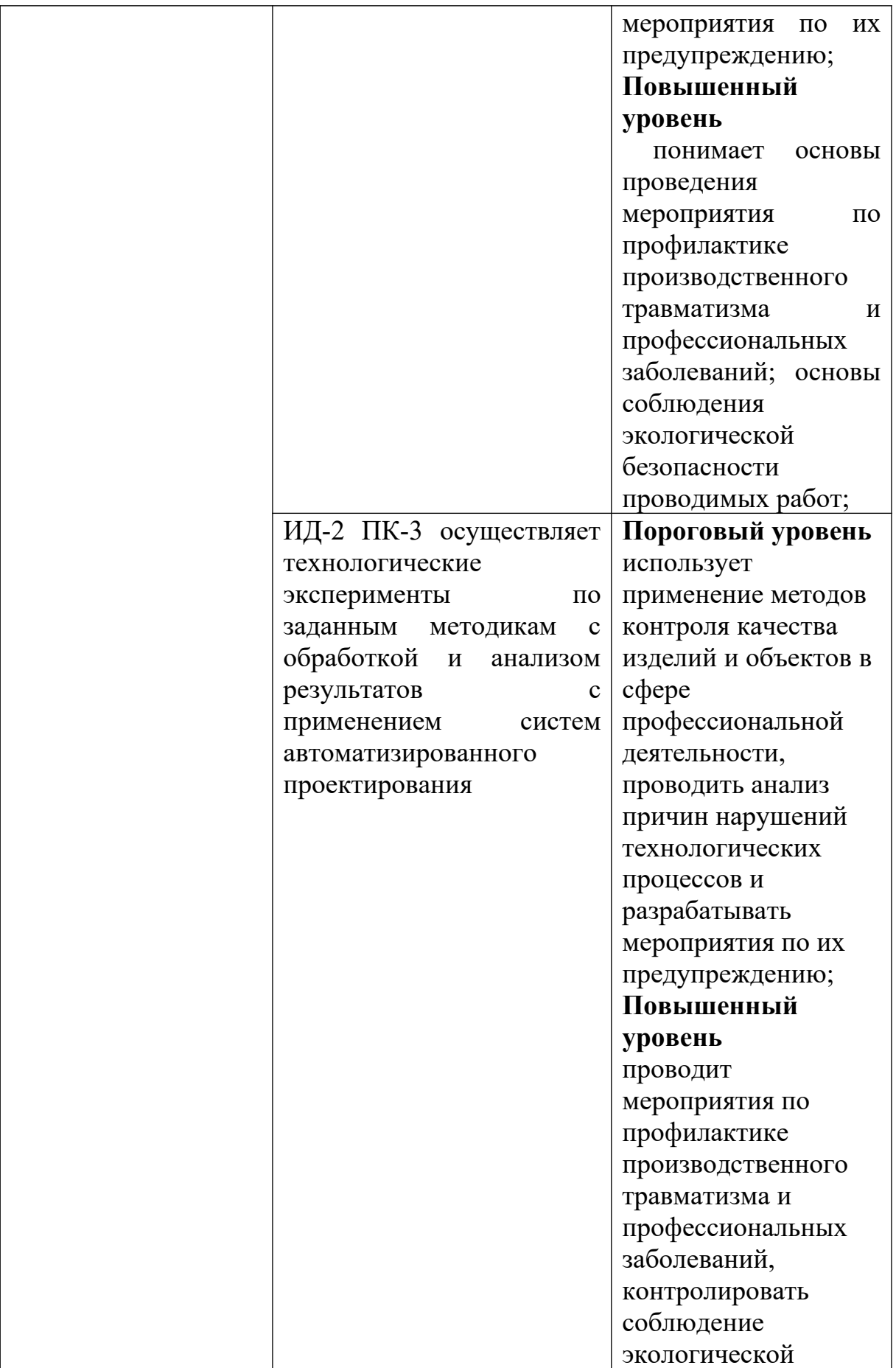

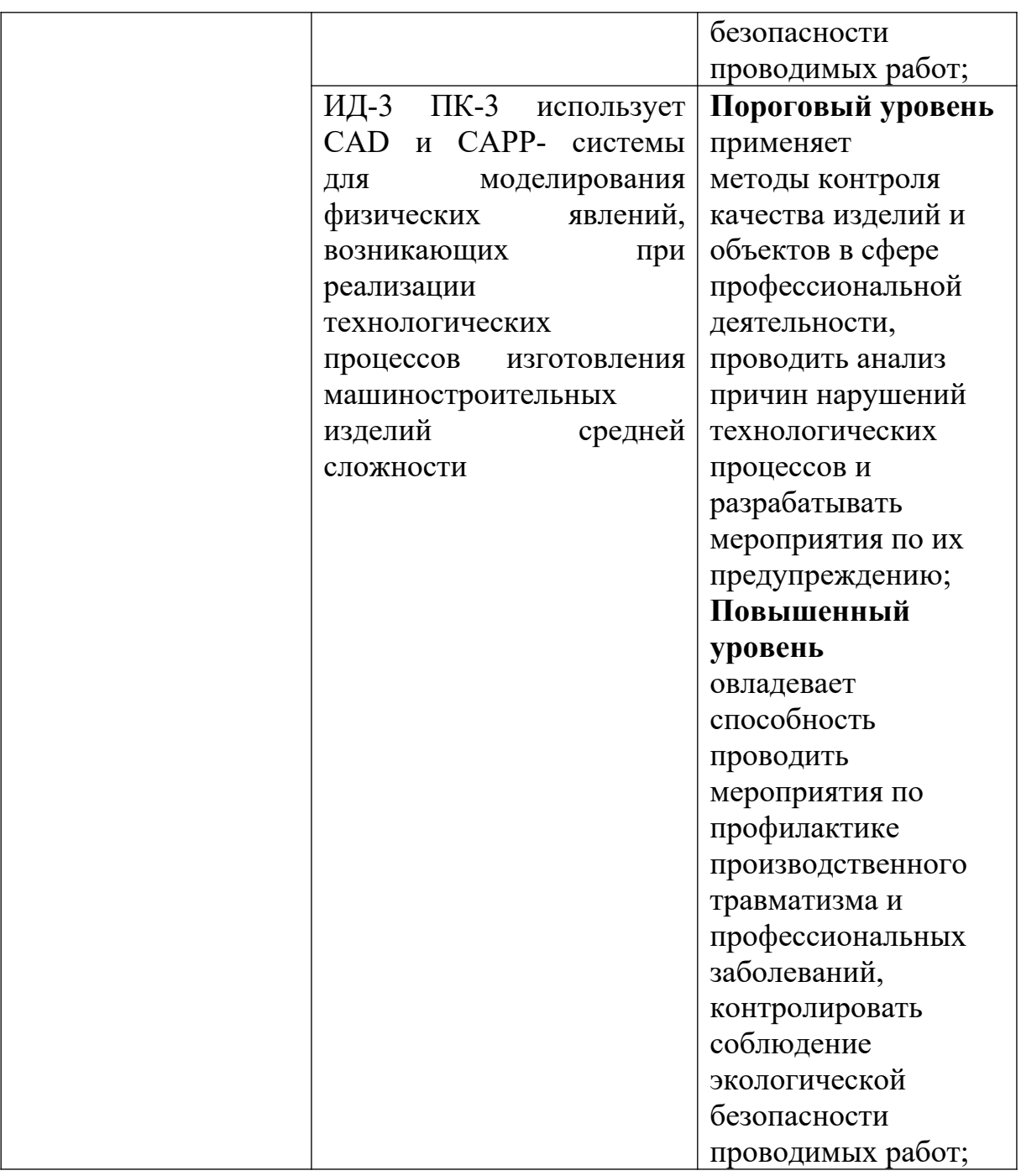

#### **Теоретическая часть**

Критериями уровня прогрессивности норм, установленных на производство конкретной продукции, уровня применяемой технологии и технологичности отдельных деталей изделия выступает система показателей рациональности использования материальных ресурсов.

Все показатели можно подразделить на три основные группы:

1) показатели рационального использования сырья и материалов в производстве готового продукта;

2) показатели рациональности использования топлива, тепловой и электрической энергии;

3) комплексные показатели рационального использования материальных ресурсов.

Все показатели обычно делятся на плановые (нормативные) и отчётные (фактические).

К первой группе относятся показатели выхода годного и разновидности коэффициентов использования материалов.

Показатели выхода годного (коэффициенты извлечения продукции из исходного сырья и материалов) определяются в обосновании прогрессивности норм и использовании исходного сырья.

Как правило, они рассчитываются во всех случаях, когда сырьё потребляется в виде различных смесей и по своим природным свойствам содержит различные примеси и естественные пороки, непригодные для получения необходимой продукции (например, железная руда, кроме элементного железа, содержит до 60 % примесей, которые определяют качество руды и выход из неё железа). Неоднородными свойствами обладают шихтовые материалы, химическое, кожевенное, пищевое сырьё, натуральная древесина в виде круглого леса и т.д.

Выход годного и показывает, насколько эффективно расходуется сырьё для получения из него готовой продукции. Этот показатель обычно рассчитывается в процентном отношении по следующей формуле:

$$
B_z = \frac{Q_z}{Q_{ucx}} \cdot 100\%,\tag{1}
$$

где  $B<sub>z</sub>$  – выход годного (коэффициент извлечения продукции из годного сырья или материалов);

 $Q_{z}$ – количество готового продукта;

 $Q_{ucx}$  – количество исходного сырья, затраченного на производство готового продукта.

Коэффициенты использования материалов могут быть плановыми (нормативными) и фактическими (отчётными). Обычно они определяются в долях единицы. Он характеризует долю отходов по отношению к норме расхода или общему фактическому расходу. Плановый коэффициент использования материала определяется по формуле

$$
K_u^{n\eta} = \frac{Q_u}{H_p},\tag{2}
$$

где  $K_u^{n}$  – плановый (нормативный) коэффициент использования материала;  $Q_{\nu}$ – чистый вес (масса) или полезный расход материала на деталь (изделие);  $H_p$  – норма расхода материала на деталь (изделие).

Фактический (отчётный) коэффициент использования материала рассчитывается по формуле

$$
K_u^{\ \phi} = \frac{Q_u}{Q_\phi},\tag{3}
$$

где  $K_u^{\phi}$  – фактический (отчётный) коэффициент использования материала;  $Q_{\phi}$ – фактический расход материала на деталь (изделие).

В хозяйственной практике применяется много различных разновидностей коэффициентов использования. Так, в заготовительных цехах рассчитывается коэффициент раскроя и определяется он как отношение веса заготовки к норме расхода. В общем виде он рассчитывается по формуле

$$
K_{\text{pac\kappa}p} = \frac{Q_{\text{3a2}}}{H_p},\tag{4}
$$

где  $K_{\text{pacy}}$  – коэффициент раскроя материала на заготовки;  $Q_{\text{3a}z}$  – вес (объём, площадь) заготовки.

Чаще всего коэффициент раскроя представляет собой соотношение площадей и определяется по формуле

$$
K_{\text{pace}} = \frac{F_{\text{non}}}{F_{\text{ucx}}},\tag{5}
$$

где  $F_{nox}$  – площадь полезно используемого материала;  $F_{ucx}$  – площадь раскраиваемого (исходного) материала.

При разной толщине материала используются соотношения объёмов, тогда коэффициент раскроя определяется по формуле

$$
K_{\text{pac\kappa p}} = \frac{F_{\text{nox}}}{F_{\text{ucx}}} \cdot \frac{t_o}{t_{\text{ucx}}} = \frac{V_{\text{nox}}}{V_{\text{ucx}}},\tag{6}
$$

где *to* – толщина материала в обработке;

*tисх* – толщина раскраиваемого (исходного) материала;

*Vпол* – объём полезно используемого материала;

*Vисх* – объём раскраиваемого (исходного) материала.

Для нормирования расхода и анализа рационального использования металла на производство проката, а также в машиностроении и металлообработке часто применяется расходный коэффициент. Он наиболее удобен для применения в мелкосерийном и единичном производстве.

Нормативный (плановый) расходный коэффициент представляет собой отношение нормы расхода к чистому весу (массе) детали и рассчитывается по формуле

$$
K_p^{n\pi} = \frac{H_p}{Q_q},\tag{7}
$$

где  $K_p^{n}$  – нормативный (плановый) расходный коэффициент;

Фактический (отчётный) расходный коэффициент рассчитывается как отношение фактического расхода к чистому весу (массе) данного материала:

$$
K_p^{\ \phi} = \frac{\mathcal{Q}_{\phi a\kappa}}{\mathcal{Q}_q},\tag{8}
$$

Расходный коэффициент является величиной, обратной коэффициенту использования, т.е.:

$$
K_p = \frac{1}{K_u},\tag{9}
$$

Как плановый коэффициент использования, так и плановый расходный коэффициент определяют относительный размер нормируемых отходов и потерь. Расходный коэффициент характеризует долю отходов по отношению к полезному расходу.

При количественном измерении эффективности использования материальных ресурсов оценивается: материалоёмкость; материалоотдача; коэффициент соотношения темпов роста объёма производства и материальных затрат; удельный вес материальных затрат в себестоимости продукции.

Материалоёмкость продукции представляет собой величину затрат материальных ресурсов на производство единицы продукции или работ. Это определение в самом общем виде характерно для любого уровня управления.

Материалоёмкость товарной продукции является обобщающим стоимостным показателем и представляет величину материальных затрат на один рубль товарной продукции предприятия, объединения, подотрасли, отрасли:

$$
ME = \frac{M3}{BII},\tag{10}
$$

где МЕ – материалоёмкость продукции;

МЗ − материальные затраты на производство продукции;

ВП − стоимость произведённой продукции.

Материалоотдача определяется делением стоимости произведённой продукции на сумму МЗ. Этот показатель характеризует отдачу материалов, т.е. сколько произведено продукции с каждого рубля потреблённых материальных ресурсов (сырья, материалов, топлива и энергии и т.д.):

$$
MO = \frac{BT}{M3}.\tag{11}
$$

#### **Вопросы и задания:**

Базовый уровень

1. В чём суть расчётно-аналитического метода определения норм расхода материальных ресурсов?

2. Каково содержание отчётно-статистического метода расчёта норм расхода материальных ресурсов?

3. Поясните содержание опытного (опытно-лабораторного и опытнопроизводственного) метода расчёта норм расхода материальных ресурсов.

4. В чём суть методов расчёта норм расхода материальных ресурсов по укрупнённым нормативам и с помощью переводных коэффициентов?

5. Сформулируйте понятия материалоёмкости общественного производства и продукции отрасли (подотрасли).

6. Каково содержание понятия материалоёмкости промышленного производства?

Повышенный уровень

1. В чём суть показателей материалоёмкости единицы произведённой продукции?

2. Каково содержание показателей материалоёмкости единицы технической характеристики продукции?

3. Поясните содержание показателей материалоёмкости единицы эксплуатационной характеристики продукции.

4. Назовите основные показатели степени использования материальных ресурсов в производстве.

### **Список литературы, рекомендуемый к использованию по данной теме Основная литература:**

Кудрин, Б. И. Электроснабжение промышленных предприятий: учеб. / Б. И. Кудрин. - М. : Интермет Инжиниринг, 2005. - 670 с.

Ветошкин, А. Г. Процессы и аппараты защиты окружающей среды : учеб.пособие / А. Г. Ветошкин. - М. : Высш.шк., 2008. - 639 с.

#### **Дополнительная литература:**

Сафронов, В. С. Технологические проблемы охраны окружающей среды в химической промышленности [Текст] : учеб. пособие / В.С. Сафронов, Г.Я. Богомолова, Н.В. Финаева. - Куйбышев : Авиац. ин-т, 1981. - 116 с. Баскаков, А. П. Нетрадиционные и возобновляемые источники энергии [Текст] : учеб. / А. П. Баскаков , В. А. Мунц. - М. : ИД БАСТЕТ, 2013. - 366 с

### *Интернет-ресурсы:*

- 1 http://window.edu.ru/ единое окно доступа к образовательным ресурсам
- 2 http://biblioclub.ru/ ЭБС «Университетская библиотека онлайн».
- 3 http://catalog.ncstu.ru/ электронный каталог ассоциации электронных библиотек учебных заведений и организаций СКФО
- 4 http://www.iprbookshop.ru ЭБС.
- 5 [https://openedu.ru](https://openedu.ru/)  Открытое образование

# <span id="page-20-0"></span>**ТЕМА 2. ТЕХНИКО-ТЕХНОЛОГИЧЕСКИЕ СПОСОБЫ И СРЕДСТВА РЕСУРСОЭНЕРГОСБЕРЕЖЕНИЯ.**

# <span id="page-20-1"></span>**Практическое занятие 4. Экономические нормативы и методы ресурсосбережения (продолжение)**

**Цель занятия:** изучить теоретические положения по теме занятия.

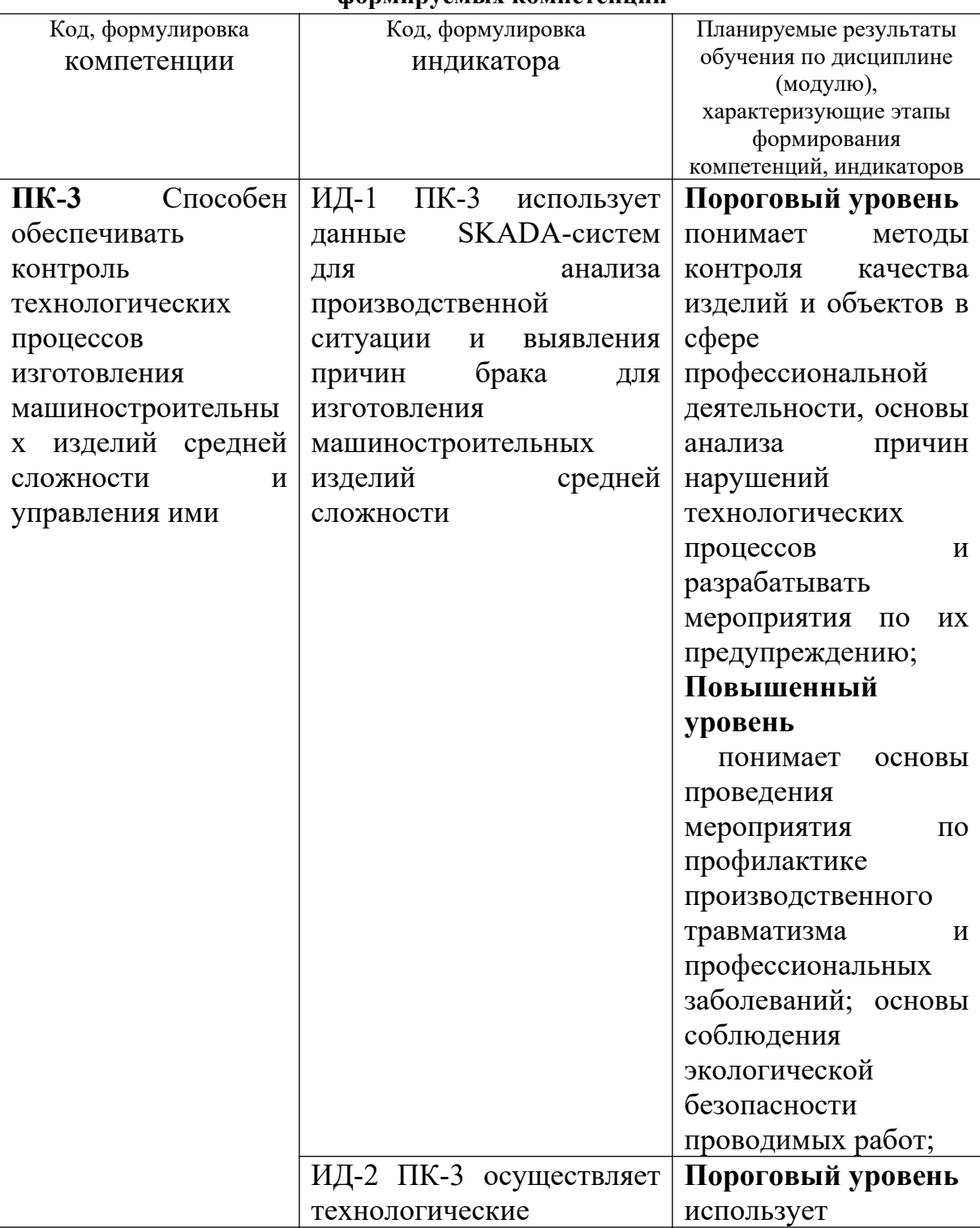

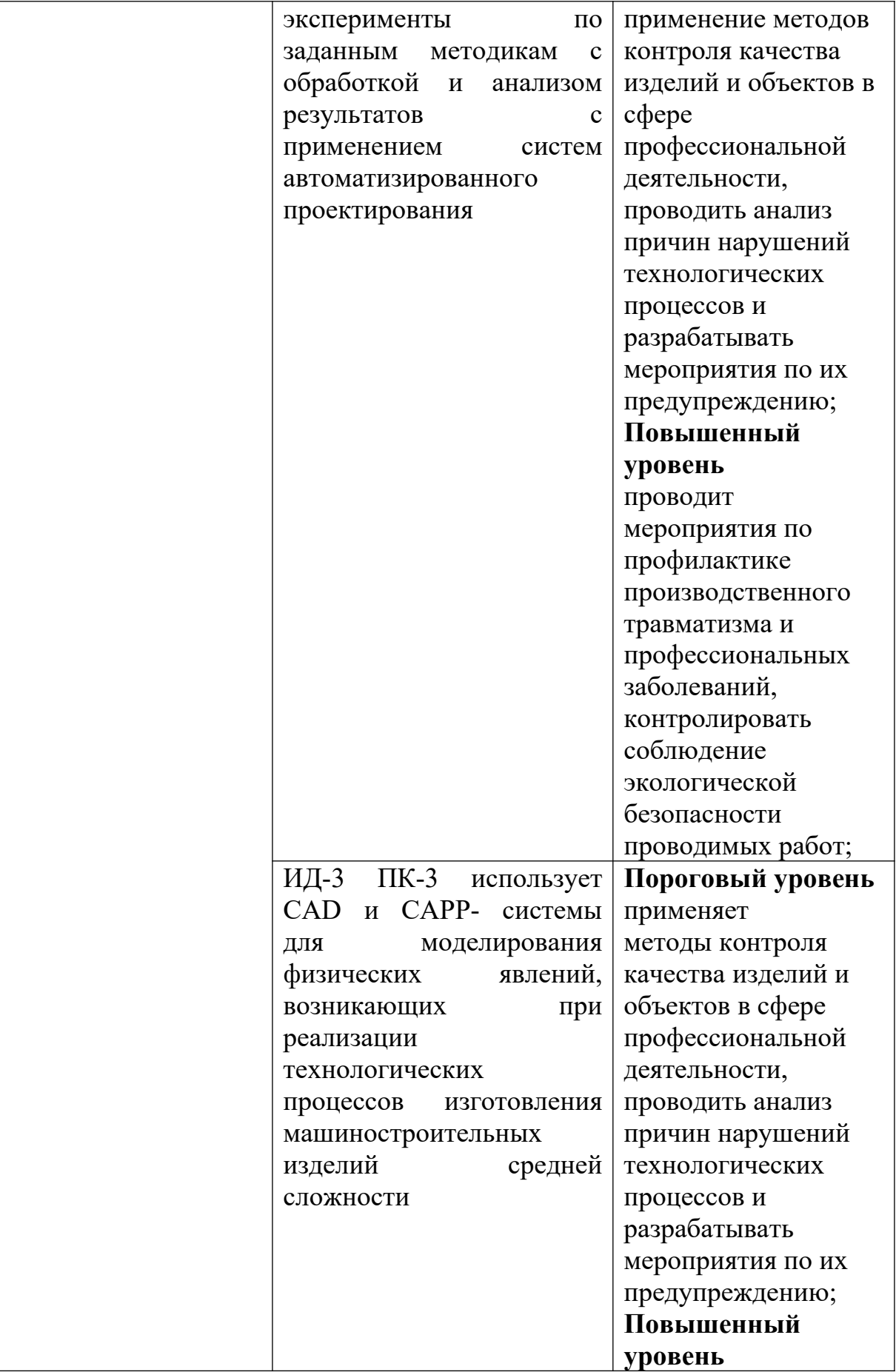

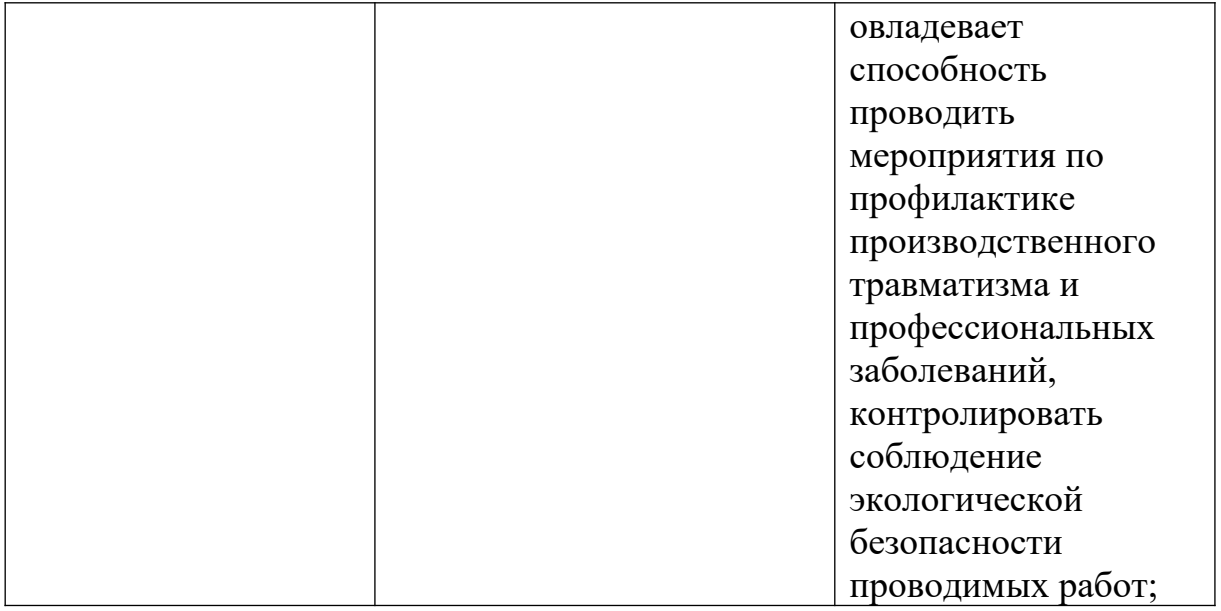

#### **Вопросы и задания:**

Базовый уровень

*Задача 1*

Величина полезного расхода в производстве изделия равна 10 кг, отходы составляют 25 % от чистого веса. Определить норму расхода, коэффициент использования материала и расходный коэффициент при изготовлении изделия.

#### *Задача 2*

Определить, на каком предприятии более рационально используются материальные ресурсы при изготовлении аналогичных деталей с одинаковыми нормами расхода, равными 2,5 кг, если известно:

а) отходы на первом предприятии составляют 0,75 кг;

б) расходный коэффициент на втором предприятии равен 1,15.

### *Задача 3*

Изменится ли уровень рациональности использования материалов, если известно, что в базовом году чистый расход составил 5 кг, коэффициент использования равен 0,7, а в плановом году полезный расход уменьшится на 0,5 кг, сумма отходов и потерь уменьшится на 0,15 кг.

#### *Задача 4*

Производственная программа в базовом году составила 11,5 тыс. шт. изделий. За счёт уменьшения отходов коэффициент использования увеличился к концу года с 0,8 до 0,85. Сколько дополнительных изделий можно будет произвести в плановом году при объёме ресурсов базового года?

#### *Задача 5*

На 1 т металлопроката расходуется 1 130 кг чёрного металла. Определить расходный коэффициент и коэффициент использования.

### *Задача 6*

Полезный расход материала на деталь равен 30 кг. Отходы составляют 25 % от полезного расхода. Определить норму расхода материала, коэффициент использования, расходный коэффициент.

# *Задача 7*

Определить, на каком машиностроительном заводе более прогрессивная технология, сравнивая удельные расходы материалов на потребительские свойства (производительность ткацкой машины), приведённые в таблице 1.

|                                                                   | 1-й завод         |     | 2-й завод     |     |
|-------------------------------------------------------------------|-------------------|-----|---------------|-----|
| Показатель                                                        | Вид ткацких машин |     |               |     |
|                                                                   | $1-$ й            | 2-й | $3-\check{h}$ | 4-й |
| Производительной ткацкой машины $h$ ,<br>$M^2/H$                  | 50                | 40  | 60            | 90  |
| Объём производства ткацких машин за<br>определённый период q, шт. |                   |     |               |     |
| Расход металла на каждую ткацкую<br>машину т, кг                  | 60                | 30  | 60            | 70  |

*Таблица 1 – Исходные данные для расчёта удельного расхода*

### *Задача 8*

На сколько процентов можно увеличить выпуск продукции при неизменной потребности в материале, если коэффициент использования в базовом периоде равен 75 %, а в плановом – 80 %? Считать, что полезный расход является величиной неизменной.

*Задача 9*

Материальные затраты на производство изделия составляют 60 руб., себестоимость равна 80 руб. Определить материалоёмкость изделия и дать характеристику применения этого показателя на отраслевом уровне.

### *Задача 10*

Определить чистую массу детали, если известно, что норма расхода равна 11 кг, а расходный коэффициент 125 %.

#### *Задача 11*

По десяти электростанциям известны следующие данные:

| Отпуск<br>Электростанции |                                      | Годовой расход условного топлива на<br>отпущенную электроэнергию, т |                             |  |
|--------------------------|--------------------------------------|---------------------------------------------------------------------|-----------------------------|--|
| вариант                  | электроэнергии за<br>год, тыс. кВт.ч | Фактический                                                         | По норме,<br>на 1 000 кВт·ч |  |
|                          | 489 759                              | 251 054                                                             | 0,5                         |  |
| $\overline{2}$           | 43 943                               | 41 245                                                              | 0,9                         |  |
| 3                        | 44 254                               | 45 975                                                              | 1,0                         |  |
| 4                        | 8 5 8 4                              | 9 0 45                                                              | 0,7                         |  |
| 5                        | 59 430                               | 38 140                                                              | 0,6                         |  |
| 6                        | 54 590                               | 35 684                                                              | 0,55                        |  |
| 7                        | 23 879                               | 12 400                                                              | 0,5                         |  |
| 8                        | 173 881                              | 115 468                                                             | 0,8                         |  |
| 9                        | 54 620                               | 23 840                                                              | 0,4                         |  |
| 10                       | 167 113                              | 93 451                                                              | 0,65                        |  |

*Таблица 2 – Исходные данные для расчёта удельного расхода топлива*

Определить каждой электростанции удельный расход топлива на 1 000 кВт∙ч отпущенной электроэнергии и экономию (перерасход) топлива на годовой отпуск электроэнергии.

#### *Задача 12*

Два предприятия выпускают одинаковое количество автопокрышек. Общий расход резины на производство автопокрышек на первом предприятии  $-1200$  т. При этом потери резины составляют 15 % от чистого расхода. На втором предприятии общий расход резины ниже на 50 т, а чистый – меньше на 5 % по сравнению с соответствующими показателями первого предприятия. Сравнить коэффициенты потерь резины на этих предприятиях.

Повышенный уровень

#### *Задача 1*

Общий расход металла на производство партии деталей – 60 т. При этом потери составляют 15 % общего расхода. В результате мероприятий по модернизации производства абсолютная величина потерь металла снизится на 15 т (объём производства и чистый расход металла на одно изделие не уменьшались). Сравнить коэффициенты использования металла до и после модернизации.

#### *Задача 2*

Производство может быть осуществлено двумя технологиями: при первой – чистый расход электроэнергии составляет 750 кВт⋅ч, потери электроэнергии – 30 % чистого расхода; другая технология предполагает увеличение чистого и общего расхода электроэнергии на 110 кВт∙ч по сравнению с первой. Какая технология выгоднее с точки зрения сокращения потерь?

#### *Задача 3*

Определите примерный размер экономии металла в одной из отраслей машиностроения, если известно, что в 2011 году её предприятия произведут 120 тыс. машин со средним удельным расходом металла на машину 2,2 т.

| Наименование<br>использованного<br>металла | Коэффициент<br>полезного<br>использования, % | Чистая масса<br>деталей, кг | Величина отходов,<br>КΓ |
|--------------------------------------------|----------------------------------------------|-----------------------------|-------------------------|
| Чугунное литьё                             | 75                                           | 2 2 0 0                     | 900                     |
| Стальное литьё                             | 70                                           | 1 000                       | 480                     |
| Сталь:                                     |                                              |                             |                         |
| - листовая                                 | 68                                           | 500                         | 300                     |
| - прутковая                                | 74                                           | 425                         | 120                     |
| - в слитках                                | 72                                           | 490                         | 140                     |
| Бронза                                     | 90                                           | 35                          |                         |

*Таблица* 3 – Исходные данные для расчёта размера экономии металла

# **Список литературы, рекомендуемый к использованию по данной теме Основная литература:**

Кудрин, Б. И. Электроснабжение промышленных предприятий: учеб. / Б. И. Кудрин. - М. : Интермет Инжиниринг, 2005. - 670 с.

Ветошкин, А. Г. Процессы и аппараты защиты окружающей среды : учеб.пособие / А. Г. Ветошкин. - М. : Высш.шк., 2008. - 639 с.

### **Дополнительная литература:**

Сафронов, В. С. Технологические проблемы охраны окружающей среды в химической промышленности [Текст] : учеб. пособие / В.С. Сафронов, Г.Я. Богомолова, Н.В. Финаева. - Куйбышев : Авиац. ин-т, 1981. - 116 с. Баскаков, А. П. Нетрадиционные и возобновляемые источники энергии [Текст] : учеб. / А. П. Баскаков , В. А. Мунц. - М. : ИД БАСТЕТ, 2013. - 366 с

### *Интернет-ресурсы:*

- 1 http://window.edu.ru/ единое окно доступа к образовательным ресурсам
- 2 http://biblioclub.ru/ ЭБС «Университетская библиотека онлайн».
- 3 http://catalog.ncstu.ru/ электронный каталог ассоциации электронных библиотек учебных заведений и организаций СКФО
- 4 http://www.iprbookshop.ru ЭБС.
- 5 [https://openedu.ru](https://openedu.ru/)  Открытое образование

# <span id="page-26-0"></span>**ТЕМА 2. ТЕХНИКО-ТЕХНОЛОГИЧЕСКИЕ СПОСОБЫ И СРЕДСТВА РЕСУРСОЭНЕРГОСБЕРЕЖЕНИЯ.**

# <span id="page-26-1"></span>**Практическое занятие 5. Нормирование расхода и пути экономии металлов и сплавов в промышленном производстве**

**Цель занятия:** изучить теоретические положения по теме занятия.

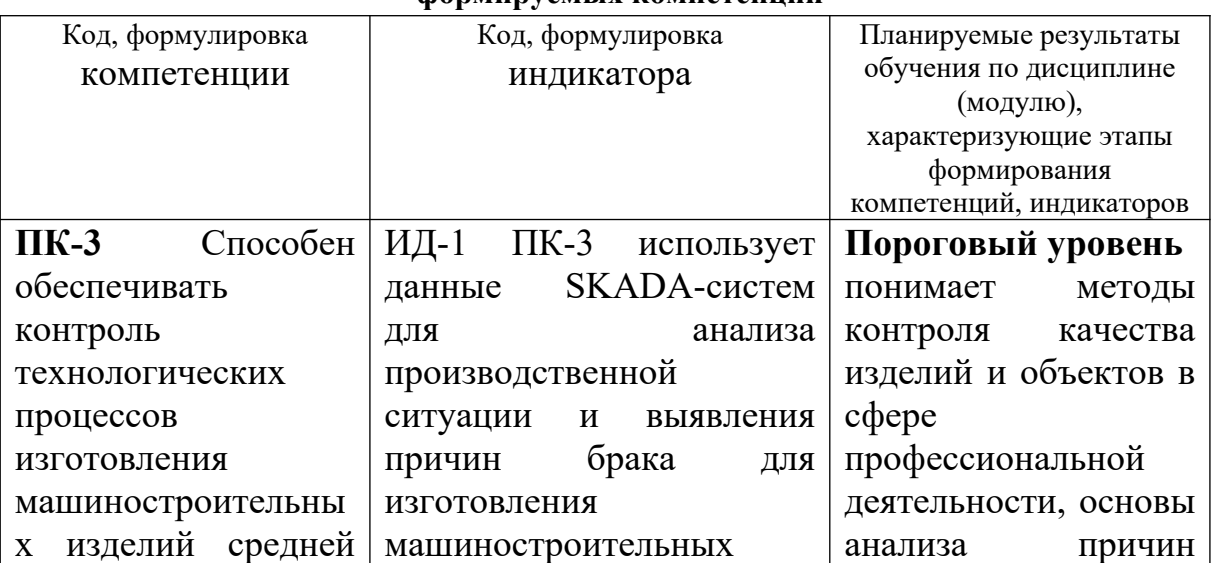

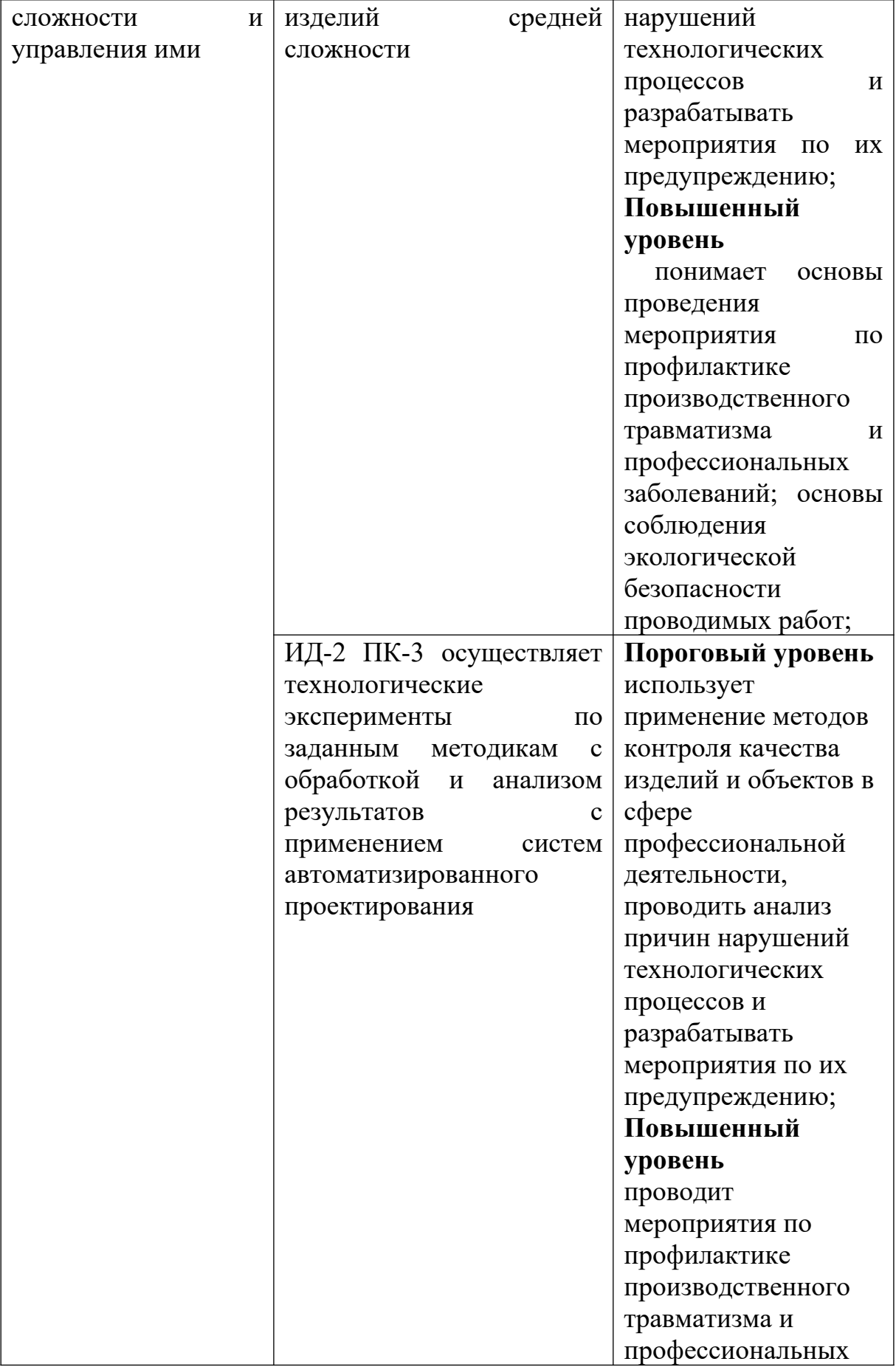

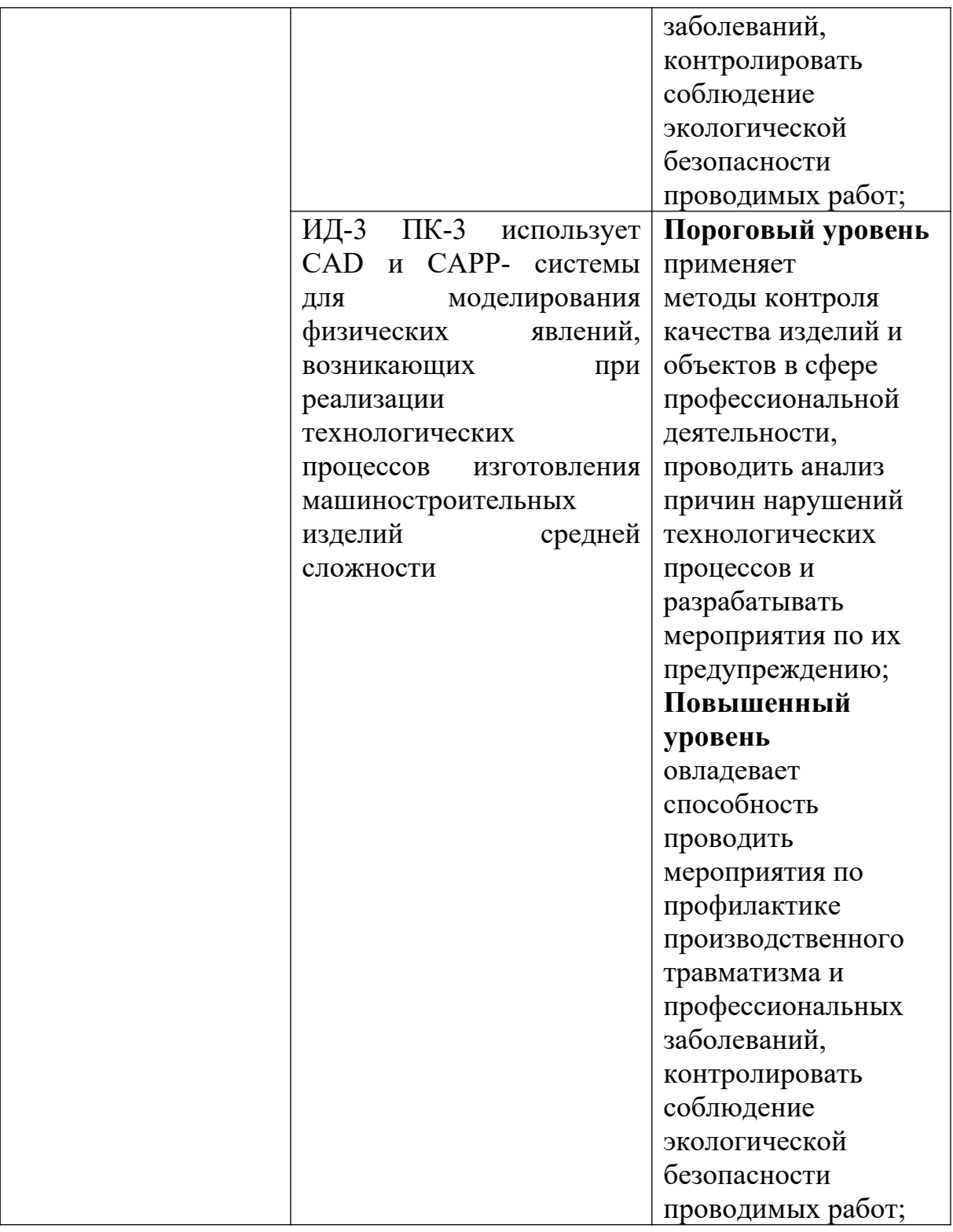

## **Теоретическая часть**

# *Нормирование расхода шихтовых материалов в литейном производстве*

В изделиях машиностроения и металлообработки около 50 % готовых деталей представляют собой отливки.

В литейных цехах машиностроительных заводов получают как готовые детали, так и заготовки. При современной технологии литейного производства можно изготовлять заготовки нужных форм и размеров, близких к формам и размерам готовых деталей.

Особенности нормирования расхода материалов для литейного производства машиностроительных предприятий связаны с его четырёхфазным характером (рисунок 1).

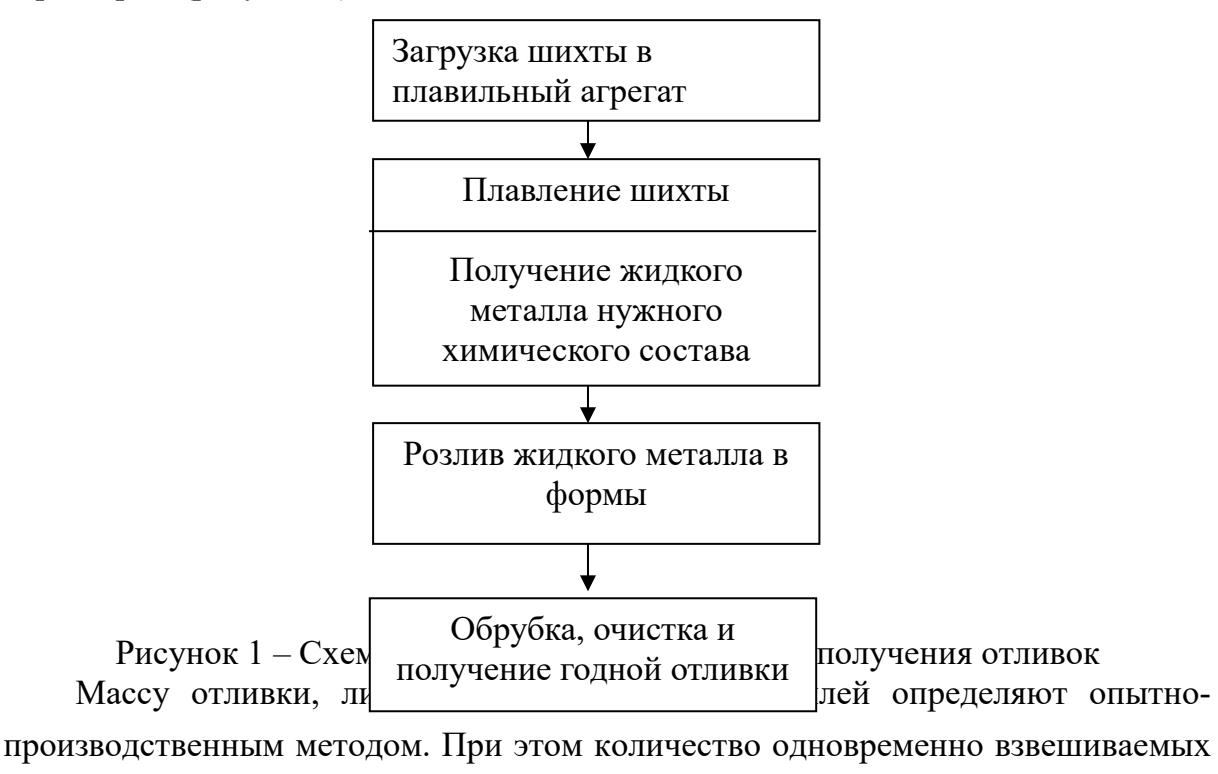

деталей зависит от массы каждой детали.

Прогрессивные технологические процессы изготовления литейных форм, по сравнению с сухими песчаными формами, имеют значительную экономическую эффективность. Так литьё в формы из быстротвердеющих смесей позволяет снизить трудозатраты на 1 т литья на 25 %, массу отливок – на 10 %, припуски на механическую обработку – на 50 %.

Подетальные нормативы угара при плавке металлов зависят от марки сплава и плавильного агрегата.

Нормативная база расходных литейных материалов состоит из техникоэкономических показателей производства литья (баланс литья), норм расхода металлической шихты на 1 т годного литья и норм расхода вспомогательных огнеупорных и других материалов.

Измерителем расхода литейных материалов является 1 т годного литья, 1 т жидкой стали, 1 т обработанного литья, выплавляемого с помощью данной модельной оснастки.

Технологический процесс определения нормы расхода состоит из следующих этапов:

Первый этап – определение подетально-специфицированной нормы расхода сырья на изделие по формуле

$$
M_{\scriptscriptstyle \mathcal{M},\mathcal{M}} = \sum |M_{\scriptscriptstyle \mathcal{Z},\mathcal{O}m\mathcal{I}}| + M_{\scriptscriptstyle \mathcal{A}\mathcal{U}m\mathcal{I}}| \cdot n, \qquad (12)
$$

где *Мж.м.* – масса жидкого металла на изделие;

*Мг.отл.* – масса годных отливок;

*Млит.* – масса литниковой системы;

*n* – количество одноимённых деталей в изделии.

Второй этап – определение массы металлозавалки на изделие в разрезе марок сплавов по формуле

$$
M_{\text{u30.}} = \frac{M}{\left[\left(\frac{1-\alpha}{100}\right) \cdot \left(\frac{1-\beta}{100}\right)\right]},\tag{13}
$$

где  $\alpha$  – коэффициент, учитывающий брак деталей;

 $\beta$  – коэффициент, учитывающий безвозвратные отходы.

Третий этап – определение средневзвешенной нормы расхода шихтовых материалов на 1 т годного литья по формуле

$$
H_{1m \text{ z.om.}} = \frac{\left(\sum M_{u30} \cdot X \cdot \Pi_{u30}\right)}{\left(100 \cdot \sum M \cdot \Pi_{u30}\right)},\tag{14}
$$

где *Пизд.* – план производства изделий;

*Х* – удельный вес данного шихтового материала в шихте.

*Методические указания по расчёту нормы расхода компонентов шихты*

Масса металлической завалки (М) складывается из следующих элементов:

$$
M = M_{\text{omat}} + M_{\text{g.o.}} + M_{\text{g.n.}},\tag{15}
$$

где  $M_{\text{om1}}$  – масса годной отливки, кг;

*Мв.о*. – масса всех возвратных отходов, приходящихся на одну отливку, кг; *Мб.п.* – масса безвозвратных потерь.

Массу металлической завалки (М) можно определить и по следующей формуле

$$
M = M_{\scriptscriptstyle \text{MC.M.}} + M_{\scriptscriptstyle \text{6.n.}},\tag{16}
$$

где *Мж.м.* – масса жидкого металла, залитого в формы;

Масса жидкого металла (кг) включает:

$$
M = M_{\text{dom.}} + M_{\text{np.}} + M_{\text{num.}} + M_{\text{op.}} + M_{\text{c.n.}}, \tag{17}
$$

где *Мдет.* – масса детали по чертёжным размерам;

*Мпр.* – масса металла на припуски;

*Млит.* – масса металла на литники и прибыли;

*Мбр.* – масса бракованных отливок;

*Мс.л.* – масса металла на сливы, сплески, заливы.

Обычно возвратные отходы и безвозвратные потери выражаются в процентах к массе металлозавалки. В этом случае масса металлической завалки определяется по следующей формуле

$$
M = M_{om1.} + \left[ \left( \frac{M \cdot a}{100} \right) + \left( \frac{M \cdot b}{100} \right) \right],
$$
 (18)

где *a* – возвратные отходы (литники, прибыли, брак и др.), в % к массе металлозавалки;  $b$  – безвозвратные потери, в % к массе металлозавалки.

Норма расхода компонентов шихты определяется по формулам: а) в составе металлозавалки:

$$
H_i = \frac{(M \cdot r_i)}{100},\tag{19}
$$

где *М* – масса металлозавалки;

 $r_i$  – процентное содержание *i*-го компонента в шихте  $(\%)$ .

б) на 1 т годных отливок:

$$
H_i = \frac{(100 \cdot M \cdot r_i)}{M_{onn}}\tag{20}
$$

Коэффициент выхода годного литья (*Вг.л.*) определяется по формуле

$$
B_{z.x.} = \left(\frac{M_{omx.}}{M}\right) \cdot 100\%,\tag{21}
$$

#### **Вопросы и задания:**

Базовый уровень

1. В чём суть методики определения норм расхода листового металлопроката при индивидуальном и групповом раскрое?

2. Определите порядок расчёта норм расхода сортового проката при механической обработке.

3. Дайте определения понятий «отливка», «шихта», «металлозавалка», используемых в литейном производстве.

4. Какие материальные ресурсы входят в состав металлозавалки при производстве литых заготовок?

5. Перечислите основные виды литья и охарактеризуйте каждый из них.

6. Определите порядок расчёта норм расхода металла в литейном производстве.

7. Какие составляющие входят в норму расхода металла в кузнечноштамповочном производстве?

Повышенный уровень

1. Что входит в понятие «отходы и потери» в кузнечно-штамповочном производстве? Как их определяют?

2. В чём суть методики нормирования расхода металла на изготовление деталей при ковке и штамповке?

# **Список литературы, рекомендуемый к использованию по данной теме Основная литература:**

Кудрин, Б. И. Электроснабжение промышленных предприятий: учеб. / Б. И. Кудрин. - М. : Интермет Инжиниринг, 2005. - 670 с.

Ветошкин, А. Г. Процессы и аппараты защиты окружающей среды : учеб.пособие / А. Г. Ветошкин. - М. : Высш.шк., 2008. - 639 с.

### **Дополнительная литература:**

Сафронов, В. С. Технологические проблемы охраны окружающей среды в химической промышленности [Текст] : учеб. пособие / В.С. Сафронов, Г.Я. Богомолова, Н.В. Финаева. - Куйбышев : Авиац. ин-т, 1981. - 116 с. Баскаков, А. П. Нетрадиционные и возобновляемые источники энергии [Текст] : учеб. / А. П. Баскаков , В. А. Мунц. - М. : ИД БАСТЕТ, 2013. - 366 с

### *Интернет-ресурсы:*

1 http://window.edu.ru/ – единое окно доступа к образовательным ресурсам

2 http://biblioclub.ru/ — ЭБС «Университетская библиотека онлайн».

3 http://catalog.ncstu.ru/ — электронный каталог ассоциации электронных библиотек учебных заведений и организаций СКФО

4 http://www.iprbookshop.ru — ЭБС.

5 [https://openedu.ru](https://openedu.ru/) – Открытое образование

# <span id="page-33-0"></span>**ТЕМА 2. ТЕХНИКО-ТЕХНОЛОГИЧЕСКИЕ СПОСОБЫ И СРЕДСТВА РЕСУРСОЭНЕРГОСБЕРЕЖЕНИЯ.**

# <span id="page-33-1"></span>**Практическое занятие 6. Нормирование расхода и пути экономии металлов и сплавов в промышленном производстве (продолжение)**

**Цель занятия:** изучить теоретические положения по теме занятия.

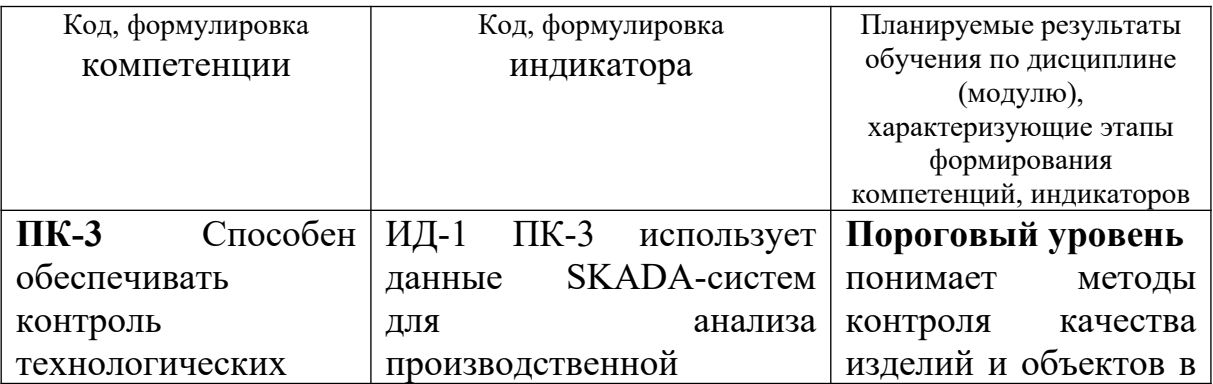

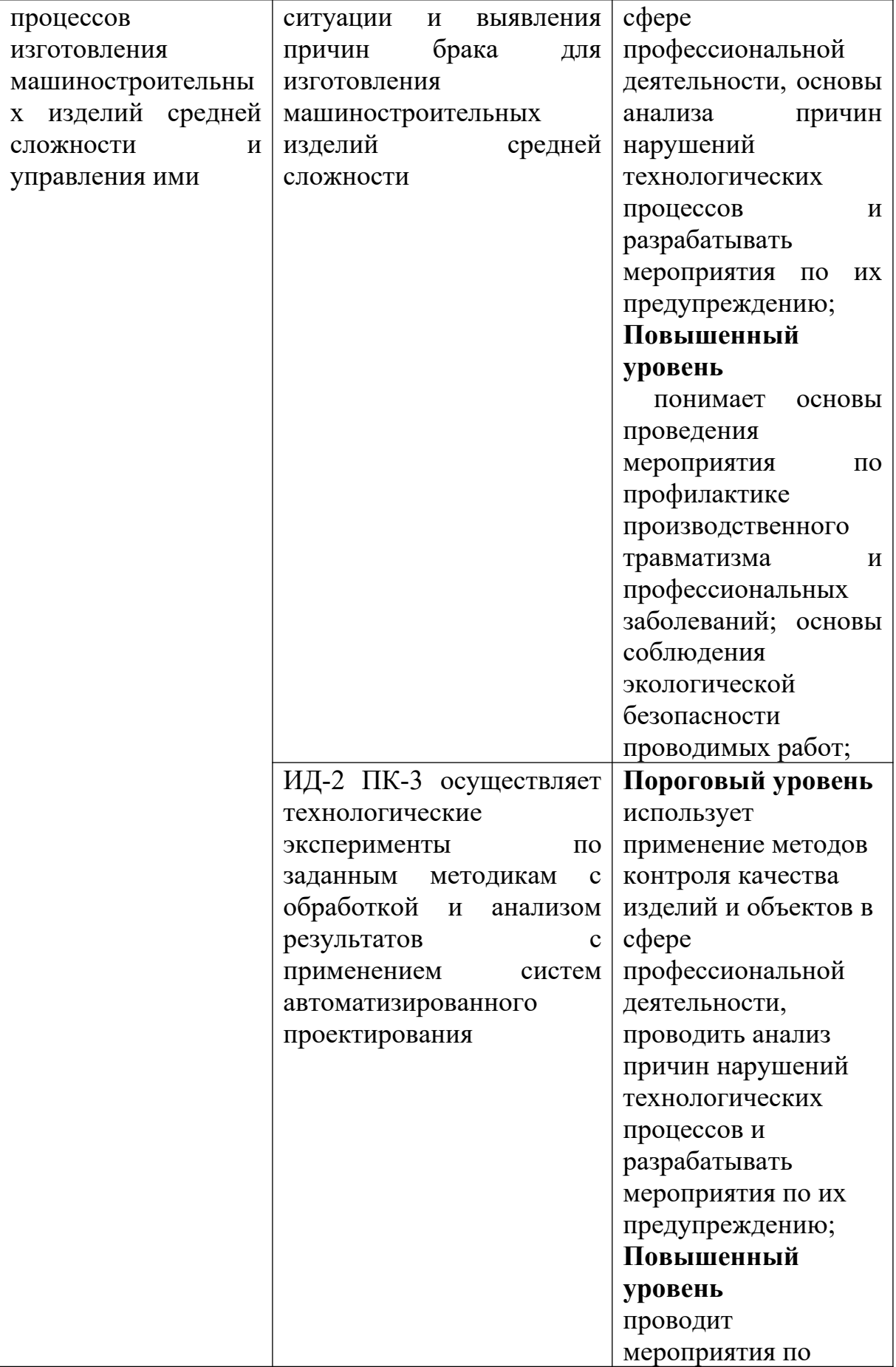

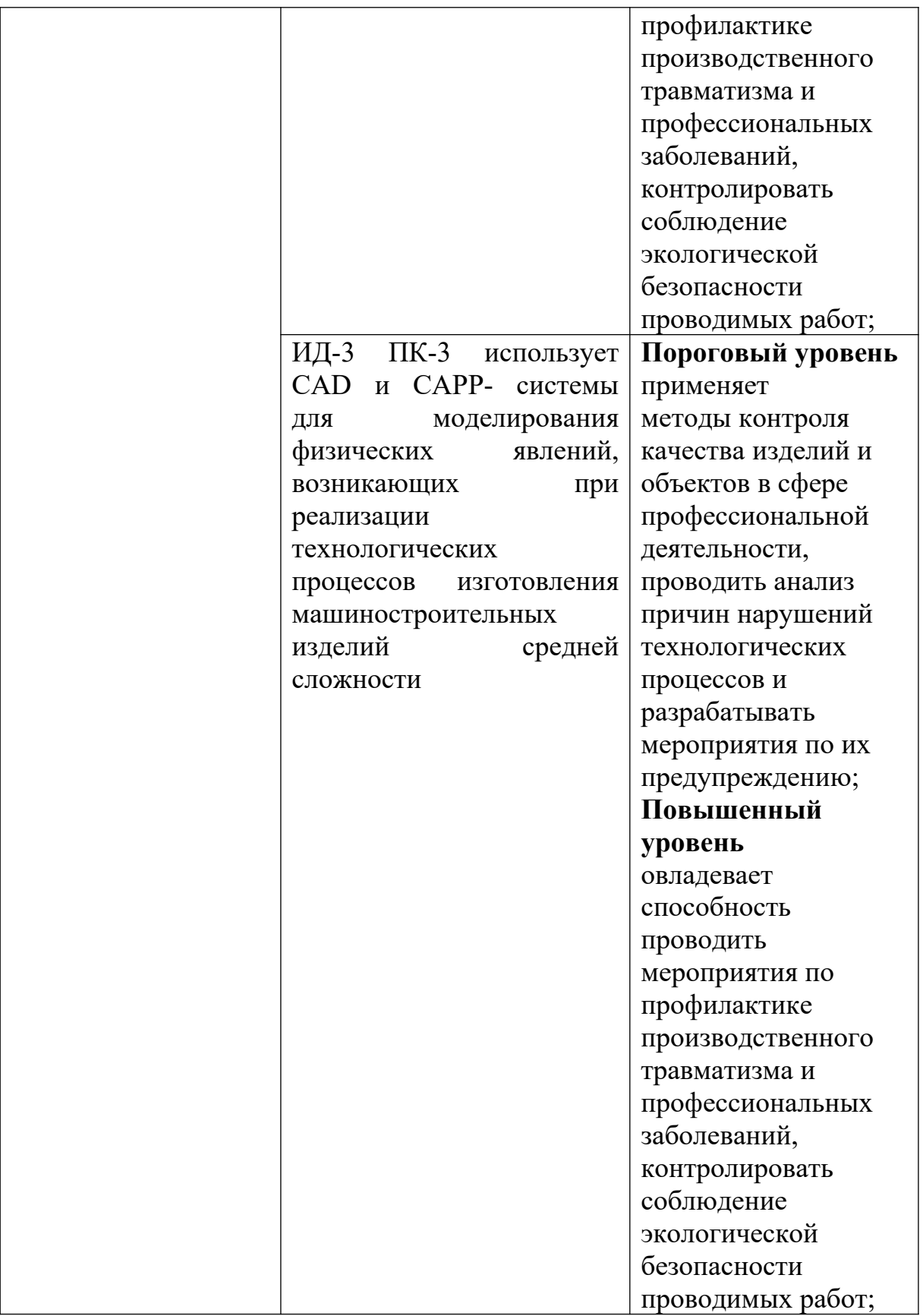
### **Вопросы и задания:**

Базовый уровень *Задача 1*

Определить норму расхода шихтовых материалов на изготовление 20 отливок с общим черновым весом 800 кг. Исходные данные:

- 1. Вес литников и прибыли 180 кг.
- 2. Безвозвратные потери 3 %.
- 3. Возвратные потери 5 %.
- 4. Брак 2 %.
- 5. Рецепт шихты:
	- а) чугунный лом  $-40\%$ ;
	- б) стальной лом 8 %;
	- в) чугун зеркальный 30 %;
	- г) литейный коксовый чугун 15 %;
	- д) ферросилиций 2 %;
	- е) возвратные отходы 5 %.

# *Задача 2*

Определить норму расхода шихтовых материалов на партию деталей из 18 штук и выход годного литья, а также экономию материалов в результате внедрения организационно-технических мероприятий на основе следующих исходных данных:

- 1. Суммарный черновой вес отливки составляет 820 кг.
- 2. Вес литников и прибыли 228 кг.
- 3. Состав шихты (в %):
	- 1) литейный коксовый чугун 18,0;
	- 2) стальной лом  $-10,0$ ;
	- 3) ферросилиций доменный  $-0,7$ ;
	- 4) чугун зеркальный  $-4,0$ ;
	- 5) чугун лом зеркальный и возвратные отходы  $-47,3$ ;
- 4. Безвозвратные потери 5 %.
- 5. Брак литья  $-4\%$ .
- 6. Прочие возвратные потери 3 %.

В результате внедрения организационно-технических мероприятий безвозвратные потери снизились до 4 %, брак и прочие возвратные отходы до 5 %, вес литников и прибылей на 20 %.

Определить норму расхода шихтовых материалов на 1 т годного литья на отливку деталей из серого чугуна марки СЧ20, используя данные таблицы 4.

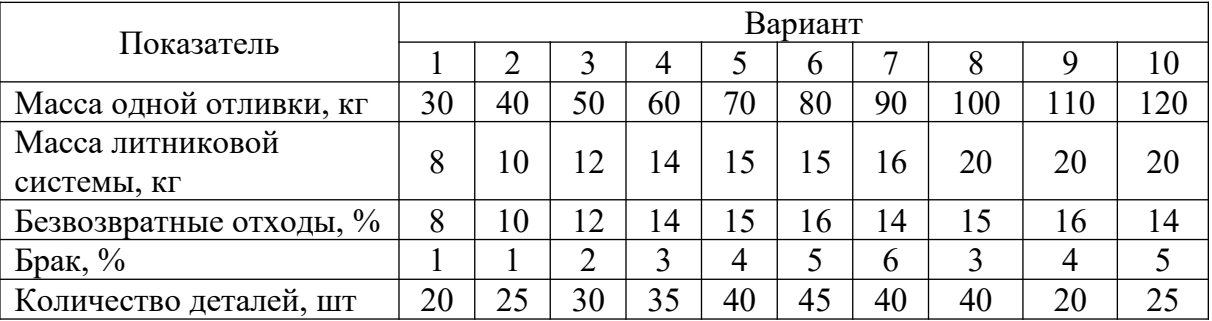

Таблица 4 – Исходные данные для расчёта нормы расхода шихтовых материалов

Шихта принята следующего состава, %:

- 1) литейный чугун  $-30$ ;
- 2) передельный чугун –11;
- 3) зеркальный чугун 7;
- 4) доменный чугун 5;
- 5) лом углеродистых сталей  $-32$ ;
- 6) возврат собственного производства 15.

# *Задача 4*

Рассчитать норму расхода шихтовых материалов до и после внедрения организационно-технических мероприятий, а также экономию металла при производстве 1 000 штук деталей. Вес каждой отливки на деталь равен 400 кг, безвозвратные потери равны – 8 %, брак – 4 %. Рецепт шихты (в %) приведён в таблице 5.

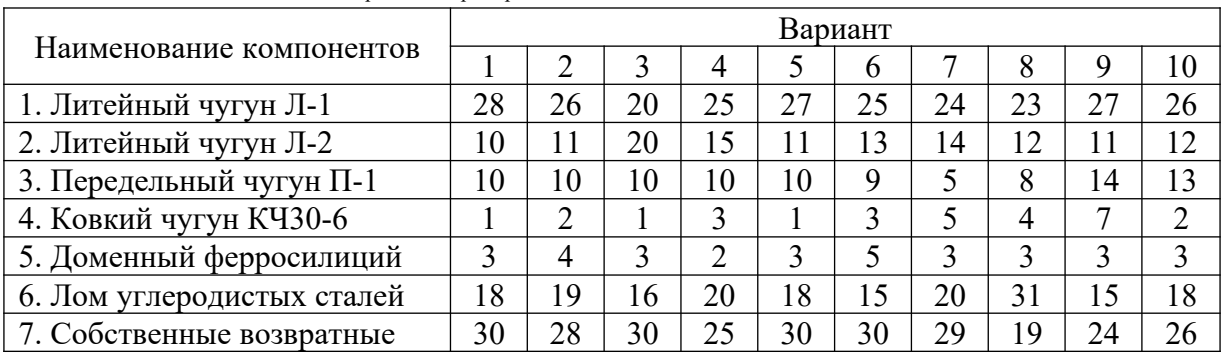

Таблица 5 – Рецепт шихты для расчёта нормы расхода

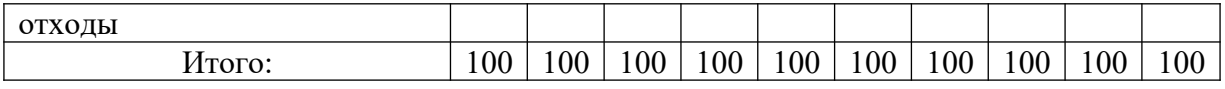

Определить норму расхода шихтовых материалов на изготовление коленчатого вала из серого чугуна. Отливка вала производится в землю. Рецепт шихты приведён в таблице 6.

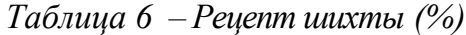

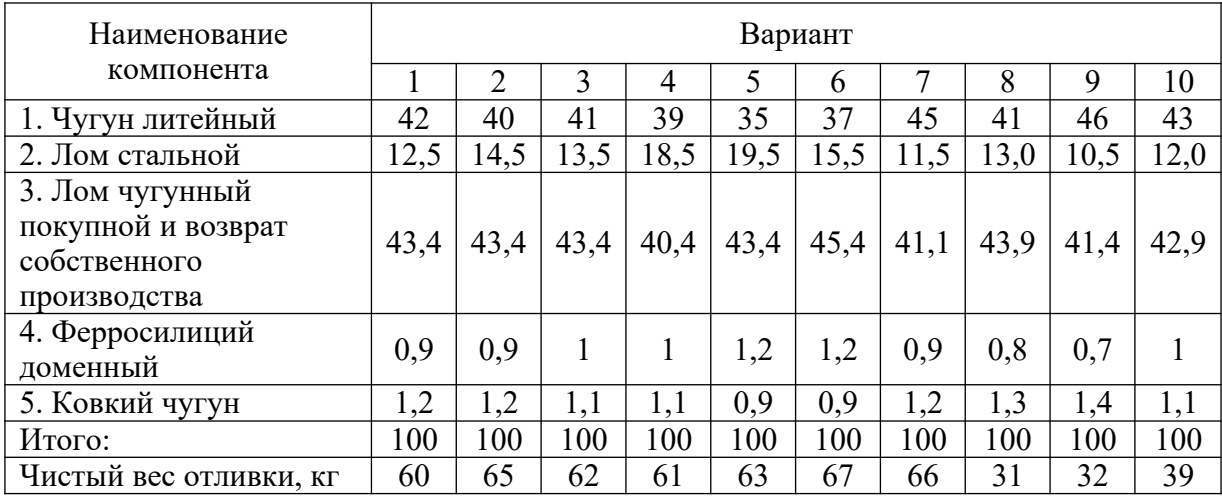

Литники и прибыли составляют 25 % от веса отливки. Припуски на механическую обработку отливок составляют 8 % от веса готовой детали. Возвратные потери – 6 %, брак – 5 %.

Рассчитать экономию металла от замены литья в землю оболочковым литьем. Вес детали оставался прежним. Вес литников и прибылей сократился до 12 % от веса отливки, припуски на механическую обработку сократились до 5 %, безвозвратные потери – до 2,5 %, брак – до 1 %.

Повышенный уровень

# *Задача 1*

Определить массу металлозавалки на изделие А при массе жидкого металла равной 180 кг и сумме всех технологических отходов и потерь литья не более 21 кг.

### *Задача 2*

Рассчитать возврат собственного производства литейного цеха на деталь Б в процентах от металлозавалки и в массе при известных выходе годного литья – 77 %, технологических отходах и потерях равных 5 % и массе детали – 3,3 кг.

Определить степень использования сырья, если известно, что содержание в нём чистого металла составляет 32 %, а коэффициент выхода годного – 28 %.

# **Список литературы, рекомендуемый к использованию по данной теме Основная литература:**

Кудрин, Б. И. Электроснабжение промышленных предприятий: учеб. / Б. И. Кудрин. - М. : Интермет Инжиниринг, 2005. - 670 с.

Ветошкин, А. Г. Процессы и аппараты защиты окружающей среды : учеб.пособие / А. Г. Ветошкин. - М. : Высш.шк., 2008. - 639 с.

### **Дополнительная литература:**

Сафронов, В. С. Технологические проблемы охраны окружающей среды в химической промышленности [Текст] : учеб. пособие / В.С. Сафронов, Г.Я. Богомолова, Н.В. Финаева. - Куйбышев : Авиац. ин-т, 1981. - 116 с. Баскаков, А. П. Нетрадиционные и возобновляемые источники энергии [Текст] : учеб. / А. П. Баскаков , В. А. Мунц. - М. : ИД БАСТЕТ, 2013. - 366 с

# *Интернет-ресурсы:*

1 http://window.edu.ru/ – единое окно доступа к образовательным ресурсам

- 2 http://biblioclub.ru/ ЭБС «Университетская библиотека онлайн».
- 3 http://catalog.ncstu.ru/ электронный каталог ассоциации электронных библиотек учебных заведений и организаций СКФО

4 http://www.iprbookshop.ru — ЭБС.

5 [https://openedu.ru](https://openedu.ru/) – Открытое образование

# **ТЕМА 2. ТЕХНИКО-ТЕХНОЛОГИЧЕСКИЕ СПОСОБЫ И СРЕДСТВА РЕСУРСОЭНЕРГОСБЕРЕЖЕНИЯ. ПРАКТИЧЕСКОЕ ЗАНЯТИЕ 7. НОРМИРОВАНИЕ РАСХОДА МЕТАЛЛА НА ПРОИЗВОДСТВО ПОКОВОК**

**Цель занятия:** изучить теоретические положения по теме занятия.

# **Знания и умения, приобретаемые студентом в результате освоения темы и формируемых компетенций**

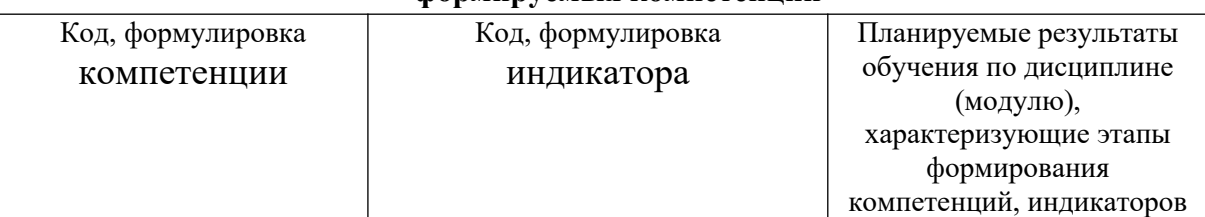

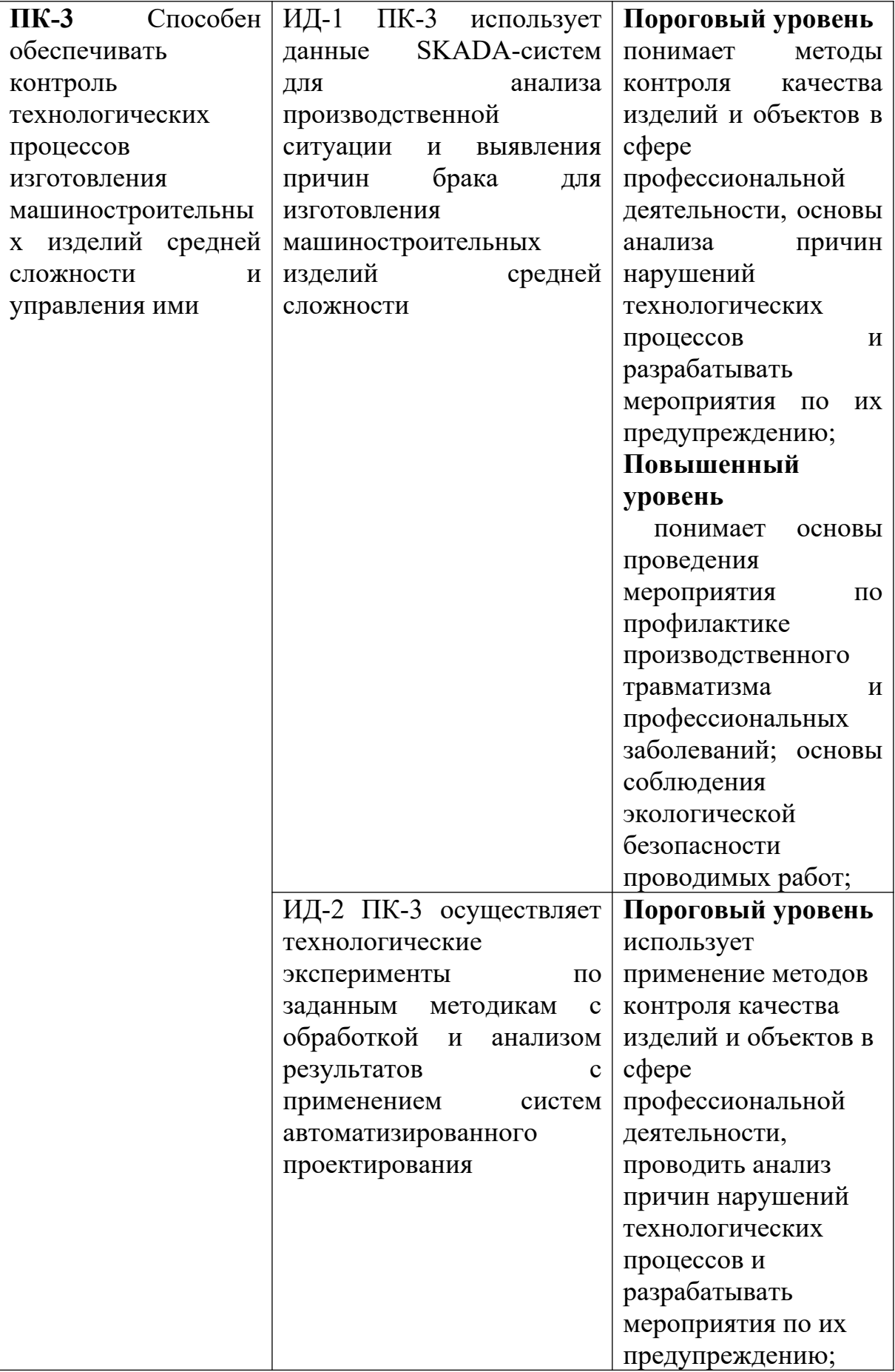

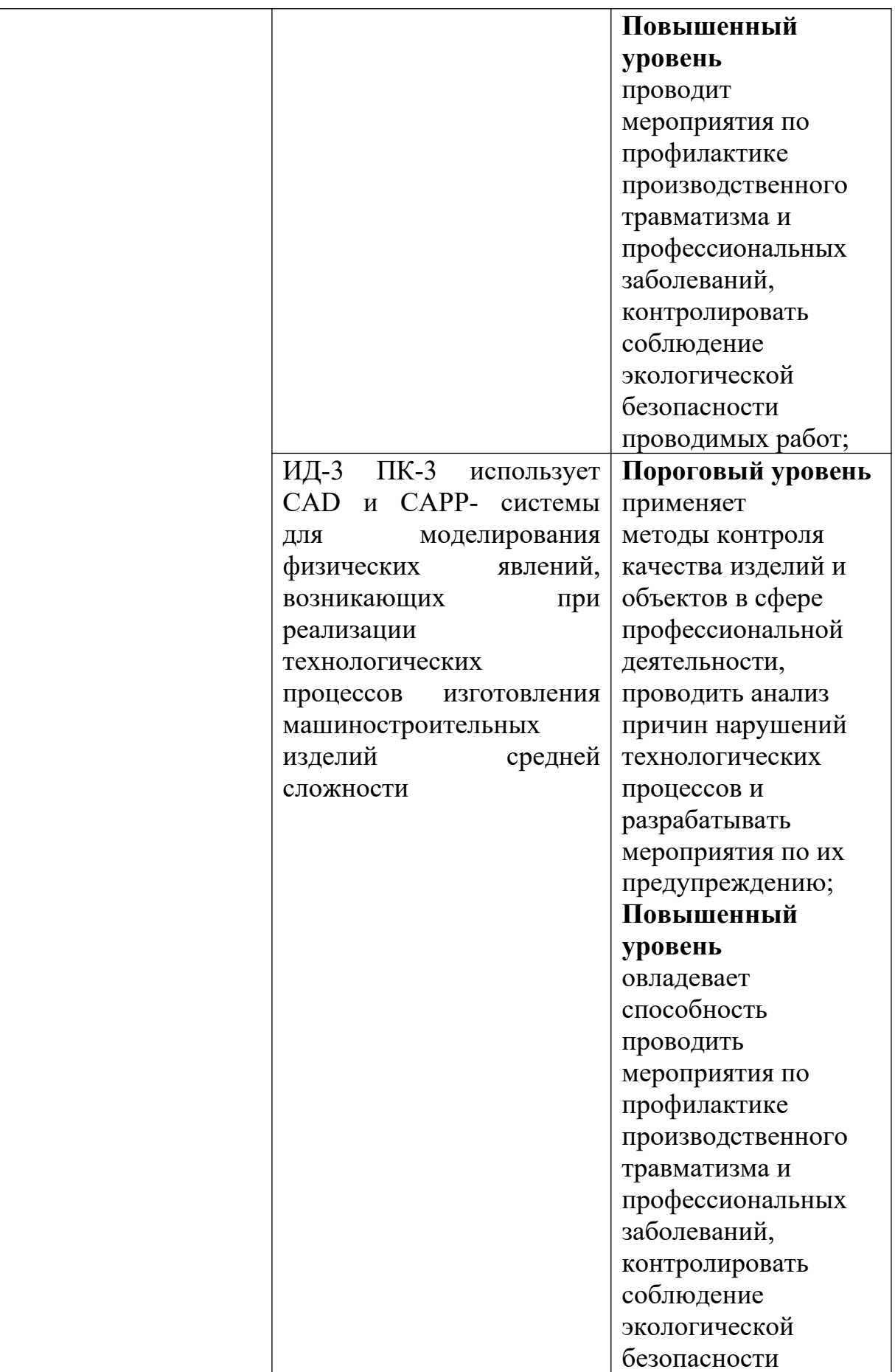

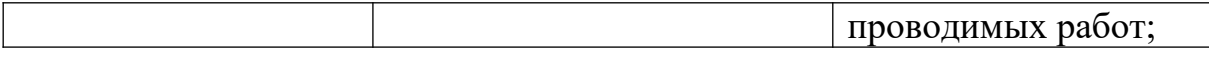

#### **Теоретическая часть**

Поковки и штамповки получаются путём давления металла в горячем или холодном состоянии на различном кузнечном оборудовании.

Основные этапы технологического процесса получения детали из поковки или штамповки представлены на рисунке 2.

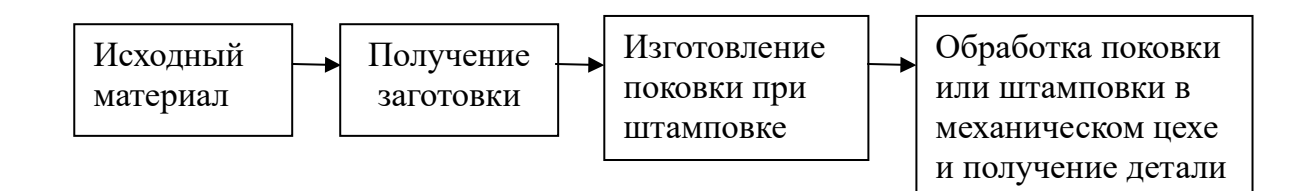

# Рисунок 2 – Основные этапы технологического процесса получения детали из поковки или штамповки

При определении норм расхода металла в кузнечно-прессовом производстве исходными данными являются: конструкторско-технологическая документация: ГОСТы, ОСТы, нормы, ТУ; нормативы технологических потерь; таблицы размеров канавок и штамповочных уклонов при штамповке; прейскуранты цен на металл.

Определение нормы расхода металла на изготовление деталей свободной ковкой или штамповкой заключается в расчёте размеров и массы исходной заготовки.

В норму расхода металла при этом включаются масса поковки или штамповки, а также заготовительные и технологические отходы металла.

$$
H_p = M_n + M_{s.o.} + M_{m.o.} + M_y, \tag{22}
$$

где  $M_n$  – масса поковки;

*Мз.о.* – масса заготовительных отходов или потерь металла;

*Мт.о.* – масса технологических отходов при ковке или штамповке;

*Му* – масса металла, теряемого на угар при нагреве заготовки.

Масса поковки определяется по формуле

$$
M_n = M_{\text{dem.}} + M_{np.} + M_{\text{don.}} + M_n, \tag{23}
$$

где *Мдет.* – масса чертёжной (чистой) детали;

*Мпр.* – масса металла на припуски;

*Мдоп.* – масса металла на допуски;

*Мн.* – масса металла на напуск, если он предусмотрен технологическим процессом.

# *Нормирование расхода металла при свободной ковке*

Исходными заготовками при изготовлении деталей методом свободной ковки могут служить:

а) стальные слитки;

б) прокат.

Если исходной заготовкой служит слиток стали, то объём слитка, необходимого для изготовления детали методом свободной ковки, определяется по формуле

$$
V = V_n + V_{np\delta} + V_{\delta n} + V_{\delta p} + V_{\delta} + V_{\gamma}, \qquad (24)
$$

где  $V_n$ – объём поковки;

*Vпрб.* – объём обрубаемой прибыльной части слитка, равный 20–25 % массы слитка;

$$
V_{\theta\mu}
$$
 – объём обрубаемой донной части слитка, равный 5–7 % массы слитка;

*Vобр.* – объём металла на обрубки;

*Vв* – объём металла на высечки (выдры);

*V<sup>у</sup>*. – объём металла на угар (зависит от способа нагрева).

Масса слитка (кг) рассчитывается умножением его объёма на плотность металла:

$$
M_{cn.} = \frac{(V_{cn} \cdot q)}{1000},\tag{25}
$$

где  $q$  – плотность металла, г/см $^3$ .

Если из слитка изготовляется одна поковка, то норма расхода металла (кг) будет равна массе слитка:

$$
H_p = M_{c\pi},\tag{26}
$$

Если из слитка изготавливается несколько одинаковых поковок, то норма расхода на одну деталь определяется:

$$
H_p = \frac{M_{c\eta}}{n},\tag{27}
$$

где *n* – число поковок.

Методом ковки детали чаще всего изготавливаются из проката. Норма расхода металла в этом случае складывается из массы технологической заготовки и заготовительных отходов.

$$
H_p = M_{\text{vac.}} + M_{\text{a.o.}},\tag{28}
$$

где *Мзаг.* – масса заготовки;

*Мз.о.* – масса заготовительных отходов на обрубки конца прутка, на стружку при обрезке не кратность прутка.

Массу заготовки определяют по формуле

$$
M_{\text{vac.}} = \frac{(V_{\text{vac.}} \cdot q)}{1000}.
$$
 (29)

Или используют для расчётов формулы из таблицы 7.

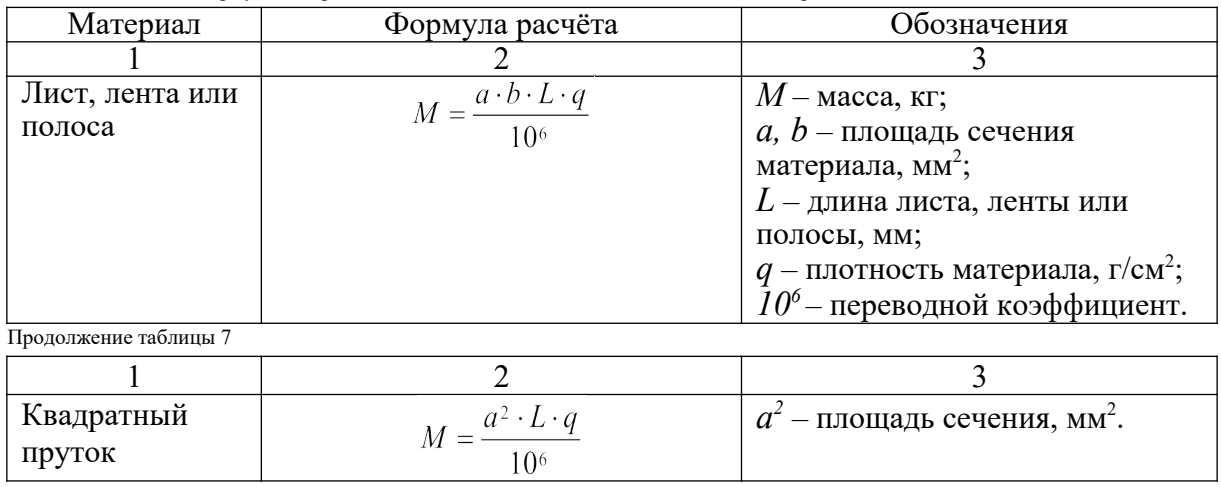

Таблица 7 – Формулы для расчёта массы заготовки в зависимости от вида материала

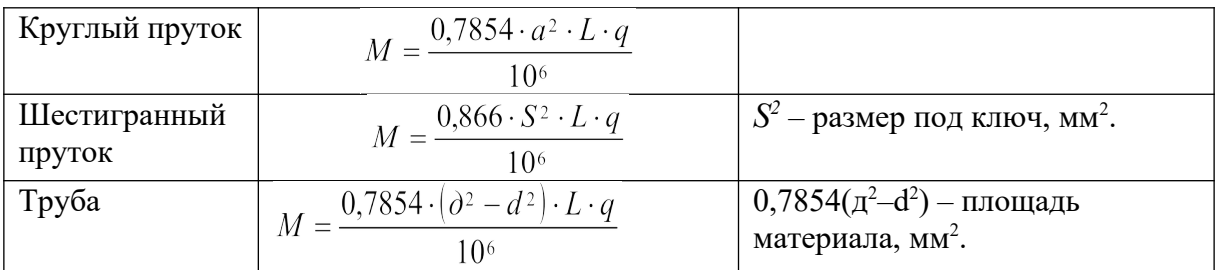

Объём технологической заготовки складывается из следующих элементов:

$$
V_{\text{3a2.}} = V_n + V_{\text{off.}} + V_s + V_y, \tag{30}
$$

где  $V_n$  – объём поковки;

*Vобр.* – объём металла на обрубки;

 $V_{\rm g}$  – объём металла на высечки (выдры);

*Vу* – объём металла на угар (зависит от способа нагрева).

Объём поковки  $(\text{cm}^3)$  рассчитывается:

$$
V_n = V_o + V_{np.} + V_{oon.} + V_n,
$$
\n(31)

где *V<sup>д</sup>* – объём готовой детали по чертежу;

*Vпр.* – объём металла на припуски;

*Vдоп.* – объём металла на допуски;

*Vн.* – объём металла, идущего в напуск.

Практически объём поковки определяется таким образом: поковка разбирается на геометрические фигуры, объём которых определяется по соответствующим формулам.

Размеры припусков и допусков регламентированы государственным стандартом. При свободной ковке на молотах припуски на механическую обработку определяют так:

*на толщину поковки или диаметр поковки (Д)*

$$
\delta_1 = 0.06 \, \text{A} + 0.0017 \, \text{A} + 2.8; \tag{32}
$$

*на длину поковки (L)*

$$
\delta_2 = 0.08 \, \text{A} + 0.002 \, \text{A} + 10. \tag{33}
$$

При свободной ковке на прессах припуски на механическую обработку определяются так:

*на толщину или диаметр поковки (Д)*

$$
\delta_1 = 0.06 \, \text{A} + 0.002 \, \text{A} + 23; \tag{34}
$$

*на длину поковки (L)*

$$
\delta_2 = 0.05 \, \text{A} + 0.05 \, \text{A} + 26. \tag{35}
$$

Допуски на кузнечную обработку (мм) при изготовлении деталей ковкой на молотах можно определять по следующим формулам:

*на толщину поковки или диаметр поковки (Д)*

1 = 0,028Д + 0,004L +0,5; (36)

*на длину поковки (L)*

2 = 0,03Д + 0,003L +1,2. (37)

*Предельный диаметр или толщина поковки*

$$
\mathcal{A}_n = \mathcal{A} + \delta_l \pm \Delta_1 \tag{38}
$$

*Предельная длина поковки L*

$$
L_n = L + \delta_2 \pm \Delta_2 \tag{39}
$$

После определения объёма поковки рассчитывают составляющие элементы отходов.

Объём обрубок заготовки (см<sup>3</sup>) рассчитывается:

- 1) для прямоугольных сечений:
	- а) при ковке под молотом

$$
V_{\text{opp.}} = 0,30b^2 \cdot h; \tag{40}
$$

б) при ковке под прессом

$$
V_{\text{opp.}} = 0,26b^2 \cdot h; \tag{41}
$$

где *b* – ширина заготовки;

 $h$  – высота заготовки.

2) для цилиндрических сечений: а) при ковке под молотом

$$
V_{\text{opp.}} = 0.23 \, \text{J}^3 \, ; \tag{42}
$$

б) при ковке под прессом

$$
V_{\text{opp.}} = 0.21 \, \mu^3. \tag{43}
$$

Для определения отходов на обрубку можно воспользоваться данными таблицы 8.

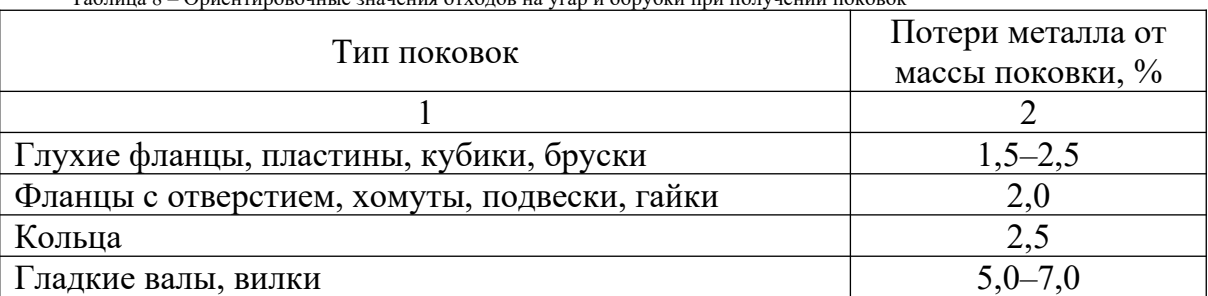

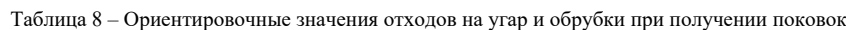

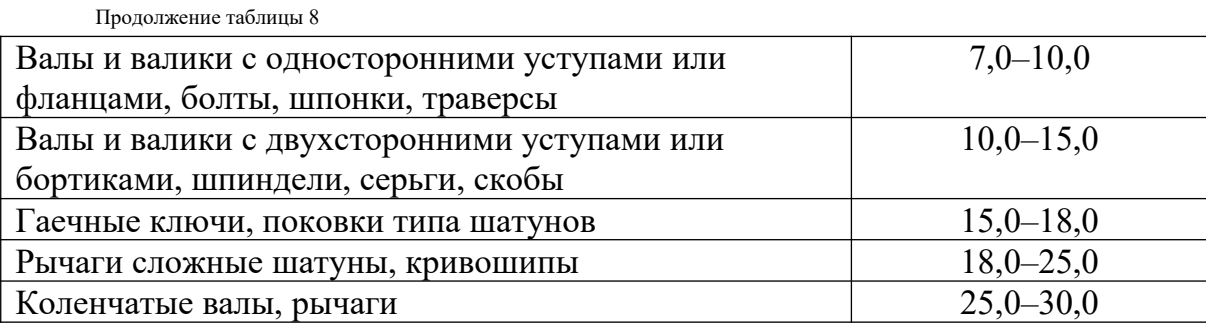

Объём высечки (выдры) при образовании отверстия в поковках зависит от способа изготовления поковок.

Если применяется прошивка с подкладными кольцами, то объём выдры  $\left(\text{cm}^3\right)$ 

$$
V_s = (0.5 + 0.6)d^2_{np.} \cdot h,\tag{44}
$$

где *dпр.* – диаметр прошивки;

*h* – высота прошиваемой заготовки.

Если применяется прошивка без подкладного кольца с кантовкой прошиваемой заготовки, то объём выдры находится следующим образом:

$$
V_{\rm g} = (0.15 + 0.20)d^2_{\rm np.} \cdot h. \tag{45}
$$

Объём потерь металла на угар (см<sup>3</sup>) зависит от способа нагрева и определяется так:

$$
V_{y} = \frac{\left[\alpha \left(V_{n} + V_{\text{opp.}}\right)\right]}{100},\tag{46}
$$

где  $\alpha$  – потери металла на угар, % к массе заготовки;

*Vобр.* – потери на обрубки, на облой при штамповке и высечке, если они имеются.

Значение коэффициента α зависит от способа нагрева (таблица 9).

*Таблица 9 – Значения коэффициента*  в зависимости от способа нагрева

|                                                  | Потери за один       |  |
|--------------------------------------------------|----------------------|--|
| Способ нагрева                                   | нагрев для заготовки |  |
|                                                  | из стали             |  |
| Нагрев в камерной печи с нефтяным отоплением     | 2,5                  |  |
| Нагрев в методической печи с нефтяным отоплением | 2,0                  |  |
| Нагрев в камерной газовой печи                   | 2,0                  |  |
| Нагрев в методической газовой печи               | 1,5                  |  |
| Нагрев в печи с восстановительной средой         | 0,1                  |  |
| Электронагрев печной                             | 1,0                  |  |
| Электронагрев контактный                         | 0,25                 |  |
| Индукционный нагрев т.в.ч.                       | 0,2                  |  |

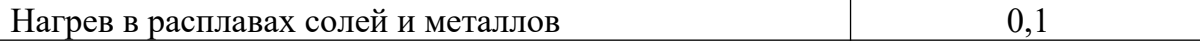

При мелкосерийном и единичном производстве норму расхода металла при изготовлении деталей ковкой рассчитывают с применением укрупнённых коэффициентов, характеризующих отходы и потери металла в кузнечном и заготовительном цехах:

$$
H_p = M_{\text{vac.}} \cdot K_{\text{vac.}},\tag{47}
$$

где *Мзаг*. – масса технологической заготовки, кг;

*Кзаг.* – коэффициент заготовительных потерь, характеризующих отходы металла при резке заготовок.

$$
M_{\text{vac.}} = M_{n} \cdot K_{o},\tag{48}
$$

где  $M_n$  – масса поковки;

*К<sup>о</sup>* – коэффициент технологических отходов при ковке в зависимости группы сложности и способа производства.

Значение *Ко* для свободной ковки даются в справочниках по 12 группам поковок. Часть из них приведена в таблице 10.

| $N_2$          |                                                                                                    |              |
|----------------|----------------------------------------------------------------------------------------------------|--------------|
| группы         | Вид поковок, изготовляемых из проката                                                                            | $K_{o}$      |
| поковок        |                                                                                                    |              |
|                | Поковки, изготовляемые без обсечки (фланцы глухие,                                                               | $1,02-1,03$  |
|                | круглые, овальные, пластины)                                                                                     |              |
| $\mathcal{D}$  | Поковки, изготовляемые протяжкой с последующей<br>гибкой в приспособлении (вилки, скобы)                         | 1,03         |
| $\mathcal{E}$  | Поковки, изготовляемые протяжкой с односторонними<br>уступами (болты с круглой и квадратной головкой,<br>ШПОНКИ) | $1,07-1,09$  |
| $\overline{4}$ | Поковки, изготовляемые свободной ковкой с обсечкой<br>краев (державки)                                           | $1,09-1,012$ |
| 5              | осадкой с<br>Поковки, изготовляемые<br>последующей<br>подшивкой (фланцы, шестерни, гайки)                        | $1,10-1,15$  |
| 6              | Поковки, изготовляемые комбинированными приемами<br>свободной ковки                                              | $1,15-1,2$   |

Таблица 10 – Значения коэффициента технологических отходов при ковке

#### **Вопросы и задания:**

Базовый уровень *Задача 1*

Определить норму расхода и коэффициент использования металла при изготовлении детали методом свободной ковки под прессом. Исходные данные: чистый вес детали 89,2 кг. Деталь изготавливается из квадратной стали. Длина детали 860 мм, сторона – 120 мм, диаметр отверстия, пропиливаемого без подкладного кольца – 40 мм, высота – 60 мм. Объём допусков и напуска составляет 408 см<sup>3</sup>. Нагрев заготовки осуществляется в методической печи с газовым отоплением. Заготовительные отходы составляют 3,8 кг.

# *Задача 2*

Определить норму расхода и коэффициент использования металла при изготовлении поковки вала методом свободной ковки под молотом. Исходные данные:

- 1. Чистый вес детали  $-13,6$  кг.
- 2. Деталь изготавливается из круглой стали.
- 3. Размеры детали: L 280 мм, d 80 мм.
- 4. Диаметр отверстия, прошиваемого с подкладным кольцом 16 мм.
- 5. Нагрев заготовки индукционный.
- 6. Заготовительные отходы составляют 0,4 кг.

## *Задача 3*

Определить норму расхода и коэффициент использования металла при изготовлении заготовки детали методом свободной ковки под прессом.

Исходные данные:

- 1. Чистый вес детали 3,6 кг.
- 2. Деталь изготавливается из круглой стали.
- 3. Длина детали 160 мм, диаметр 60 мм.
- 4. Диаметр прошиваемого сквозного отверстия 18 мм.

#### Повышенный уровень

Определить норму расхода металла при изготовлении поковки из слитка стали. Исходные данные:

- 1. Масса поковки 12,5 кг.
- 2. Объём металла на обрубки составляет 12,8 см<sup>3</sup>.
- 3. Слиток нагревают в камерной печи с нефтяным отоплением.

# *Задача 2*

Рассчитать норму расхода металла в условиях единичного производства. Поковка изготовляется путем обсечки краев. Масса поковки – 12,6 кг. Коэффициент заготовительных потерь – 1,2.

# **Список литературы, рекомендуемый к использованию по данной теме Основная литература:**

Кудрин, Б. И. Электроснабжение промышленных предприятий: учеб. / Б. И. Кудрин. - М. : Интермет Инжиниринг, 2005. - 670 с.

Ветошкин, А. Г. Процессы и аппараты защиты окружающей среды : учеб.пособие / А. Г. Ветошкин. - М. : Высш.шк., 2008. - 639 с.

## **Дополнительная литература:**

Сафронов, В. С. Технологические проблемы охраны окружающей среды в химической промышленности [Текст] : учеб. пособие / В.С. Сафронов, Г.Я. Богомолова, Н.В. Финаева. - Куйбышев : Авиац. ин-т, 1981. - 116 с. Баскаков, А. П. Нетрадиционные и возобновляемые источники энергии [Текст] : учеб. / А. П. Баскаков , В. А. Мунц. - М. : ИД БАСТЕТ, 2013. - 366 с

### *Интернет-ресурсы:*

1 http://window.edu.ru/ – единое окно доступа к образовательным ресурсам

2 http://biblioclub.ru/ — ЭБС «Университетская библиотека онлайн».

3 http://catalog.ncstu.ru/ — электронный каталог ассоциации электронных библиотек учебных заведений и организаций СКФО

4 http://www.iprbookshop.ru — ЭБС.

5 [https://openedu.ru](https://openedu.ru/) – Открытое образование

# **ТЕМА 2. ТЕХНИКО-ТЕХНОЛОГИЧЕСКИЕ СПОСОБЫ И СРЕДСТВА РЕСУРСОЭНЕРГОСБЕРЕЖЕНИЯ.**

**Практическое занятие 8. Нормирование расхода металла при штамповке Цель занятия:** изучить теоретические положения по теме занятия.

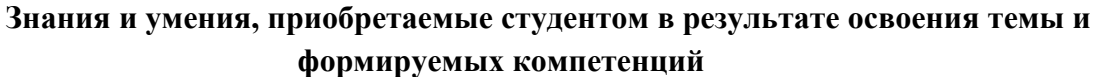

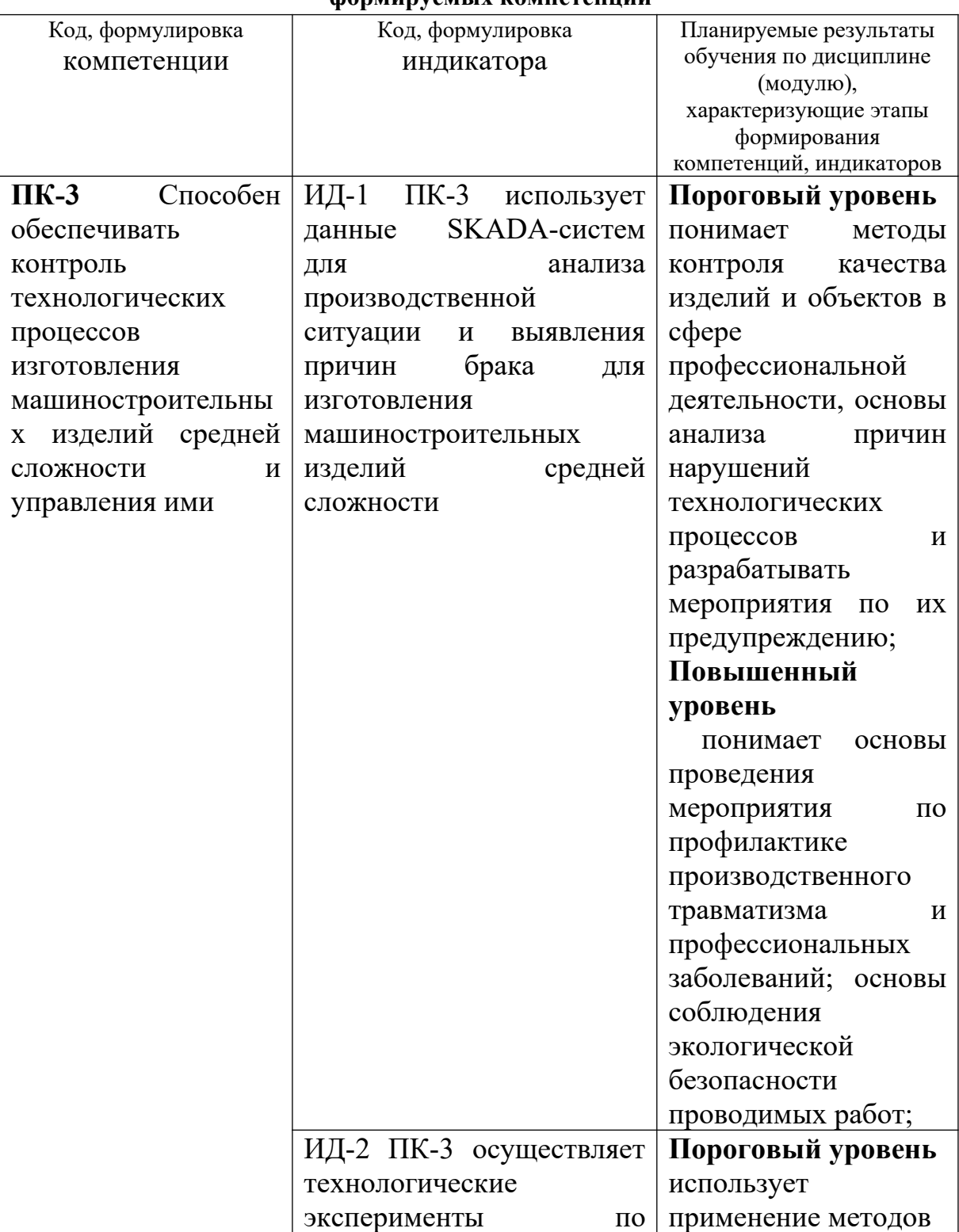

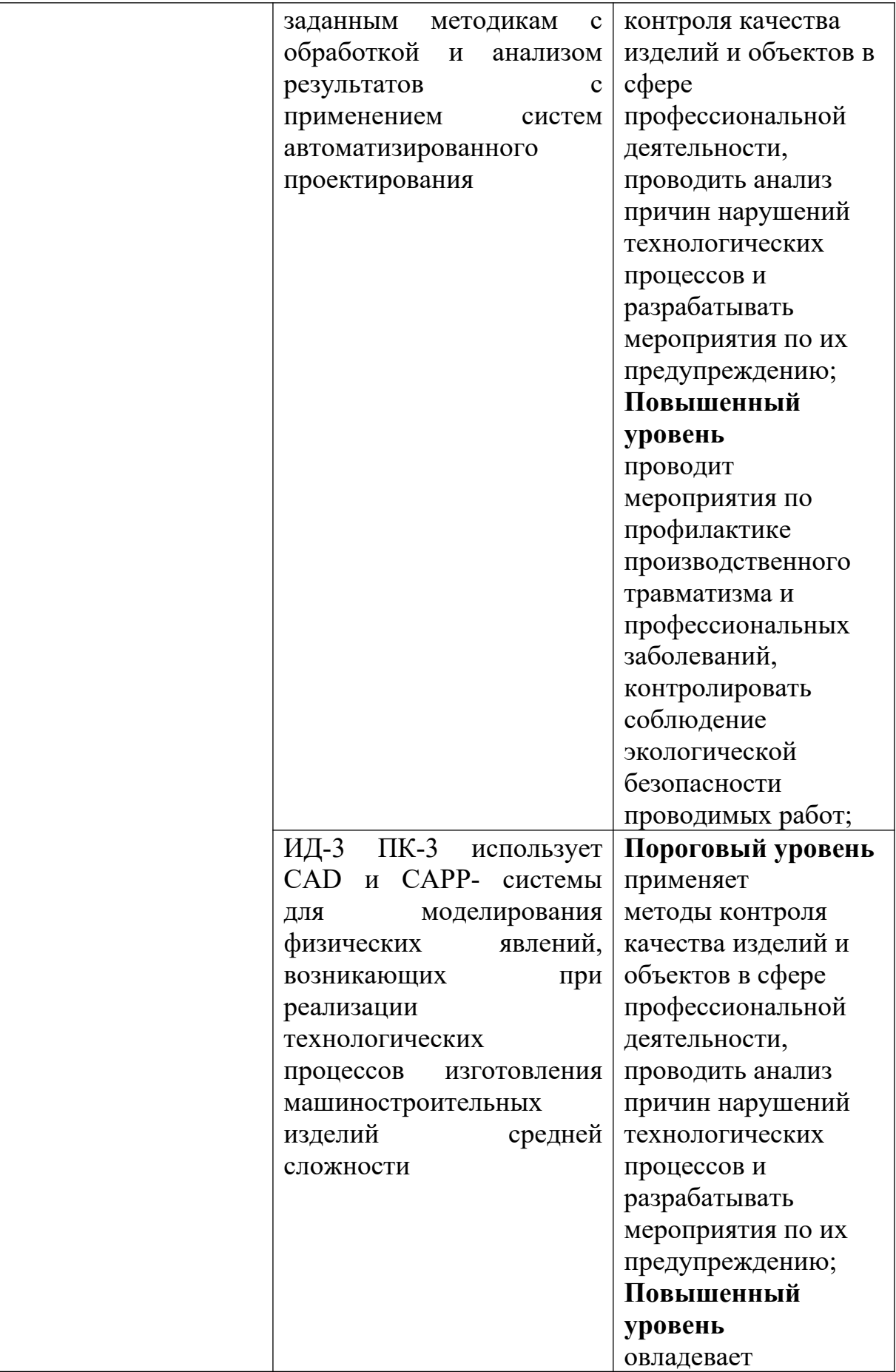

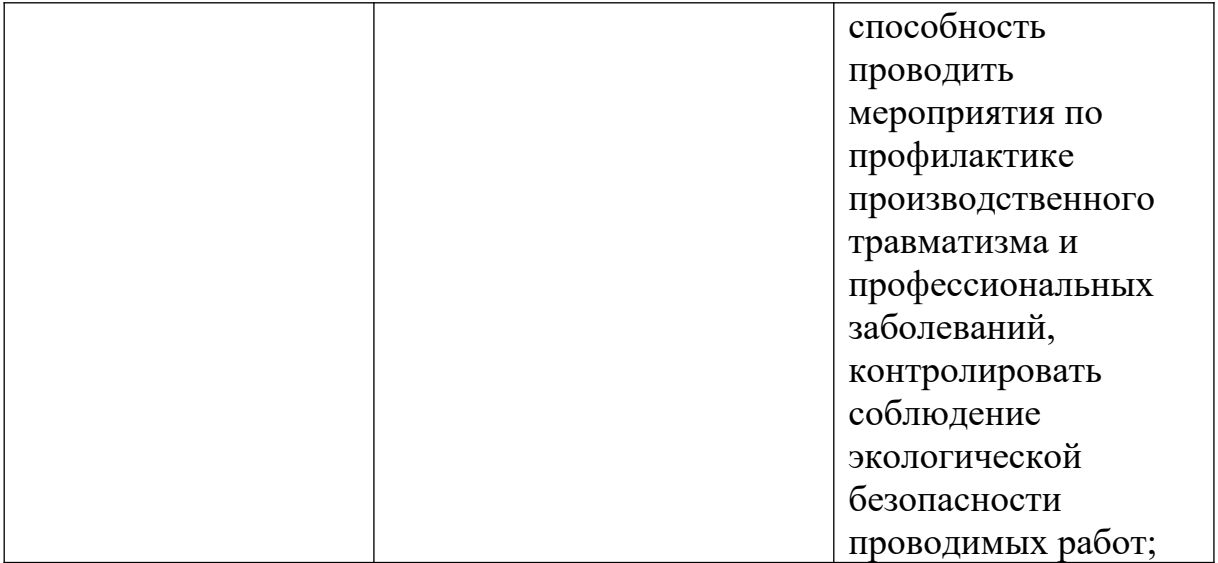

#### **Теоретическая часть**

Норма расхода металла при штамповке на молотах и прессах определяется по формуле

$$
H_p = M_{\text{vac.}} \cdot M_{\text{a.o.}},\tag{49}
$$

где *Мзаг.* – масса заготовки;

*Мз.о.* – масса заготовительных отходов.

Массу заготовки определяют, исходя из объёма заготовки:

$$
M_{\text{vac.}} = \frac{V_{\text{vac.}} \cdot q}{100}.
$$
\n(50)

Объём заготовки (см<sup>3</sup>) рассчитывают с учётом отходов металла на заусенец (облой), высечки (выдры) при прошивке отверстий, клещевины, потерь на угар и образование окалины при нагреве:

$$
V_{\text{3a2.}} = V_n + V_{\text{061.}} + V_{\text{R1.}} + V_s + V_y, \tag{51}
$$

где *Vп.* – объём поковки (штамповки);

*Vобл.* – объём металла, идущего в облой;

*Vкл.* – объём металла на клещевину;

*V<sup>в</sup>*. – объём металла на высечку (выдру);

*Vу*. – объём металла на угар.

Объём поковки определяется по чертежу и складывается из объёма готовой детали плюс припуск на механическую обработку и напуск при горячей штамповке:

$$
V_n = +V_{\text{dem.}} + V_{\text{np.}} + V_{\text{nan.}} + V_{\text{oon.}},
$$
\n(52)

где *Vдет.* – объём готовой детали;

*Vпр.* – объём металла на припуски;

*Vнап.* – объём металла на напуски;

*Vдоп.* – объём металла на допуски.

Объём металла на внешний облой (V<sub>обл.</sub>) может быть установлен по следующей формуле

$$
V_{\text{off.}} = f \cdot S_o + k_{\text{B.R.}} \cdot F_{\text{off.}} \cdot S_o',\tag{53}
$$

где *f* – площадь сечения мостика облойной канавки;

*Sо* – длина линии, описанной вокруг штампованной заготовки центром тяжести мостика;

 $k_{3,k}$  – коэффициент заполнения металлом магазина облойной канавки;

 $S'_{o}$ – длина линии, описанной вокруг штампованной заготовки центром тяжести выплава облоя в магазин;

 $F$  – площадь сечения канавки, мм<sup>2</sup>;

Масса облоя (кг) определяется путём умножения его объёма на плотность металла.

В случаях, когда штамповка заготовки без клещевины невозможна, её величина предусматривается в норме расхода металла. Потеря на клещевину начисляется только при массе поковок 3,5 кг и выше.

При массе поковок от 3,5 кг до 20 кг объём металла на клещевину (*Vкл.*) находится умножением площади поперечного сечения заготовки на 0,5–0,8, её диаметра или стороны квадрата.

Масса отходов металла на клещевину (кг):

$$
M_{\kappa n} = \frac{M_n \cdot P_{\kappa}}{100},
$$
\n(54)

где *Р<sup>к</sup>* – отношение массы клещевины к массе поковки, %, принимается по данным таблицы 11.

| Macca            | Клещевина          |             |                            | Отношение массы          |
|------------------|--------------------|-------------|----------------------------|--------------------------|
| поковки, $M_n$ , | Диаметр <i>d</i> , | Длина $L$ , | Macca $M_{\kappa\imath}$ , | клещевины к массе        |
| ΚГ               | <b>MM</b>          | MM          | KГ                         | поковки $P_{\kappa}$ , % |
| До 0,5           |                    |             |                            |                          |
| $0, 5 - 1$       | $30 - 34$          | $24 - 26$   | $0,13-0,20$                | $26 - 20$                |
| $1 - 2$          | $35 - 38$          | $27 - 29$   | $0,22-0,27$                | 22 12,5                  |
| $2 - 3, 5$       | $38 - 43$          | $30 - 36$   | $0,27-0,45$                | $13,5 - 13$              |
| $3,5 - 5$        | $45 - 48$          | $37 - 40$   | $0,45-0,55$                | $13 - 11$                |
| $5 - 12$         | $50 - 60$          | $40 - 45$   | $0,58-1,00$                | $11,5-8,5$               |
| $12 - 20$        | $65 - 70$          | $48 - 55$   | $1,2-1,65$                 | $10 - 8$                 |
| $20 - 35$        | $75 - 80$          | $75 - 80$   | $2,6-3,15$                 | $13 - 9$                 |
| $35 - 60$        | $85 - 110$         | $85 - 110$  | $3,78 - 8,2$               | $13,5 - 11$              |
| $60 - 110$       | $115 - 120$        | $115 - 120$ | $9,3-10,6$                 | $15,5-9,5$               |
| $110 - 190$      | $125 - 140$        | $125 - 140$ | $12,1-17,0$                | $11 - 9$                 |

*Таблица 11 –* Отходы металла на клещевину при штамповке на молотах

#### **Вопросы и задания:**

Базовый уровень

#### *Задача 1*

Определить норму расхода металла и коэффициент использования при штамповке на прессах. Исходные данные: масса детали по чертежу – 29,4 кг; деталь изготавливается из круглой стали и имеет размеры:  $L - 260$ мм, диаметр отверстия – 16 мм. Припуск на механическую обработку детали по сечению – 3 мм, по длине детали – 4 мм. Площадь сечения облойной канавки – 10 см<sup>2</sup>, периметр штамповки по листу облоя – 40 см. Коэффициент заполнения облойной канавки – 0,8. Нагрев заготовки осуществляется в камерной печи с нефтяным отоплением.

#### *Задача 2*

Рассчитать экономию металла при замене свободной ковки под молотом штамповкой. Определить коэффициент использования металла и во втором случае. Исходные данные:

1. Чистый вес детали – 22,4 кг.

2. Деталь изготавливается из круглой стали.

3. Размеры детали: L – 500 мм, общий диаметр детали – 75 мм, диаметр сплошного отверстия – 22 мм.

4. Припуски на механическую обработку при штамповке на 40 % меньше, чем при свободной ковке.

5. Масса заготовительных отходов при свободной ковке – 0,4 кг, при штамповке  $-0.28$  кг.

6. Форма мостика облойной канавки – цилиндр с радиусом в основании – 20 мм.

7. Длина линии, описываемой вокруг штампуемой детали центром тяжести мостика облойной канавки – 125 мм.

8. Коэффициент заполнения облойной канавки – 0,8.

9. Площадь сечения магазина облойной канавки – 140 мм<sup>2</sup>.

10. Длина линии, описываемой вокруг штампуемой заготовки центром тяжести выплава облоя в магазины – 218 мм.

11. Нагрев заготовки как при ковке, так и при штамповке – индукционный.

#### Повышенный уровень

# *Задача 1*

Рассчитать норму расхода металла на изделие и общий коэффициент использования металла при условии, что изделие включает детали, изготавливаемые штамповкой, свободной ковкой и литьём. Исходные данные:

- чистый вес штампованных деталей в изделии  $-120$  кг;
- чистый вес деталей, получаемых свободной ковкой 210 кг;
- чистый вес литых деталей  $-320$  кг;
- коэффициент использования металла при штамповке  $-0.75$ ;
- при свободной ковке  $-0.68$ ;
- при литье  $-0,6$ .

# **Список литературы, рекомендуемый к использованию по данной теме Основная литература:**

Кудрин, Б. И. Электроснабжение промышленных предприятий: учеб. / Б. И. Кудрин. - М. : Интермет Инжиниринг, 2005. - 670 с.

Ветошкин, А. Г. Процессы и аппараты защиты окружающей среды : учеб.пособие / А. Г. Ветошкин. - М. : Высш.шк., 2008. - 639 с.

### **Дополнительная литература:**

Сафронов, В. С. Технологические проблемы охраны окружающей среды в химической промышленности [Текст] : учеб. пособие / В.С. Сафронов, Г.Я. Богомолова, Н.В. Финаева. - Куйбышев : Авиац. ин-т, 1981. - 116 с. Баскаков, А. П. Нетрадиционные и возобновляемые источники энергии [Текст] : учеб. / А. П. Баскаков , В. А. Мунц. - М. : ИД БАСТЕТ, 2013. - 366 с

### *Интернет-ресурсы:*

- 1 http://window.edu.ru/ единое окно доступа к образовательным ресурсам
- 2 http://biblioclub.ru/ ЭБС «Университетская библиотека онлайн».
- 3 http://catalog.ncstu.ru/ электронный каталог ассоциации электронных библиотек учебных заведений и организаций СКФО
- 4 http://www.iprbookshop.ru ЭБС.
- 5 [https://openedu.ru](https://openedu.ru/)  Открытое образование

# **ТЕМА 2. ТЕХНИКО-ТЕХНОЛОГИЧЕСКИЕ СПОСОБЫ И СРЕДСТВА РЕСУРСОЭНЕРГОСБЕРЕЖЕНИЯ. ПРАКТИЧЕСКОЕ ЗАНЯТИЕ 9. НОРМИРОВАНИЕ РАСХОДА ТОПЛИВНО-ЭНЕРГЕТИЧЕСКИХ РЕСУРСОВ И ПУТИ ИХ ЭКОНОМИИ**

**Цель занятия:** изучить теоретические положения по теме занятия.

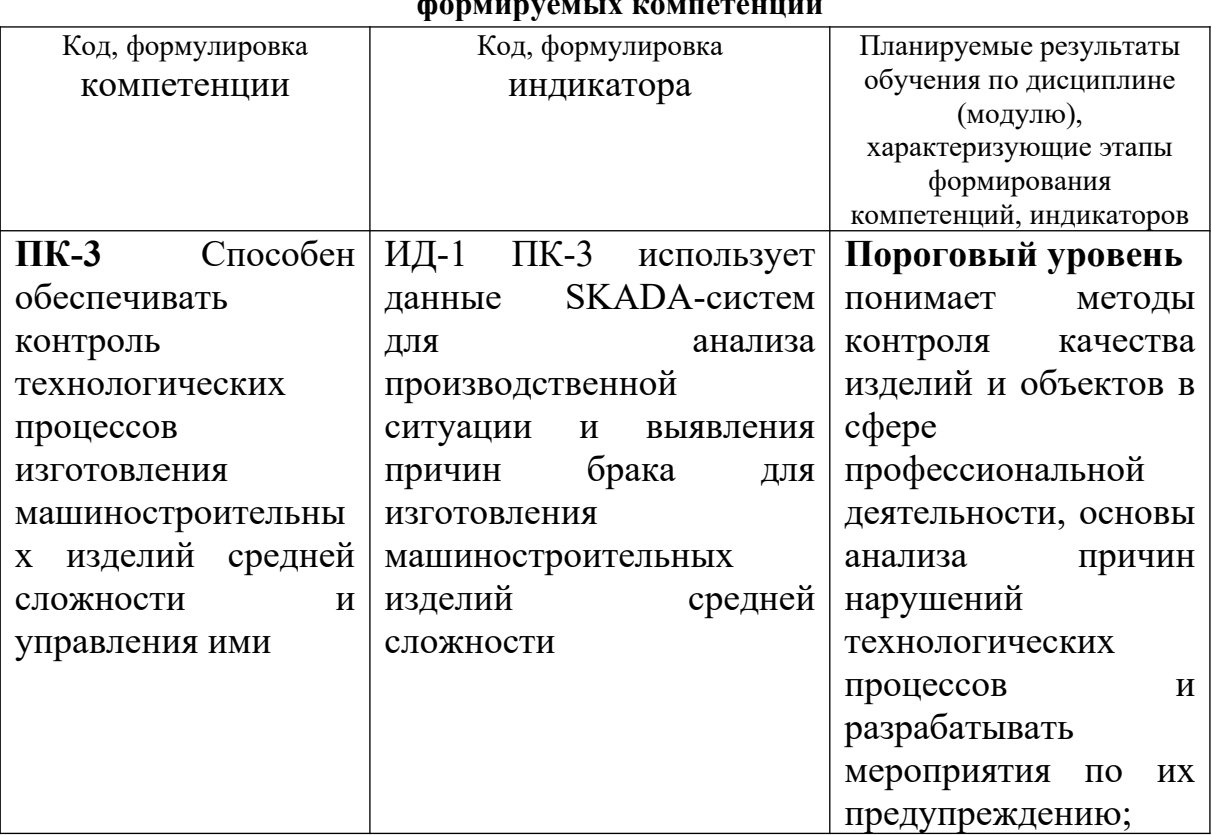

# **Знания и умения, приобретаемые студентом в результате освоения темы и формируемых компетенций**

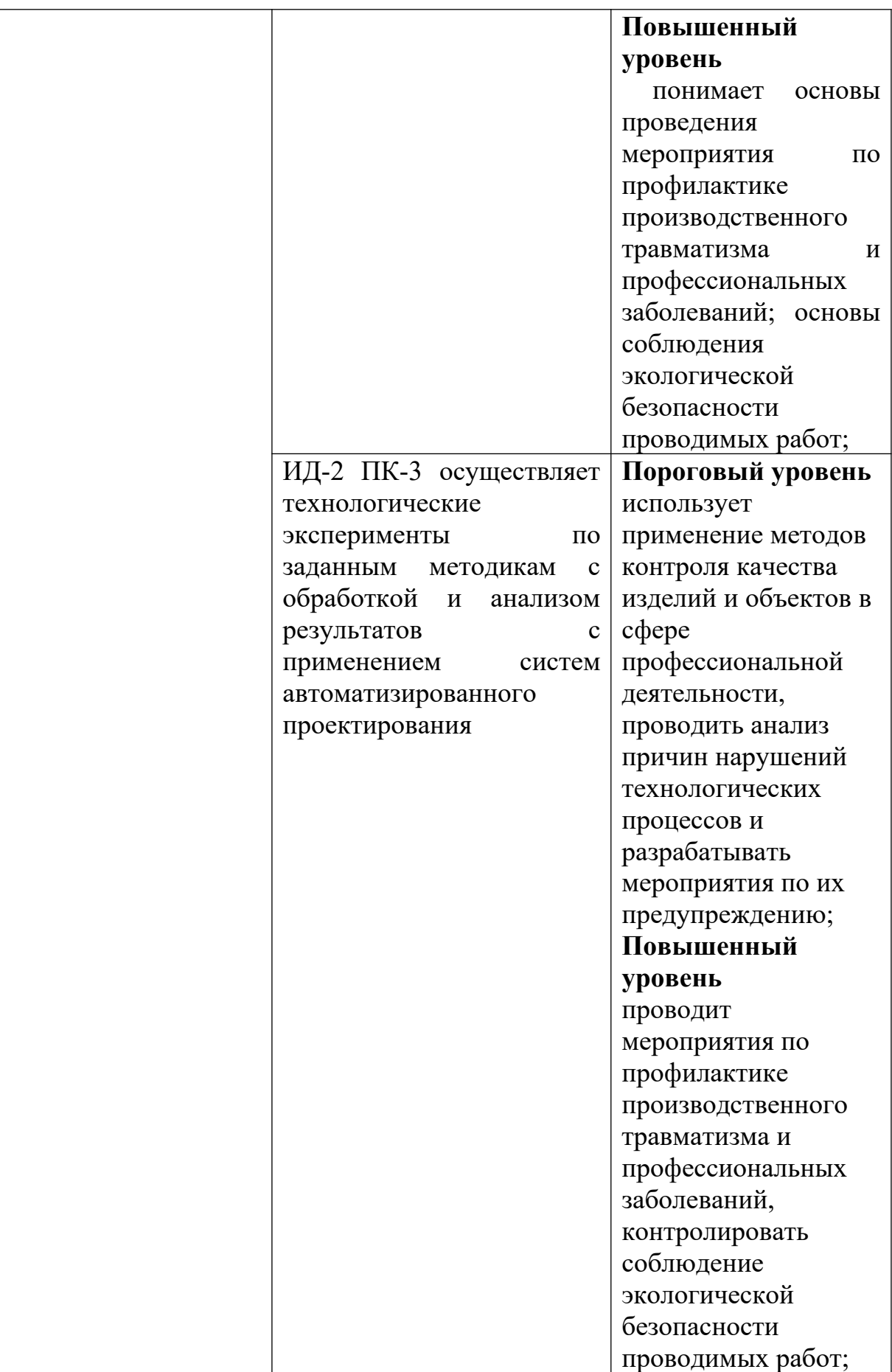

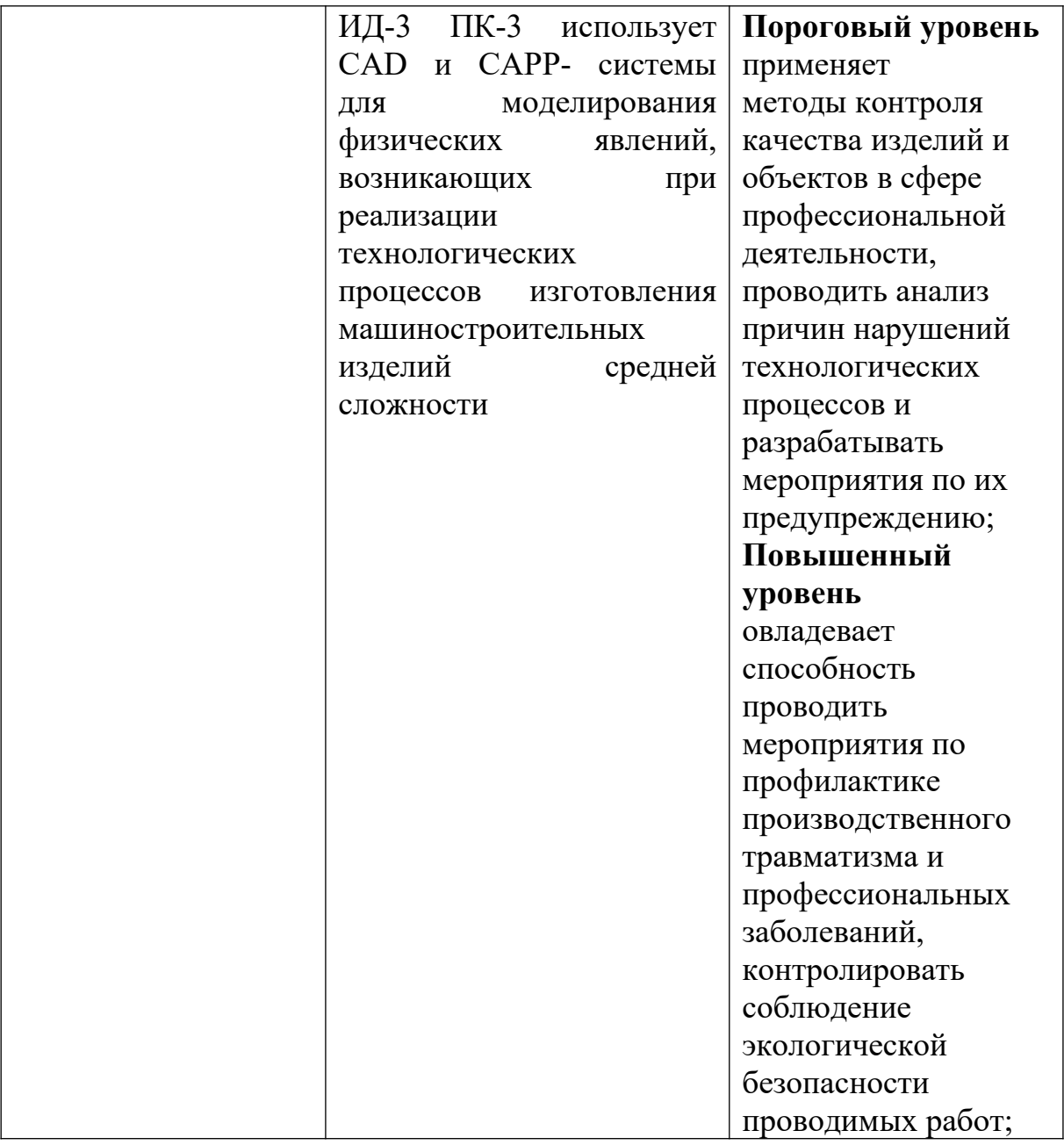

### **Теоретическая часть**

Топливогорючие вещества выделяют при сжигании значительное количество теплоты, которая используется непосредственно в технологических процессах или преобразуется в другие виды энергии. К топливу, как правило, относят те горючие вещества, которые достаточно широко распространены в природе и основной составной частью которых является углерод: торф, бурый и каменный уголь, нефть и нефтепродукты (мазут, бензин), природный газ.

Направления расхода топлива и электроэнергии на технологические цели представлены на рисунке 5.

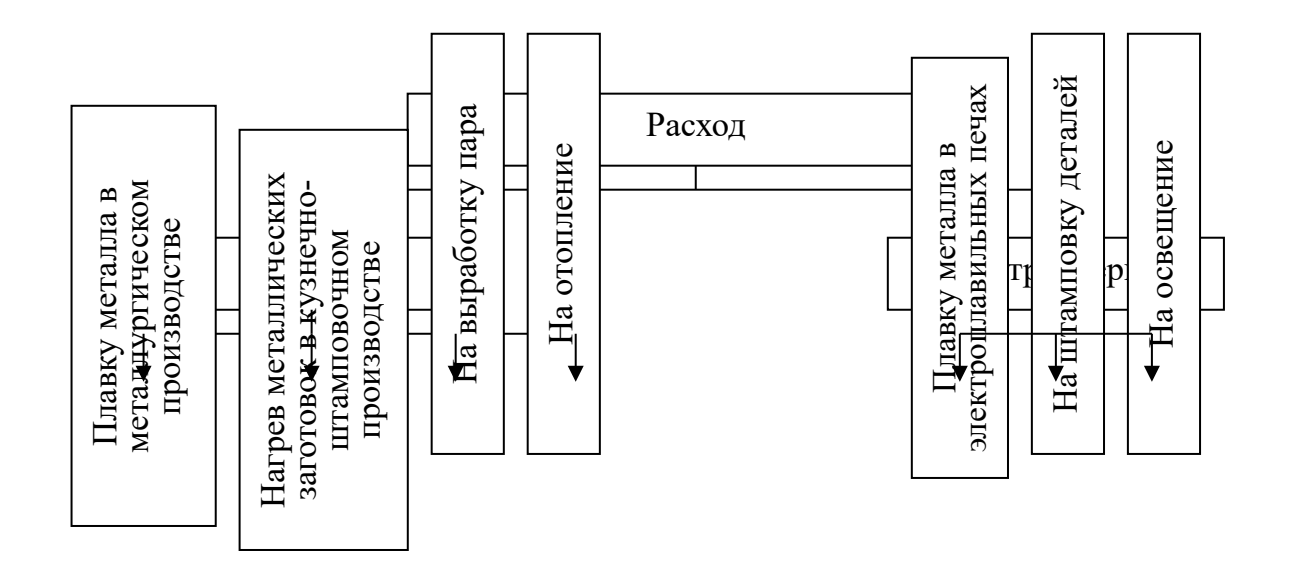

Рисунок 5 – Направления расхода топлива и электроэнергии Расход, топлива нормируется в условном топливе (при сжигании 1 кг такого топлива выделяется 7 000 ккал тепла). В расчётах все виды натурального топлива приводятся к условному через калорийные эквиваленты (расход натурального топлива умножается на калорийный эквивалент). Калорийные эквиваленты определяется отношением теплотворной способности натурального топлива к теплотворной способности условного топлива. Теплотворная способность натурального топлива различна, определяется по соответствующим справочникам. Например, теплотворная способность донецкого длиннопламенного угля составляет 5 000–5 700 ккал/кг, тощего – 6 300–6 700 ккал/кг и т.д.

### **Вопросы и задания:**

Базовый уровень

1. Опишите порядок расчёта нормы расхода топлива на плавку металла и на выработку пара.

2. В чём заключается расчёт норм расхода топлива на отопление помещений? Опишите последовательность расчёта.

3. Назовите основные составляющие норм расхода электроэнергии на освещение.

4. Охарактеризуйте пути экономии топливно-энергетических ресурсов на производственных предприятиях и в быту.

## **Список литературы, рекомендуемый к использованию по данной теме**

# **Основная литература:**

Кудрин, Б. И. Электроснабжение промышленных предприятий: учеб. / Б. И. Кудрин. - М. : Интермет Инжиниринг, 2005. - 670 с. Ветошкин, А. Г. Процессы и аппараты защиты окружающей среды : учеб.пособие / А. Г. Ветошкин. - М. : Высш.шк., 2008. - 639 с.

# **Дополнительная литература:**

Сафронов, В. С. Технологические проблемы охраны окружающей среды в химической промышленности [Текст] : учеб. пособие / В.С. Сафронов, Г.Я. Богомолова, Н.В. Финаева. - Куйбышев : Авиац. ин-т, 1981. - 116 с. Баскаков, А. П. Нетрадиционные и возобновляемые источники энергии [Текст] : учеб. / А. П. Баскаков , В. А. Мунц. - М. : ИД БАСТЕТ, 2013. - 366 с

# *Интернет-ресурсы:*

- 1 http://window.edu.ru/ единое окно доступа к образовательным ресурсам
- 2 http://biblioclub.ru/ ЭБС «Университетская библиотека онлайн».
- 3 http://catalog.ncstu.ru/ электронный каталог ассоциации электронных библиотек учебных заведений и организаций СКФО

4 http://www.iprbookshop.ru — ЭБС.

5 [https://openedu.ru](https://openedu.ru/) – Открытое образование

# **ТЕМА 2. ТЕХНИКО-ТЕХНОЛОГИЧЕСКИЕ СПОСОБЫ И СРЕДСТВА РЕСУРСОЭНЕРГОСБЕРЕЖЕНИЯ.**

# **Практическое занятие 10. НОРМИРОВАНИЕ РАСХОДА ТОПЛИВНО-ЭНЕРГЕТИЧЕСКИХ РЕСУРСОВ И ПУТИ ИХ ЭКОНОМИИ (ПРОДОЛЖЕНИЕ)**

**Цель занятия:** изучить теоретические положения по теме занятия.

# **Знания и умения, приобретаемые студентом в результате освоения темы и формируемых компетенций**

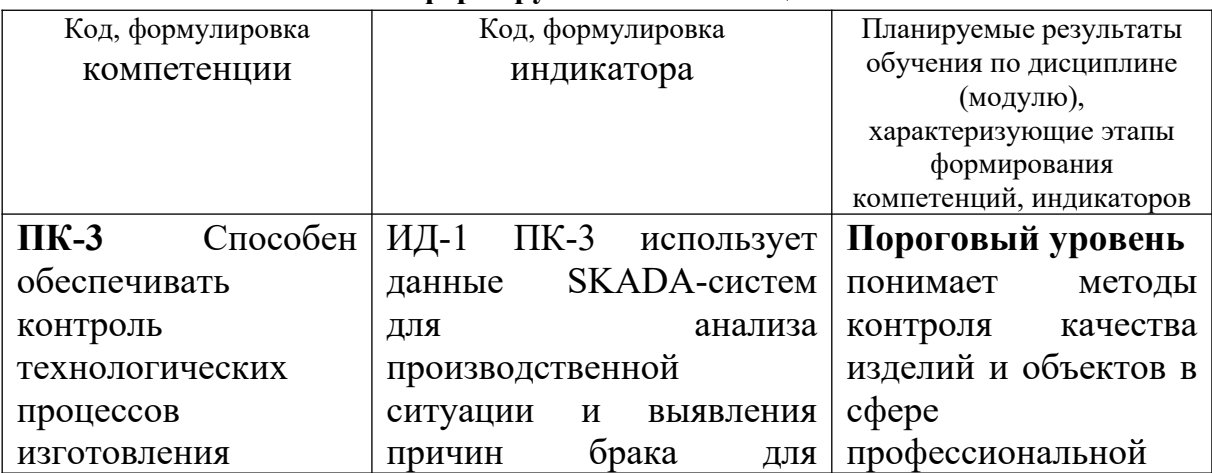

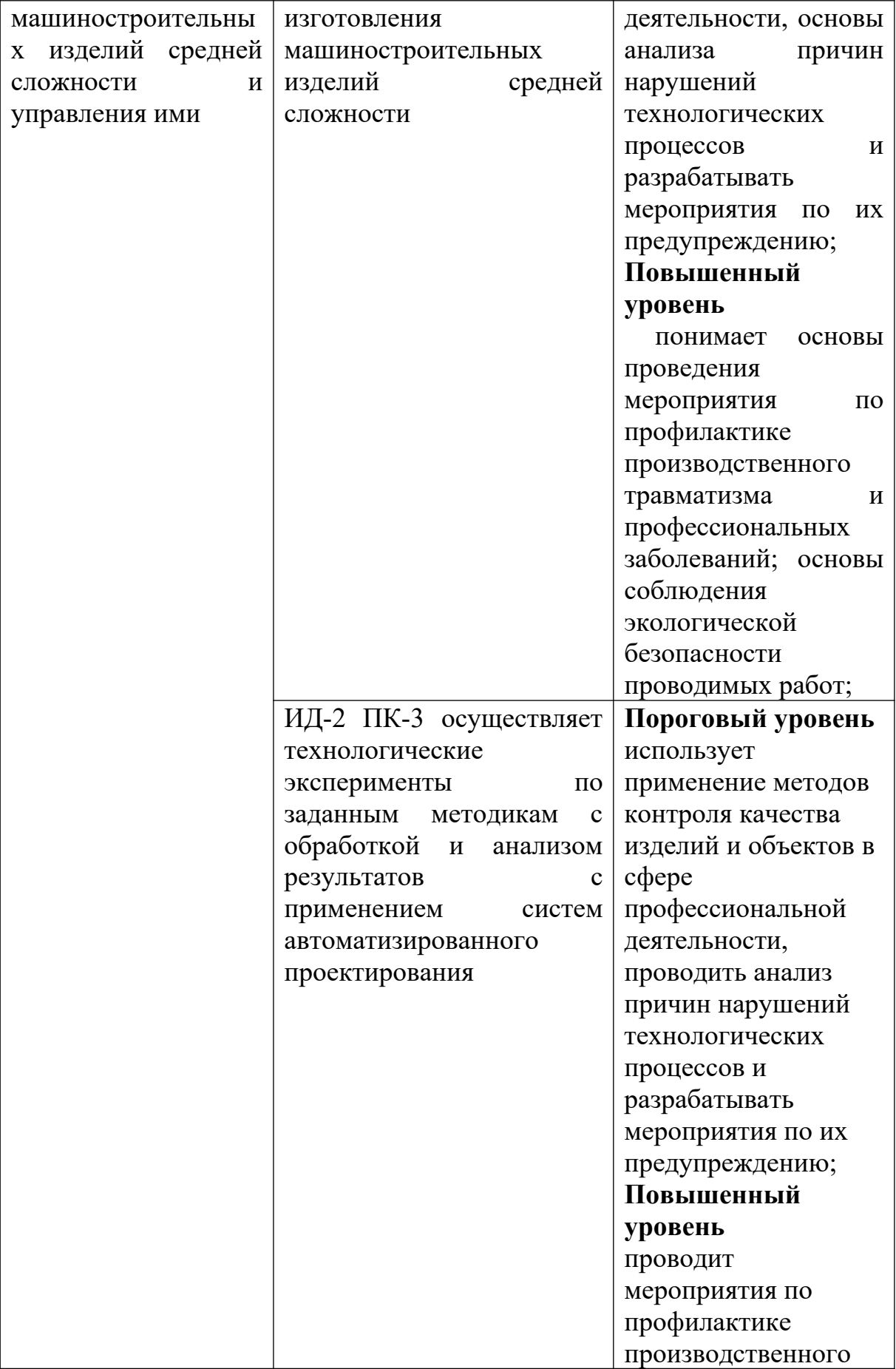

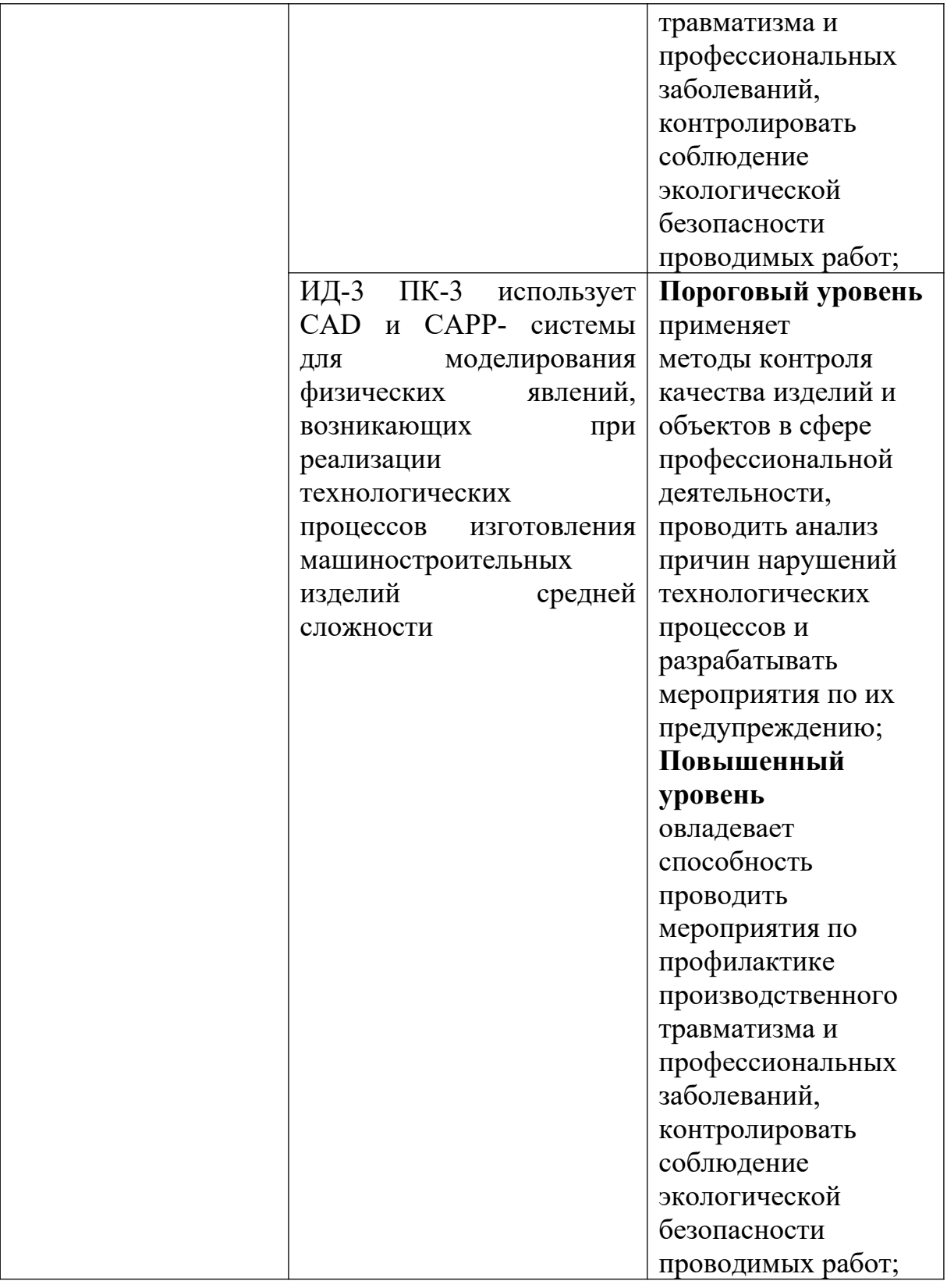

# **Теоретическая часть**

*Методические указания к выполнению задач* 

1. Общее количество топлива, сжигаемого в плавильной печи определяют по формуле

$$
B_m = \frac{q_1 \cdot Q_M + q_5 \cdot t_m}{Q_u^p - (q_2 + q_3 + q_4)},
$$
\n(84)

где *Вт* – общее количество топлива, сжигаемого в плавильной печи, кг;

*q1* – норматив полезного расхода тепла, ккал;

*Qм* – вес металлозавалки, т;

*q5* – норматив потерь тепла в окружающую среду, ккал/ч;

 $t_{nn}$  – время плавки, час;

 $Q_n^p$  – теплотворная способность натурального топлива, ккал/кг;

*q2, q3, q4 –* нормативы потерь тепла соответственно с уходящими газами, от химической неполноты сгорания топлива, от механической неполноты сгорания топлива, ккал/кг.

2. Расход топлива в нагревательных печах определяется по формуле

$$
B_m = \frac{q_i \cdot Q_s + q_s \cdot t_{n, \text{vac}}}{Q_u^p \cdot K_m},\tag{85}
$$

где *Вт* – общее количество топлива, необходимое для осуществления технологического процесса нагрева металла, кг;

*Qз* – вес металла нагреваемой заготовки, кг;

*Кт* – коэффициент, учитывающий отъём тепла в топке нагревательной печи; *tн.заг.* – время нагрева заготовки, час.

3. Норматив полезного расхода тепла определяют по формуле

$$
q_1 = C(t_{\kappa} - t_{\kappa}),\tag{86}
$$

где С – теплоёмкость металла, ккал/гр-кг ;

 $t_{k}$  – конечная температура нагрева металла, °C;

*tн* – начальная температура нагрева металла, °С.

#### **Вопросы и задания:**

Базовый уровень

Рассчитать расход топлива, сожжённого за одну плавку в плавильной печи, если норматив полезного расхода тепла на плавку 1 т металлозавалки – 369,6 ккал, вес металлозавалки – 1 т, норматив потерь тепла в окружающую среду – 74 300 ккал/ч, время плавки – 2 часа, теплотворная способность натурального топлива – 9 300 ккал/кг, норматив потерь тепла с уходящими газами – 4 750 ккал/кг, норматив потерь тепла от химической неполноты сгорания топлива – 1 080 ккал/кг, норматив потерь тепла от механической неполноты сгорания топлива – 2 080 ккал/кг.

### *Задача 2*

Рассчитать расход мазута на нагрев 1 т металлических заготовок. Длительность нагрева – 2 ч. Начальная температура нагрева металла – 18°С, конечная температура нагрева металла – 1 250°С. Теплотворная способность мазута – 9 330 ккал/кг. Теплоёмкость металла – 0,3 ккал/гр·кг, коэффициент, учитывающий отъём тепла в топке печи – 0,38, потери в окружающую среду – 79 566 ккал/ч.

Повышенный уровень

### *Задача 1*

Определить норматив полезного расхода тепла в нагревательной печи термического цеха, если:

- 1) теплоемкость металла  $-0.4$  ккал/гр·кг;
- 2) конечная температура нагрева металла 1 180 °C;
- 3) начальная температура нагрева металла 22°С.

# **Список литературы, рекомендуемый к использованию по данной теме Основная литература:**

Кудрин, Б. И. Электроснабжение промышленных предприятий: учеб. / Б. И. Кудрин. - М. : Интермет Инжиниринг, 2005. - 670 с.

Ветошкин, А. Г. Процессы и аппараты защиты окружающей среды : учеб.пособие / А. Г. Ветошкин. - М. : Высш.шк., 2008. - 639 с.

#### **Дополнительная литература:**

Сафронов, В. С. Технологические проблемы охраны окружающей среды в химической промышленности [Текст] : учеб. пособие / В.С. Сафронов, Г.Я. Богомолова, Н.В. Финаева. - Куйбышев : Авиац. ин-т, 1981. - 116 с. Баскаков, А. П. Нетрадиционные и возобновляемые источники энергии [Текст] : учеб. / А. П. Баскаков , В. А. Мунц. - М. : ИД БАСТЕТ, 2013. - 366 с

# *Интернет-ресурсы:*

- 1 http://window.edu.ru/ единое окно доступа к образовательным ресурсам
- 2 http://biblioclub.ru/ ЭБС «Университетская библиотека онлайн».
- 3 http://catalog.ncstu.ru/ электронный каталог ассоциации электронных библиотек учебных заведений и организаций СКФО

4 http://www.iprbookshop.ru — ЭБС.

5 [https://openedu.ru](https://openedu.ru/) – Открытое образование

# **ТЕМА 2. ТЕХНИКО-ТЕХНОЛОГИЧЕСКИЕ СПОСОБЫ И СРЕДСТВА РЕСУРСОЭНЕРГОСБЕРЕЖЕНИЯ.**

# **Практическое занятие 11. НОРМИРОВАНИЕ РАСХОДА ТОПЛИВНО-ЭНЕРГЕТИЧЕСКИХ РЕСУРСОВ И ПУТИ ИХ ЭКОНОМИИ (ПРОДОЛЖЕНИЕ)**

**Цель занятия:** изучить теоретические положения по теме занятия.

# **Знания и умения, приобретаемые студентом в результате освоения темы и формируемых компетенций**

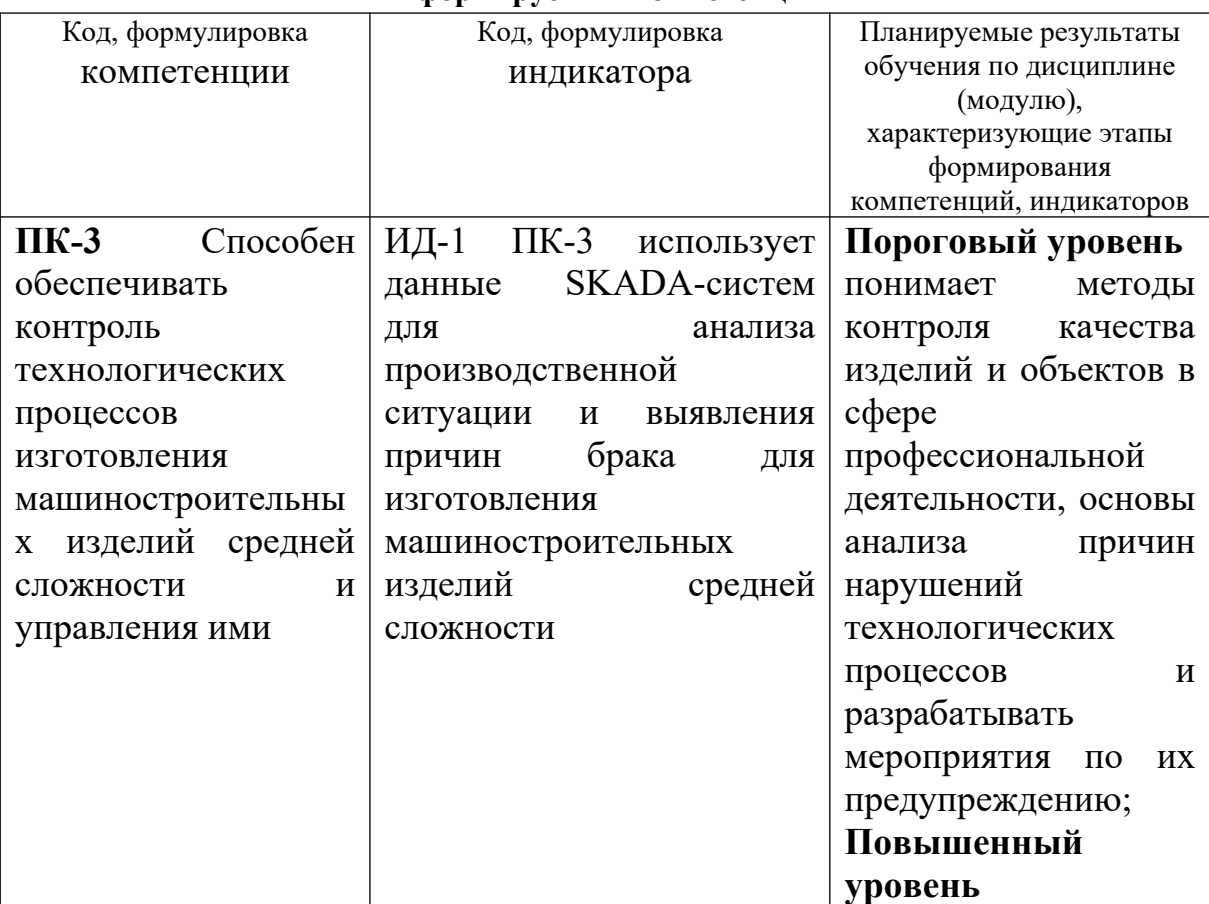

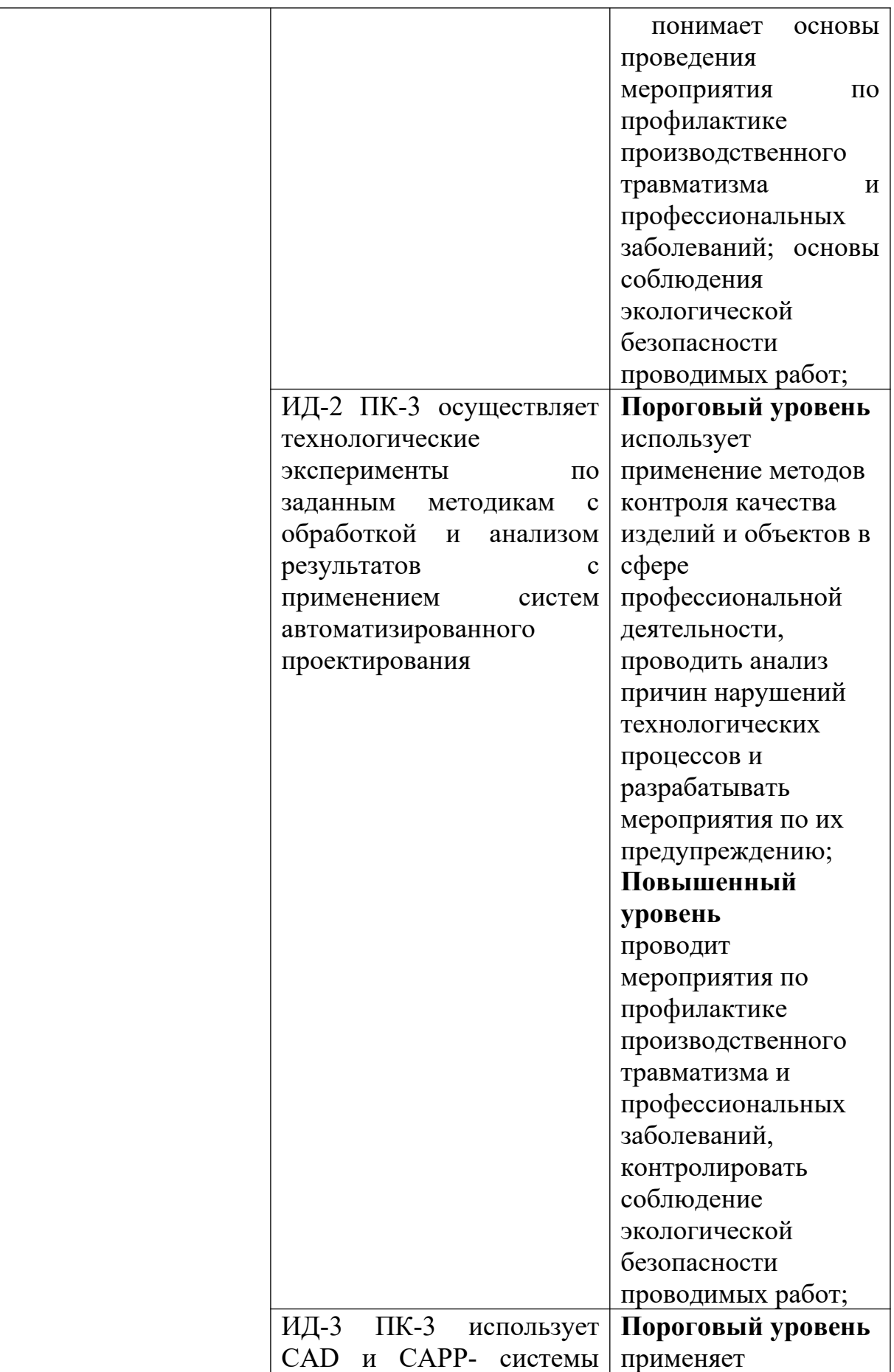

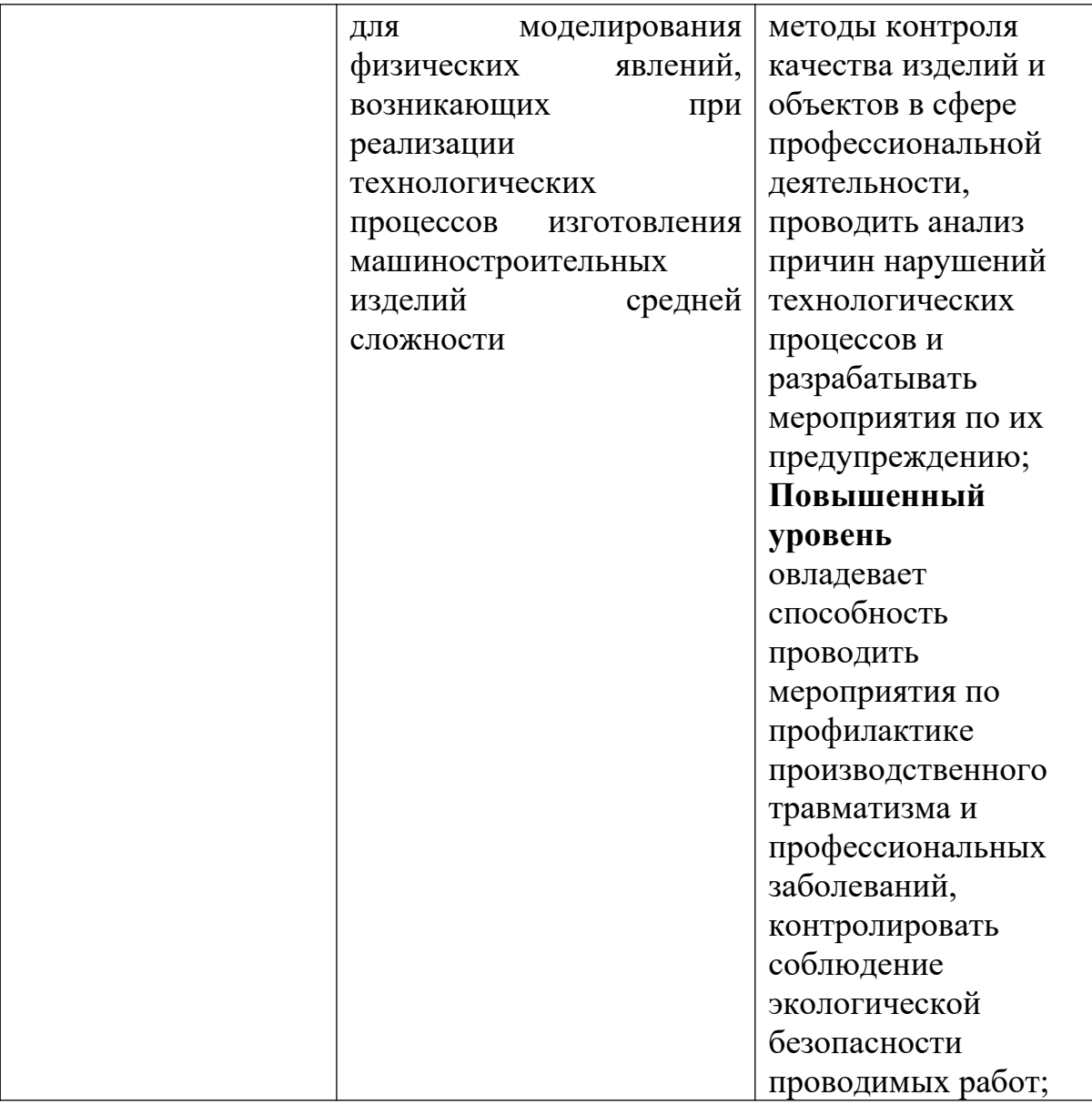

# **Вопросы и задания:**

Базовый уровень

*Задача 1*

Рассчитать норму расхода топлива на выработку 1 т стандартного пара, если коэффициент полезного действия котельной установки принят – 0,68.

# *Задача 2*

Определить потребность в топливе на отопительный сезон для здания, если: его наружный объём – 47 860 м<sup>3</sup>, удельная тепловая характеристика – 0,350 ккал/ч·м<sup>3</sup>, продолжительность отопительного сезона – 230 дн., средняя

температура наружного воздуха отопительного сезона – –14°С, требуемая внутренняя температура  $-18^{\circ}\text{C}$ , КПД отопительной установки  $-0.8$ .

### *Методические указания к выполнению задач 1, 2*

1. Норма расхода топлива на выработку 1 т стандартного пара определяется по формуле

$$
H = \frac{P \cdot 1000}{7000},\tag{87}
$$

где Н – норма расхода топлива на выработку 1 т стандартного пара, кг/т;

Р – расход натурального топлива на производство 1 т стандартного пара, ккал/кг.

Расход натурального топлива на производство 1 т стандартного пара:

$$
P = \frac{640}{\gamma},\tag{88}
$$

где 640 – количество ккал, необходимых для получения стандартного пара с 1 кг жидкости;

γ – коэффициент полезного действия котельного агрегата.

Подставив значение Р в формулу, определим норму расхода топлива на выработку 1 т стандартного пара:

$$
H = \frac{640 \cdot 1000}{7000 \cdot \gamma} = 91.4\gamma.
$$
 (89)

2. Потребность в топливе на отопительный сезон рассчитывается по формуле

$$
\Pi = V \cdot \mathcal{A}(t_{\scriptscriptstyle \epsilon\mu} - t_{\scriptscriptstyle \mu}) \cdot H_{\scriptscriptstyle y} \cdot 10^{-3},\tag{90}
$$

где *П* – потребность в топливе на отопительный сезон, т;

 $V$  – наружный объём здания, м<sup>3</sup>;

*Д* – продолжительность отопительного сезона, дн.;

*tн* – средняя температура наружная, °С;

 $t_{\text{em}}$  – внутренняя температура, °C;

 $H_y$  – норматив расхода топлива за сутки на 1 м<sup>3</sup> объёма здания и перепад температур в 1°С, кг;

 $10^{-3}$  – переводной коэффициент, кг в т.

Норматив расхода топлива определяют по формуле

$$
H_y = \frac{24 \cdot q}{7000 \cdot \eta},\tag{91}
$$

где 24 – количество часов в сутках, час;

 $q$  – удельная тепловая характеристика здания, ккал/ч·м $^3;$ 

*7000 –* теплота сгорания условного топлива, ккал/кг ;

*η* – КПД котельной установки.

Чем больше кубатура здания и теплее климатический район, тем меньше удельная тепловая характеристика здания, а, следовательно, и норматив расхода топлива за сутки.

Для зданий современной застройки (с большим объёмом остекления и т.д.) удельная тепловая характеристика выше, чем для зданий старой застройки.

# *Задача 3*

Определить световой поток, излучаемый всеми лампами, если освещённость рабочего места по норме освещённости – 16 лк, площадь освещения – 250 м<sup>2</sup>, коэффициент запаса – 1,8; коэффициент использования светового потока  $-0.5$ .

### *Задача 4*

Рассчитать мощность ламп, требуемых для освещения, при условии, что:

- 1) световой поток, излучаемый всеми лампами 150 000 лм;
- 2) мощность каждой лампы  $-150$  Br;
- 3) световой поток, излучаемый одной лампой 1 785 лм.

#### *Задача 5*

Определить норму расхода электроэнергии для освещения цеха, если имеется следующие данные:

1) мощность всех ламп для освещения  $-20000$  Br;
2) время горения ламп $-287$  час;

3) коэффициент, учитывавший неравномерность горения ламп в рассматриваемый период  $-0.9$ .

#### *Методические указания к выполнению задач 3***–***5*

Величину светового потока, излучаемого всеми лампами, определяют по формуле:

$$
F = \frac{E \cdot S \cdot K_{\scriptscriptstyle{3}}}{K_{\scriptscriptstyle{6}}}
$$
\n(92)

где *F* – световой поток, излучаемый всеми лампами, лм;

*Е* – освещённость рабочего места (по норме освещённости), лк;

 $S$  – площадь освещения, м<sup>2</sup>;

*Кз* – коэффициент запаса;

*К<sup>и</sup>* – коэффициент использования светового потока.

Люмен (лм) – единица светового потока (световой поток, испускаемый точечным источником при силе света в 1 свечу).

Люкс (лк) – единица освещённости (освещённость поверхности площадью 1 м<sup>2</sup> при световом потоке падающего на неё излучения 1 лм).

Для расчёта мощности ламп, используемых на освещение, применяется формула

$$
P = \frac{F \cdot p}{f},\tag{93}
$$

где *Р* – мощность ламп для освещения, Вт;

*р* – мощность каждой лампы, Вт;

*f* – световой поток, излучаемый одной лампой данной мощности и напряжения, лм.

Норма расхода электроэнергии на освещение рассчитывается по формуле

$$
H = P \cdot t \cdot K_u \cdot 10^{-3},\tag{94}
$$

где *Н* – норма расхода электроэнергии, кВт;

*Р* – мощность всех ламп для освещения, Вт;

*t* – время горения ламп в рассматриваемый период, час;

*Кн* – коэффициент, учитывающий неравномерность горения ламп в рассматриваемый период времени;

 $10^{-3}$ — переводной коэффициент, Вт в кВт.

#### *Задача 6*

Определить норму расхода электроэнергии на получение 1 т жидкой стали, если полезно используемая мощность электропечи при плавке – 800 кВт, продолжительность плавки  $-2.5$  ч, коэффициент полезного действия печи  $-0.9$ , мощность при работе печи на холостом ходу – 420 кВт, время вспомогательных операций – 0,2 ч.

#### *Задача 7*

Определить норму расхода электроэнергии при штамповке деталей на механических прессах, если расход электроэнергии на один рабочий ход – 50 кВт·ч; площадь штампуемых деталей – 1 200см; площадь неподвижной подштамповочной плиты – 400 см<sup>2</sup>; коэффициент заполнения площади плиты – 0,9; расход электроэнергии на один холостой ход – 20 кВт·ч; мощность при холостом ходе – 10 кВт·ч, время на вспомогательные операции – 0,4 ч.

#### *Методические указания к выполнению задач 6, 7*

1. Норма расхода электроэнергии для получения 1 т жидкой стали рассчитывается по формуле

$$
H = \frac{N_o}{\eta} \cdot t_o \cdot N_x \cdot t_x, \tag{95}
$$

где *Н* – норма расхода электроэнергии, кВт·ч;

 $N_0$  – полезно используемая мощность электропечи при плавке, кВт;

- *t0* продолжительность плавки, ч;
- *η* коэффициент полезного действия печи;
- $N_x$  мощность при работе печи на холостом ходу, кВт;

*tx* – время от конца плавки до освобождения печи от металла, ч.

2. Норму расхода электроэнергии при штамповке деталей определяют следующим образом:

$$
H = P_{px} + P_{xx} + P_{ecn},
$$
\n(96)

где *Ррх* – расход электроэнергии на рабочие ходы при штамповке деталей, кВт·ч;

*Рхх* – расход электроэнергии на холостые ходы, кВт·ч;

*Рвсп* – расход на вспомогательные операции, кВт·ч.

Расход электроэнергии на рабочие ходы:

$$
P_{px} = a_{px} \cdot n_x, \tag{97}
$$

где *арх* – расход электроэнергии на один рабочий ход, кВт·ч; *nх* – число рабочих ходов при штамповке деталей.

Число рабочих ходов при штамповке деталей:

$$
n_x = \frac{F_g}{F_n \cdot K_m},\tag{98}
$$

где  $F_g$  – площадь штампуемых деталей, см<sup>2</sup>;  $F_n$  — плошадь неподвижной подштамповочной плиты, см<sup>2</sup>; *Кзп* – коэффициент заполнения площади плиты. Расход электроэнергии на холостые ходы:

$$
P_{xx} = a_{xx} \cdot n_x, \tag{99}
$$

где *ахх* – расход электроэнергии на один холостой ход, кВт·ч; *nх* – число ходов.

Число холостых ходов и рабочих ходов одинаковое.

Расход электроэнергии на вспомогательные операции:

$$
P_{\scriptscriptstyle \text{scn}} = N_{\scriptscriptstyle \text{xx}} \cdot t_{\scriptscriptstyle \text{scn}} \tag{100}
$$

где *Nхх* – мощность при холостой ходе, кВт;

*tвсп* – время на вспомогательные операции, ч.

## *Задача 67*

Определить потребность в топливе на отопительный сезон для отопления зданий современной и старой застройки, которые находятся во II климатическом районе.

1. Наружный объём здания по вариантам представлен в таблице 19.

- 2. КПД отопительной установки определяется по данным таблицы 20.
- 3. Продолжительность отопительного сезона 235 дней.
- 4. Средняя температура наружного воздуха минус 12°С.

5. Требуемая внутренняя температура – плюс 16°С.

6. Удельная тепловая характеристика здания определяется по данным таблицы 21.

Здание современной застройки отапливается районной котельной, работающей на твёрдом топливе, здание старой застройки – домовой котельной, работающей на твёрдом топливе.

| Начальная буква фамилии студента | Наружный объём здания, м <sup>3</sup> |
|----------------------------------|---------------------------------------|
| A                                | 210                                   |
| $\overline{b}$                   | 250                                   |
| B                                | 310                                   |
| $\Gamma$                         | 350                                   |
|                                  | 420                                   |
| E, Ë                             | 470                                   |
| Ж                                | 480                                   |
| 3                                | 520                                   |
| И                                | 640                                   |
| $\mathbf K$                      | 680                                   |
| Л                                | 660                                   |
| M                                | 870                                   |
| H                                | 820                                   |
| O                                | 900                                   |
| П                                | 910                                   |
| P                                | 930                                   |
| C                                | 950                                   |

*Таблица 19 – Наружный объём здания по вариантам*

|                                      | 5 5 0 0 |
|--------------------------------------|---------|
|                                      | 1 500   |
| Φ                                    | 1700    |
| $\rm\overline{X}$                    | 20 000  |
| Ц, Ч, Ш, Щ                           | 20 500  |
| $\Theta$ , $\Theta$ , $\overline{A}$ | 21 000  |

*Таблица 20 – Коэффициент полезного действия отопительных установок*

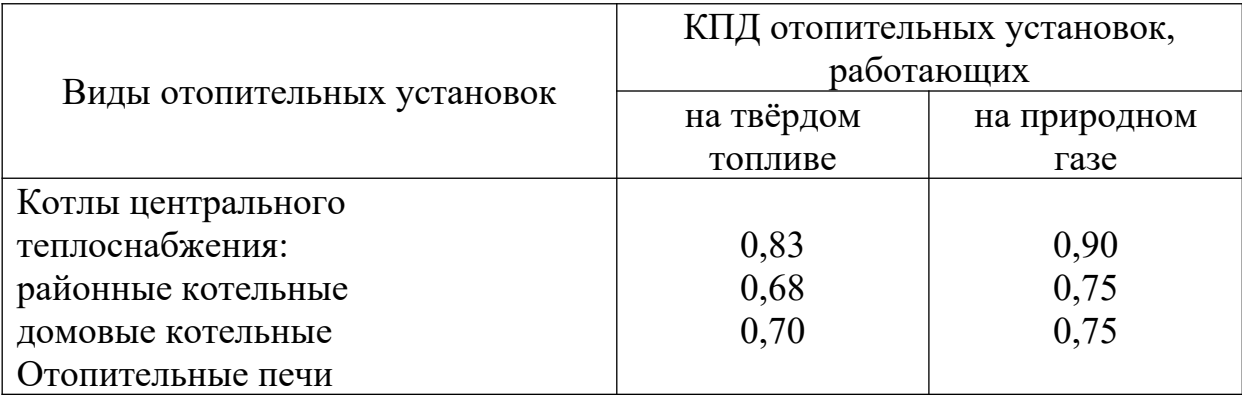

|                             |                                    | Удельная тепловая характеристика зданий объёмом, м <sup>3</sup> |                |                |                |                  |                    |                    |                      |                  |                  |                 |
|-----------------------------|------------------------------------|-----------------------------------------------------------------|----------------|----------------|----------------|------------------|--------------------|--------------------|----------------------|------------------|------------------|-----------------|
| Климати-<br>ческий<br>район | Характер<br>застройки              | До<br>200                                                       | $201 -$<br>300 | $301 -$<br>400 | $401 -$<br>500 | $501 -$<br>1 000 | 1 0 0 1<br>2 0 0 0 | 2 0 0 1<br>5 0 0 0 | 5 0 0 1<br>10<br>000 | 10 001<br>15 000 | 15 001<br>25 000 | Свыше<br>25 000 |
|                             | Здания<br>современной<br>застройки | 0,902                                                           | 0,857          | 0,796          | 0,730          | 0,649            | 0,541              | 0,463              | 0,411                | 0,381            | 0,363            | 0,349           |
|                             | Здания<br>старой<br>застройки      | 0,835                                                           | 0,795          | 0,738          | 0,672          | 0,595            | 0,485              | 0,383              | 0,325                | 0,287            | 0,258            | 0,234           |
| $\mathbf{I}$                | Здания<br>современной<br>застройки | 1,163                                                           | 0,973          | 0,846          | 0,841          | 0,746            | 0,683              | 0,592              | 0,504                | 0,440            | 0,391            | 0,350           |
|                             | Здания<br>старой<br>застройки      | 0,870                                                           | 0,818          | 0,712          | 0,695          | 0,622            | 0,521              | 0,426              | 0,367                | 0,328            | 0,302            | 0,281           |

*Таблица 21 – Удельная тепловая характеристика зданий по климатическим районам, ккал/ч·м<sup>3</sup>*

### *Задача 68*

Определить экономию электроэнергии при штамповке деталей в результате изменения организационно-технических условий производства, если имеются данные:

1) расход электроэнергии на один рабочий ход – 50 кВт·ч;

2) площадь штампуемых деталей, площадь неподвижной подштамповочной плиты, коэффициент заполнения площади плиты по вариантам приводятся в таблице 22;

3) расход электроэнергии на один холостой ход  $-20$  к $B_T$ ч;

4) мощность при холостом ходе – 10 кВт·ч; время на вспомогательные операции  $-0.5$  ч.

|                                |                                 |                                     | Площадь неподвижной |            |  |
|--------------------------------|---------------------------------|-------------------------------------|---------------------|------------|--|
| Начальна<br>я буква            | Площадь<br>штампуемы            | штамповочной плиты, см <sup>2</sup> | Коэффициент         |            |  |
|                                |                                 | До изменения                        | После               | заполнения |  |
| фамилии                        | х деталей,                      | организационно                      | изменения           | площади    |  |
| студента                       | CM <sup>2</sup><br>-технических |                                     | организационно      | ПЛИТЫ      |  |
|                                |                                 | условий                             | -технических        |            |  |
|                                |                                 |                                     | условий             |            |  |
| A, B                           | 500 000                         | 20 000                              | 45 000              | 0,80       |  |
| $B, \Gamma$                    | 425 000                         | 18 000                              | 45 000              | 0,85       |  |
| Д, Е, Ё                        | 550 000                         | 22 000                              | 45 000              | 0,80       |  |
| Ж, З, И                        | 500 000                         | 25 000                              | 45 000              | 0,90       |  |
| К, Л                           | 600 000                         | 18 000                              | 45 000              | 0,75       |  |
| M, H                           | 520 000                         | 15 000                              | 45 000              | 0,85       |  |
| $O, \Pi, P, C$                 | 900 000                         | 40 000                              | 45 000              | 0,90       |  |
| $T, Y, \Phi, X$                | 480 000                         | 21 000                              | 45 000              | 0,90       |  |
| Ц, Ч, Ш,                       | 500 000                         | 20 000                              | 45 000              | 0,90       |  |
| Щ                              | 480 000                         | 21 000                              | 45 000              | 0,90       |  |
| $\Theta$ , $\Theta$ , $\Theta$ |                                 |                                     |                     |            |  |

*Таблица 22 – Исходные данные для расчёта норм расхода электроэнергии*

Повышенный уровень

## **Список литературы, рекомендуемый к использованию по данной теме Основная литература:**

Кудрин, Б. И. Электроснабжение промышленных предприятий: учеб. / Б. И. Кудрин. - М. : Интермет Инжиниринг, 2005. - 670 с.

Ветошкин, А. Г. Процессы и аппараты защиты окружающей среды : учеб.пособие / А. Г. Ветошкин. - М. : Высш.шк., 2008. - 639 с.

#### **Дополнительная литература:**

Сафронов, В. С. Технологические проблемы охраны окружающей среды в химической промышленности [Текст] : учеб. пособие / В.С. Сафронов, Г.Я. Богомолова, Н.В. Финаева. - Куйбышев : Авиац. ин-т, 1981. - 116 с. Баскаков, А. П. Нетрадиционные и возобновляемые источники энергии [Текст] : учеб. / А. П. Баскаков , В. А. Мунц. - М. : ИД БАСТЕТ, 2013. - 366 с

### *Интернет-ресурсы:*

- 1 http://window.edu.ru/ единое окно доступа к образовательным ресурсам
- 2 http://biblioclub.ru/ ЭБС «Университетская библиотека онлайн».
- 3 http://catalog.ncstu.ru/ электронный каталог ассоциации электронных библиотек учебных заведений и организаций СКФО
- 4 http://www.iprbookshop.ru ЭБС.
- 5 [https://openedu.ru](https://openedu.ru/)  Открытое образование

# **ТЕМА 2. ТЕХНИКО-ТЕХНОЛОГИЧЕСКИЕ СПОСОБЫ И СРЕДСТВА РЕСУРСОЭНЕРГОСБЕРЕЖЕНИЯ.**

# **Практическое занятие 12. Нормирование расхода сырья и продукции химической промышленности и пути их экономии**

**Цель занятия:** изучить теоретические положения по теме занятия.

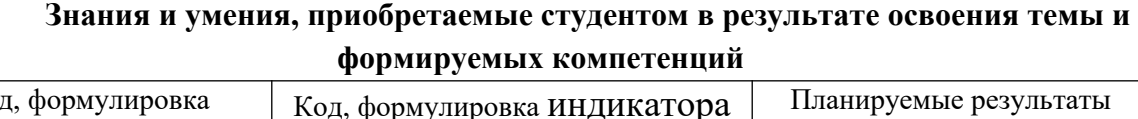

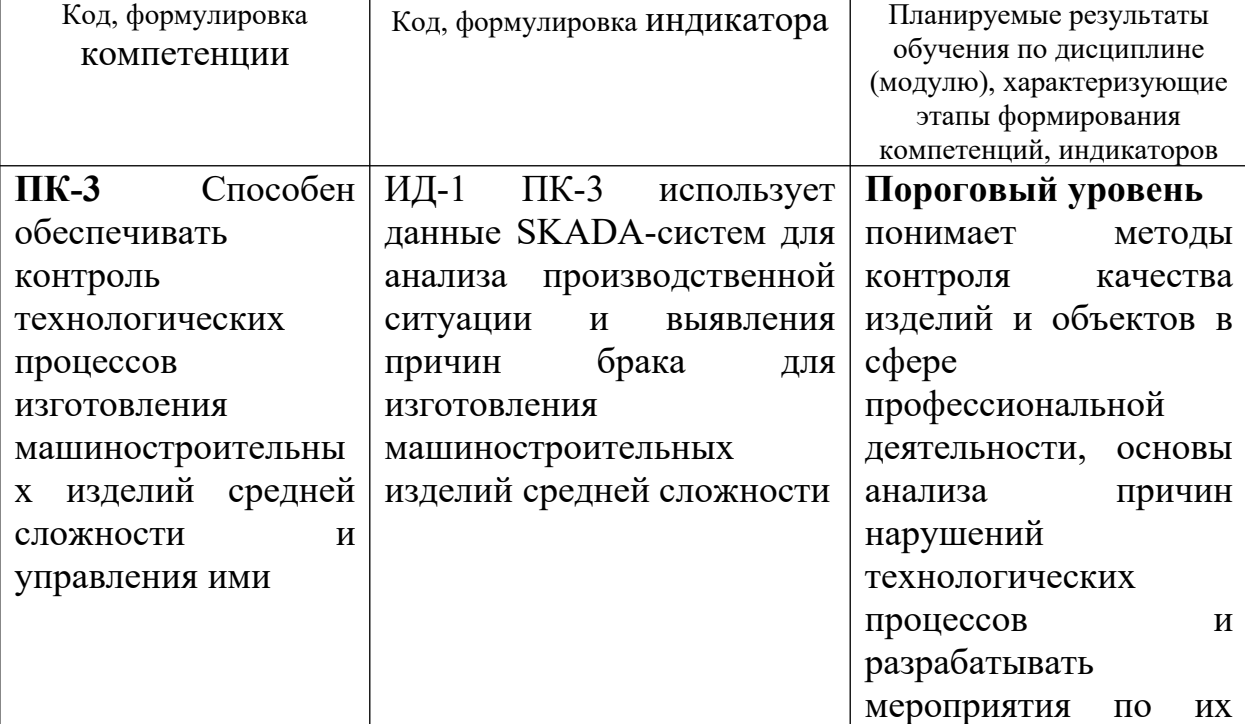

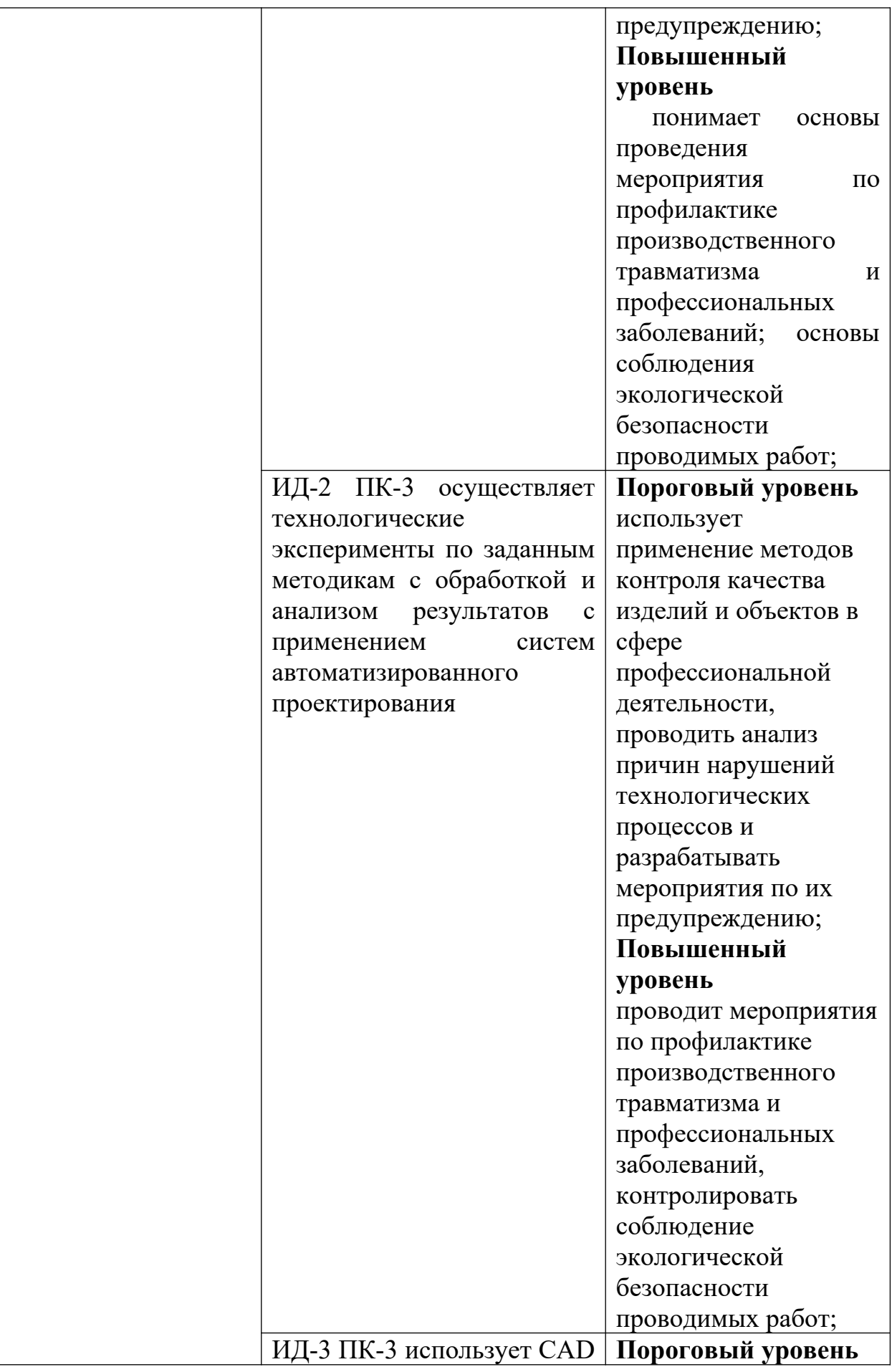

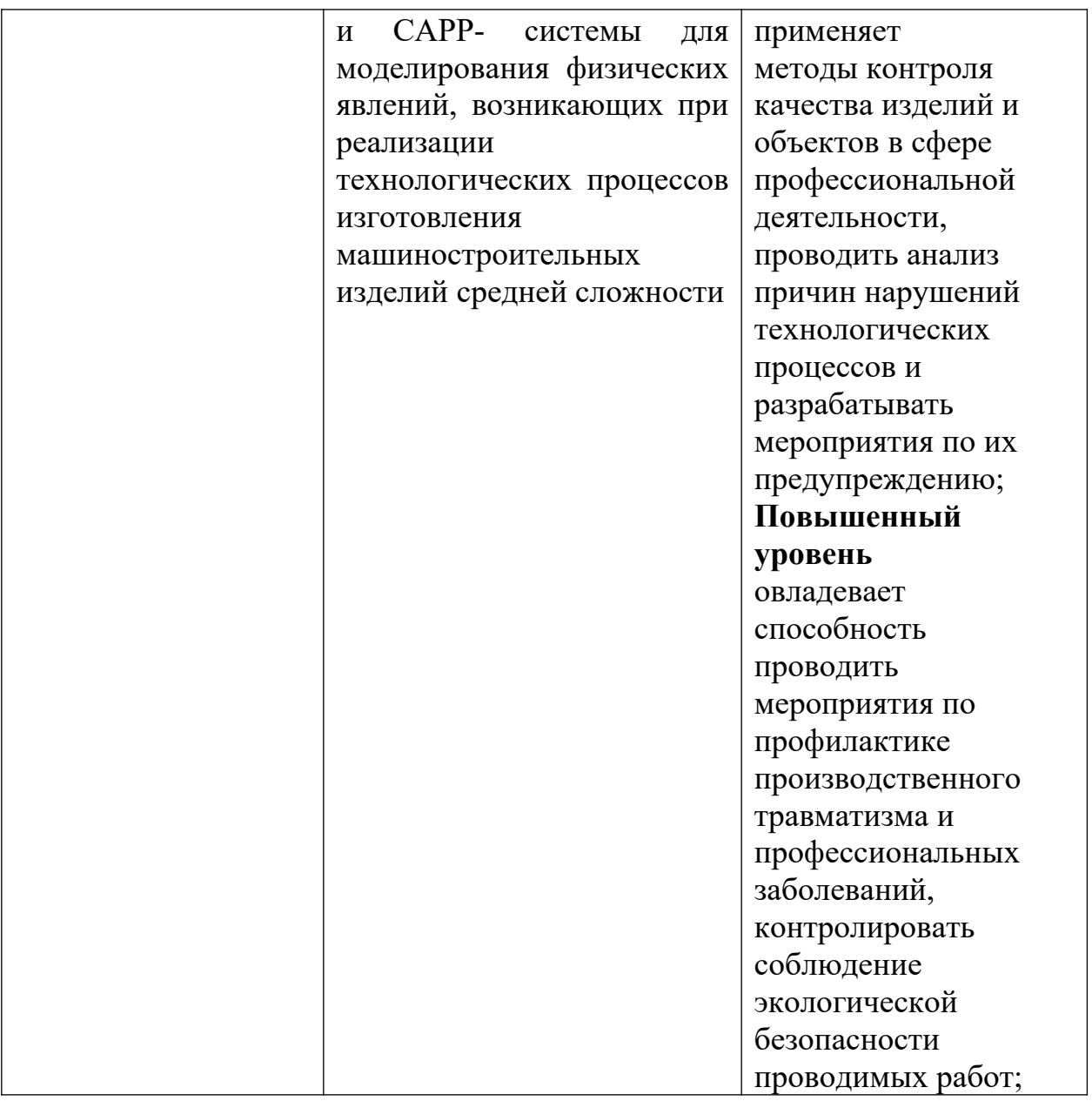

## **Теоретическая часть**

Основой технологии химического производства являются химические методы воздействия на предмет труда, которые позволяют изменить их вещественный состав, агрегатное состояние и в результате получать вещества и материалы с иными физико-химическими свойствами. Процессы химического воздействия протекают в специальных аппаратах и комплексах специфического назначения. Большинство химических производств относится к производствам непрерывного типа. Для них характерны достаточно узкая специализация и высокая концентрация производства. Исходя из требований охраны окружающей среды, вредные производства, в том числе химическая промышленность, организованы по замкнутому циклу.

По характеру потребления химическую продукцию можно классифицировать на два вида – сырьё, материалы, полуфабрикаты, изделия, которые производятся и потребляются в самой химической промышленности; продукция, которая производится в отраслях химической промышленности, но потребляется в других отраслях. К первому виду относятся, например, кислоты, щёлочи, ко второму – пластические массы, лакокрасочные покрытия. Такое разделение носит условный характер. Оно необходимо для того, чтобы показать различия в методах и способах нормирования расхода химического сырья, материалов и продукции, получаемой из них.

Норма расхода лакокрасочных материалов на изделие определяется по формуле

$$
H = K_n \cdot F \cdot n \cdot d,\tag{101}
$$

где *Н* – норма расхода лакокрасочных материалов, г/изделие;

*n* – количество слоёв покрытия;

 $d$  – удельный расход лакокрасочного материала рабочей вязки, г/м<sup>2</sup>;

 $K_n$  – коэффициент потерь, определяемый по формуле

$$
K_n = \frac{100}{100 - \alpha},\tag{102}
$$

где  $\alpha$  – доля потерь, %.

Удельный расход лакокрасочного материала определяется либо экспериментальным путём, либо расчётно-аналитическим методом.

По расчётно-аналитическому методу удельный расход определяется по формуле

$$
d = \frac{\mu - \gamma \cdot 100}{\rho} \tag{103}
$$

где *μ* – толщина сухой плёнки, мк;

 $\gamma$  – объёмный вес сухой плёнки, г/см $^3;$ 

*ρ* – сухой остаток в лакокрасочном материале при рабочей вязкости, %.

#### **Вопросы и задания:**

Базовый уровень

1. Опишите порядок расчёта норм расхода лакокрасочных материалов.

2. Поясните основные факторы, от которых зависит величина нормы расхода лакокрасочных материалов.

3. Охарактеризуйте пути экономии лакокрасочных материалов.

## **Список литературы, рекомендуемый к использованию по данной теме Основная литература:**

Кудрин, Б. И. Электроснабжение промышленных предприятий: учеб. / Б. И. Кудрин. - М. : Интермет Инжиниринг, 2005. - 670 с.

Ветошкин, А. Г. Процессы и аппараты защиты окружающей среды : учеб.пособие / А. Г. Ветошкин. - М. : Высш.шк., 2008. - 639 с.

#### **Дополнительная литература:**

Сафронов, В. С. Технологические проблемы охраны окружающей среды в химической промышленности [Текст] : учеб. пособие / В.С. Сафронов, Г.Я. Богомолова, Н.В. Финаева. - Куйбышев : Авиац. ин-т, 1981. - 116 с. Баскаков, А. П. Нетрадиционные и возобновляемые источники энергии [Текст] : учеб. / А. П. Баскаков , В. А. Мунц. - М. : ИД БАСТЕТ, 2013. - 366 с

#### *Интернет-ресурсы:*

- 1 http://window.edu.ru/ единое окно доступа к образовательным ресурсам
- 2 http://biblioclub.ru/ ЭБС «Университетская библиотека онлайн».
- 3 http://catalog.ncstu.ru/ электронный каталог ассоциации электронных библиотек учебных заведений и организаций СКФО
- 4 http://www.iprbookshop.ru ЭБС.
- 5 [https://openedu.ru](https://openedu.ru/)  Открытое образование

# **ТЕМА 2. ТЕХНИКО-ТЕХНОЛОГИЧЕСКИЕ СПОСОБЫ И СРЕДСТВА РЕСУРСОЭНЕРГОСБЕРЕЖЕНИЯ.**

## **Практическое занятие 13. Нормирование расхода сырья и продукции химической промышленности и пути их экономии (продолжение) Цель занятия:** изучить теоретические положения по теме занятия.

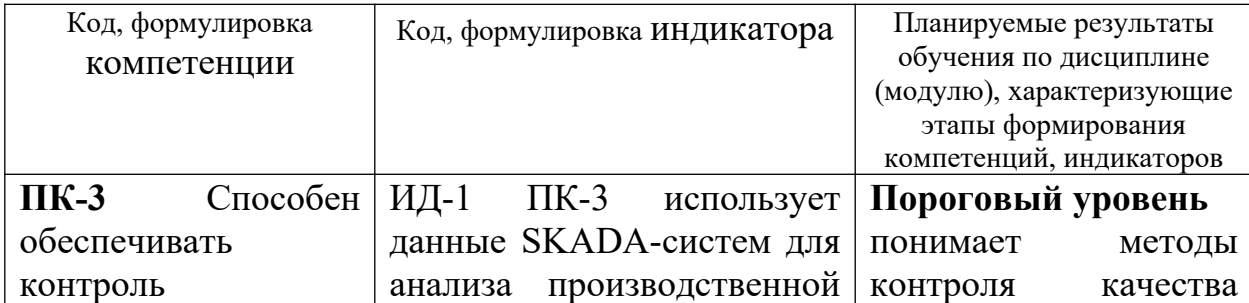

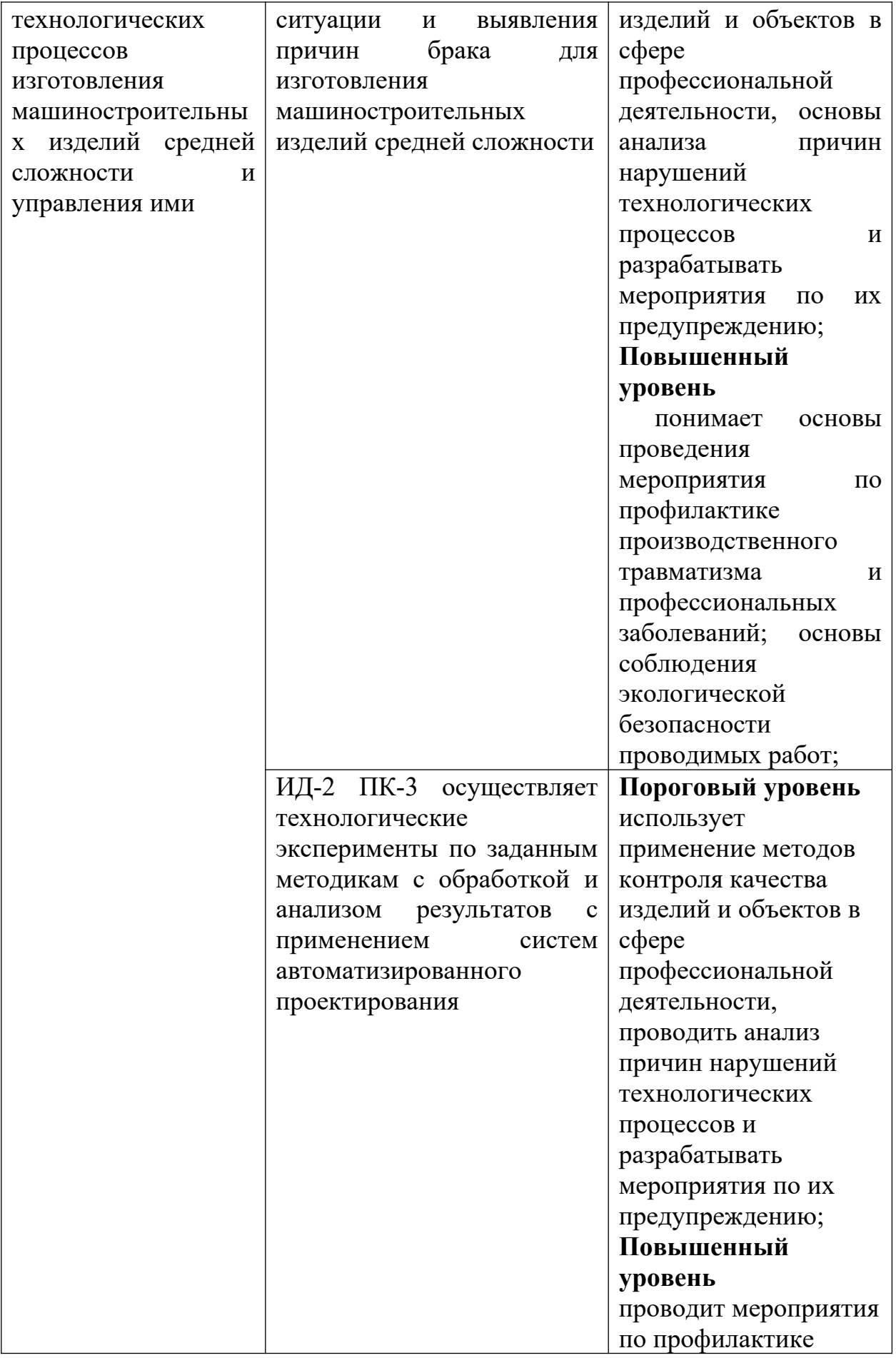

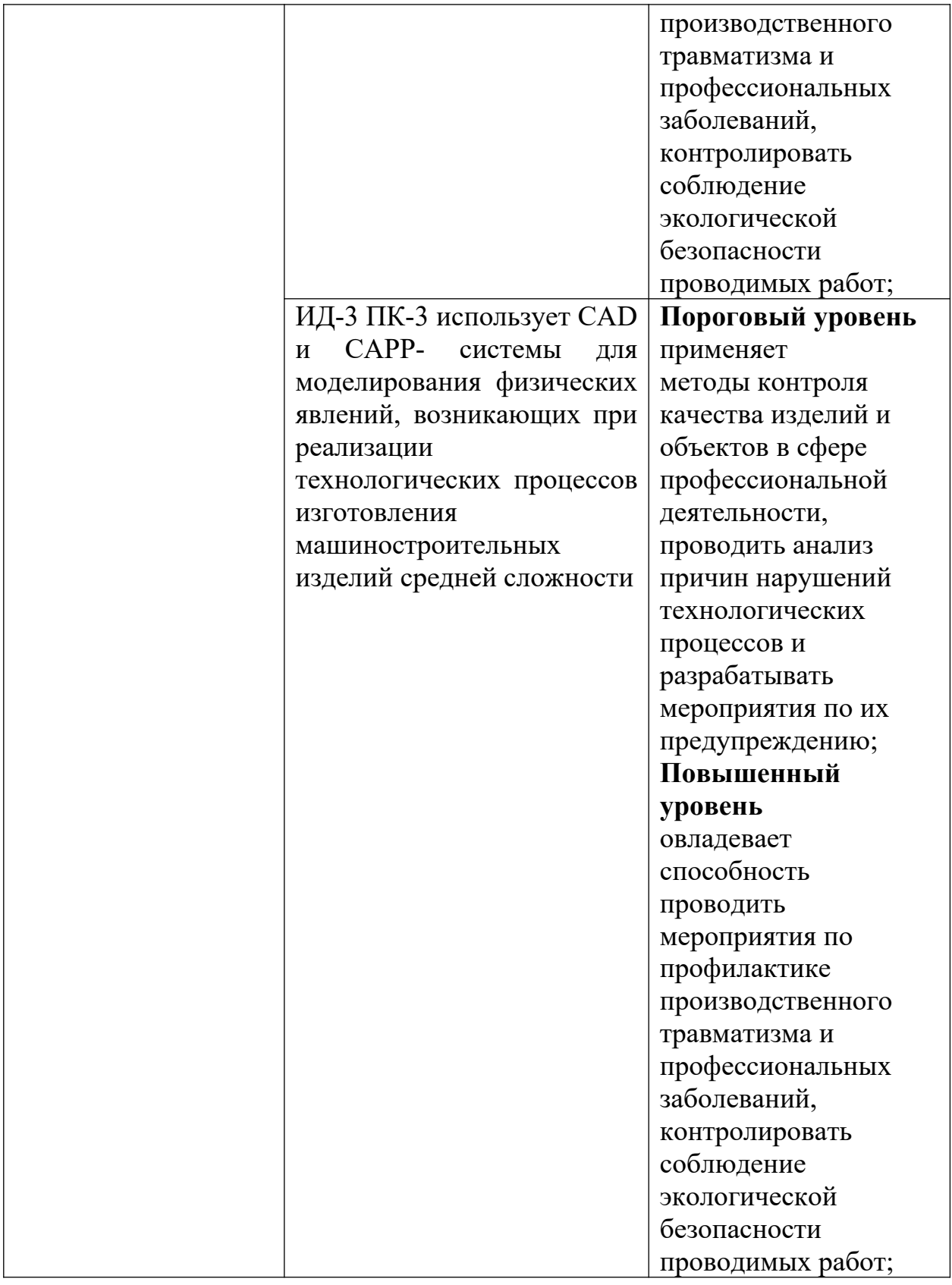

# **Вопросы и задания:**

Базовый уровень *Задача 1*

Рассчитать норму расхода грунта № 138 при грунтовке детали с двух сторон распылением вручную. Общая площадь покраски 1,32 м<sup>2</sup>. Толщина пленки – 14,5 мк, объёмная масса сухой пленки – 1,82 г/см $^3$ , процент сухого остатка при рабочей вязкости – 41 %, удельная норма расхода по замерам – 117 г/м<sup>2</sup>.

### *Задача 2*

Установить норму расхода химиката для гальванического покрытия детали, исходя из следующих данных:

1. Норматив расхода химиката – 40 г/мг<sup>2</sup> .

2. Сумма расчётной поверхности детали и части подвески, погружаемой в ванну — 0,3 м<sup>2</sup>.

## *Задача 3*

Рассчитать норму расхода масляного лака для покрытия шкафа площадью 2,5 м<sup>2</sup>, в два слоя, удельный расход – 95 г/см<sup>2</sup>, коэффициент потерь – 1,05.

#### *Задача 4*

Определить норму расхода краски на изделие, исходя из следующих данных:

- 1) площадь окрашиваемой поверхности изделия 5 м<sup>2</sup>;
- 2) количество слоев покрытия 2;
- 3) удельный расход лакокрасочного материала в рабочей вязкости 95 г/м<sup>2</sup>.

## *Задача 5*

Определить удельный расход лакокрасочного материала в следующих условиях: объёмный вес сухой плёнки —  $1,7$  г/см<sup>3</sup>, сухой остаток при рабочей вязкости – 30%. Необходимо получить покрытие толщиной 20 микрон.

#### *Задача 6.*

Установить величину нормы расхода лакокрасочного материала в исходной вязкости. Исходные данные:

- 1) норма расхода лакокрасочного материала в рабочей вязкости 100 г/дет;
- 2) процентное разведение данного лакокрасочного материала растворителем  $-40\%$ .

#### Повышенный уровень

#### *Задача 1*

Определить норму расхода лакокрасочного материала в рабочей вязкости, исходя из следующего:

- 1) толщина сухой пленки 20 мк;
- 2) площадь, окрашиваемой поверхности 5 м<sup>2</sup>;
- 3) объёмный вес сухой плёнки  $-1,9$  г/см<sup>3</sup>;
- 4) сухой остаток лакокрасочного материала в рабочей вязкости 20 %;
- 5) коэффициент потерь  $-0.3$ ;
- 6) число одинаковых по толщине слоёв окраски 2.

## **Список литературы, рекомендуемый к использованию по данной теме Основная литература:**

Кудрин, Б. И. Электроснабжение промышленных предприятий: учеб. / Б. И. Кудрин. - М. : Интермет Инжиниринг, 2005. - 670 с.

Ветошкин, А. Г. Процессы и аппараты защиты окружающей среды : учеб.пособие / А. Г. Ветошкин. - М. : Высш.шк., 2008. - 639 с.

#### **Дополнительная литература:**

Сафронов, В. С. Технологические проблемы охраны окружающей среды в химической промышленности [Текст] : учеб. пособие / В.С. Сафронов, Г.Я. Богомолова, Н.В. Финаева. - Куйбышев : Авиац. ин-т, 1981. - 116 с. Баскаков, А. П. Нетрадиционные и возобновляемые источники энергии [Текст] : учеб. / А. П. Баскаков , В. А. Мунц. - М. : ИД БАСТЕТ, 2013. - 366 с

#### *Интернет-ресурсы:*

- 1 http://window.edu.ru/ единое окно доступа к образовательным ресурсам
- 2 http://biblioclub.ru/ ЭБС «Университетская библиотека онлайн».
- 3 http://catalog.ncstu.ru/ электронный каталог ассоциации электронных библиотек учебных заведений и организаций СКФО

4 http://www.iprbookshop.ru — ЭБС.

5 [https://openedu.ru](https://openedu.ru/) – Открытое образование

# **ТЕМА 2. ТЕХНИКО-ТЕХНОЛОГИЧЕСКИЕ СПОСОБЫ И СРЕДСТВА РЕСУРСОЭНЕРГОСБЕРЕЖЕНИЯ.**

**Практическое занятие 14. Нормирование расхода сырья и продукции химической промышленности и пути их экономии (продолжение) Цель занятия:** изучить теоретические положения по теме занятия.

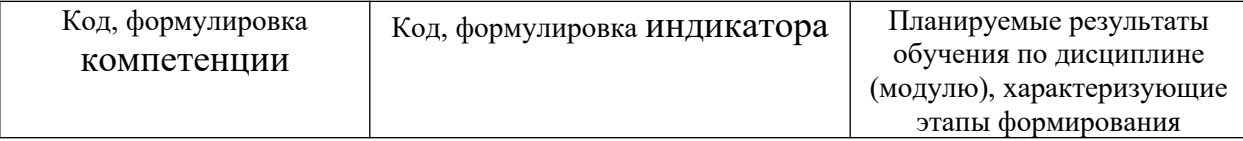

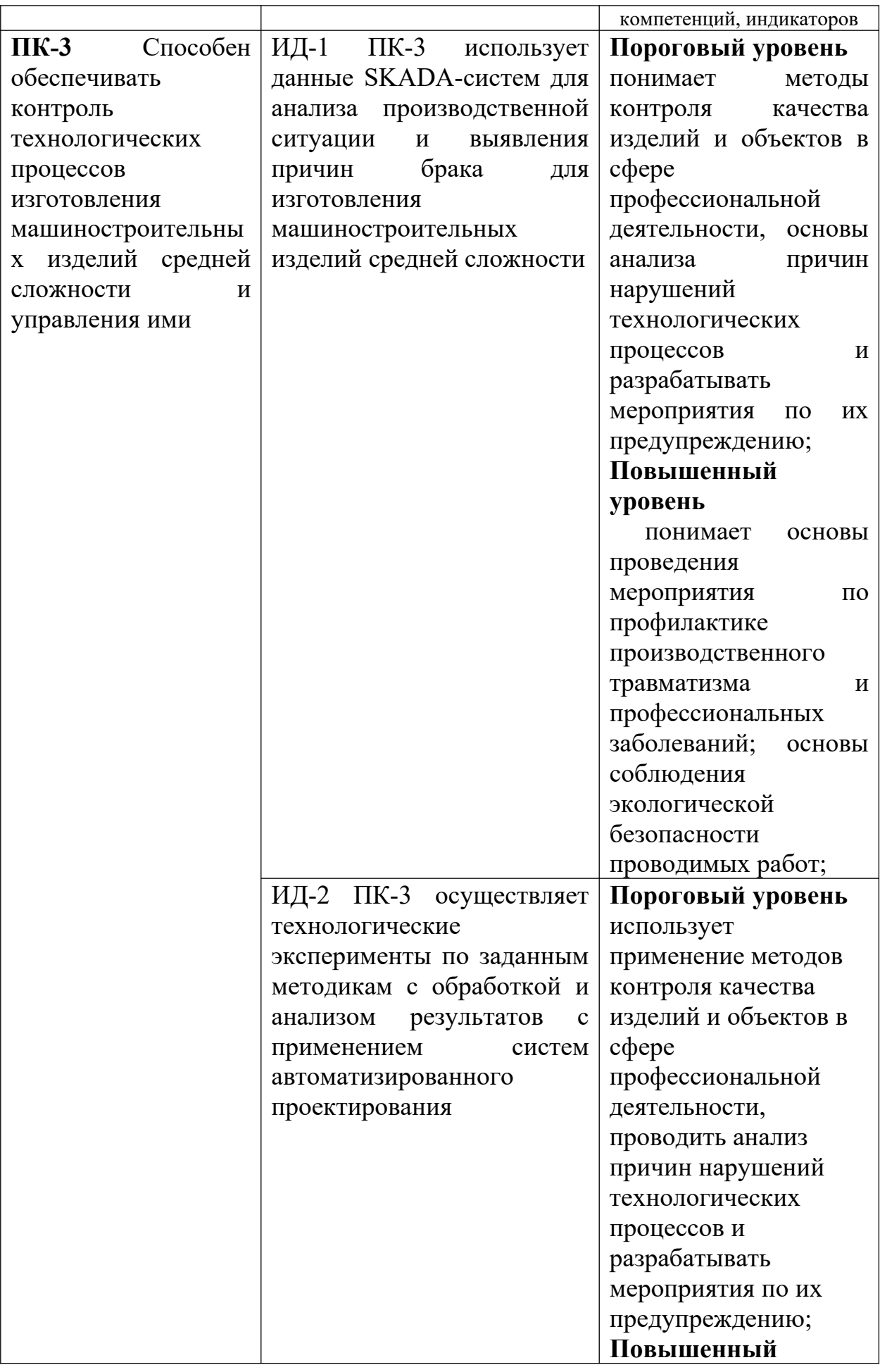

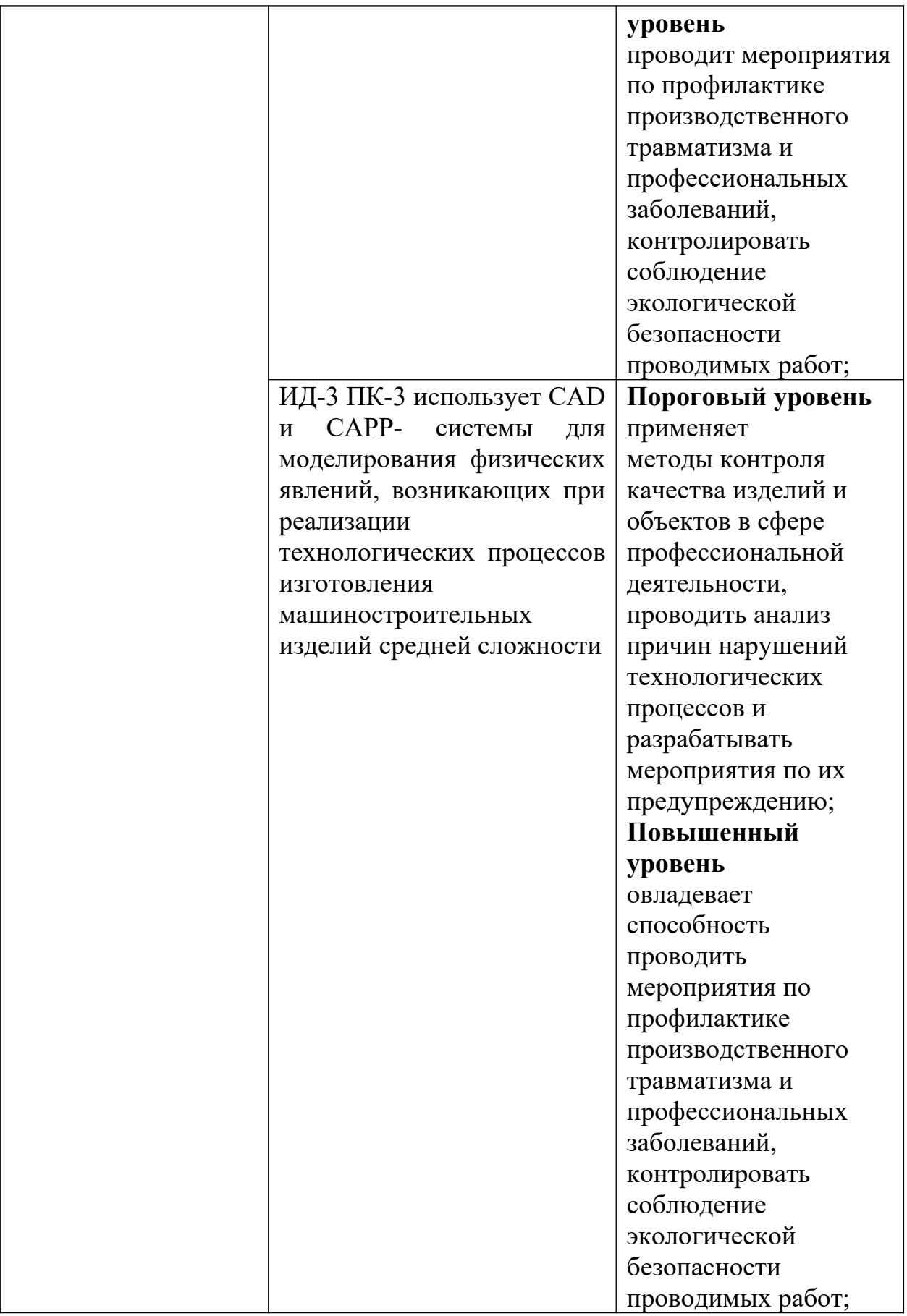

Базовый уровень

*Задача 1*

Определить норму расхода лакокрасочных материалов на окраску изделия при следующих исходных данных.

Изделие состоит из 5 деталей, требующих окраску промышленными эмалями. Исходные данные для расчёта норм расхода представлены в таблице 23.

Детали № 1, 2, 3, 5 окрашиваются методом распыления, деталь  $\mathcal{N}_2$  4 – методом окунания. Удельные нормы расхода лакокрасочных материалов представлены в таблице 24.

Окрашивание производится в два слоя. Заготовительные потери принять в размере 1 % от полезного расхода лакокрасочных материалов.

Таблица 23 – Исходные данные для расчёта норм расхода лакокрасочных материалов

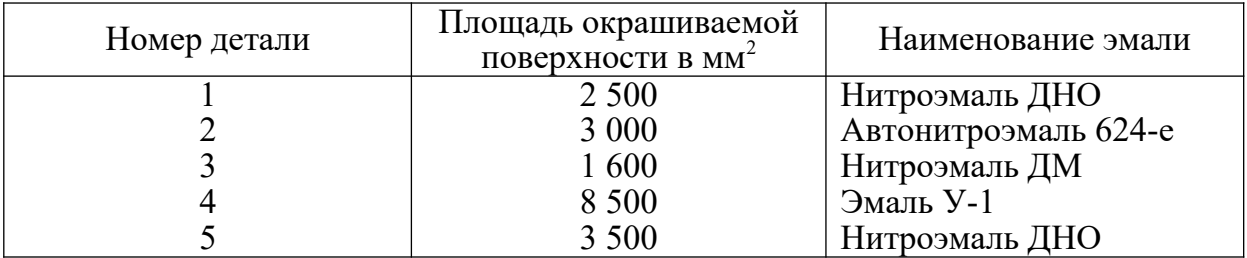

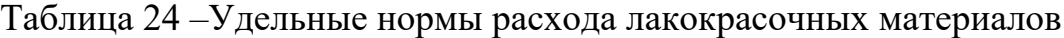

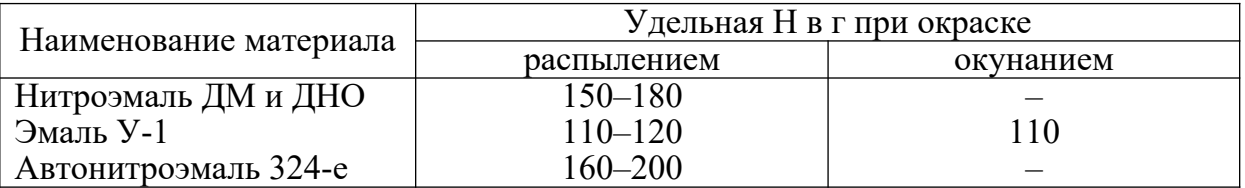

## *Задача 2*

Определить чистый расход эмали для окрашивания 1 м<sup>2</sup> изделия, при расчете принять толщину сухой пленки эмали – 10 мк, объёмный вес сухой плёнки – 1,7 г/см $^3$ , сухой остаток – 40 %.

## *Задача 3*

Определить норму расхода полистирола блочного на изготовление детали, если известно, что объём этой детали составляет 13,5 см<sup>3</sup>. Коэффициент использования полистирола – 0,85.

## *Задача 4*

Определить норму расхода органического стекла на деталь, масса которой 104 г. Коэффициент использования аналогичной детали, имеющей утверждённую норму расхода 0,7.

## *Задача 5*

Из листового гетинакса наготавливаются прокладки. Определить норму расхода гетинакса на комплект прокладок.

Исходные данные:  $d_1 = 140$  мм;  $d_2 = 18$  мм;  $b = 380$  мм; толщина детали – 1,7 мм. Листы гетинакса имеют размер 850х1 250 мм; 450х1 500 мм; 400х600 мм.

**Список литературы, рекомендуемый к использованию по данной теме Основная литература:**

Кудрин, Б. И. Электроснабжение промышленных предприятий: учеб. / Б. И. Кудрин. - М. : Интермет Инжиниринг, 2005. - 670 с.

Ветошкин, А. Г. Процессы и аппараты защиты окружающей среды : учеб.пособие / А. Г. Ветошкин. - М. : Высш.шк., 2008. - 639 с.

#### **Дополнительная литература:**

Сафронов, В. С. Технологические проблемы охраны окружающей среды в химической промышленности [Текст] : учеб. пособие / В.С. Сафронов, Г.Я. Богомолова, Н.В. Финаева. - Куйбышев : Авиац. ин-т, 1981. - 116 с. Баскаков, А. П. Нетрадиционные и возобновляемые источники энергии [Текст] : учеб. / А. П. Баскаков , В. А. Мунц. - М. : ИД БАСТЕТ, 2013. - 366 с

## *Интернет-ресурсы:*

- 1 http://window.edu.ru/ единое окно доступа к образовательным ресурсам
- 2 http://biblioclub.ru/ ЭБС «Университетская библиотека онлайн».
- 3 http://catalog.ncstu.ru/ электронный каталог ассоциации электронных библиотек учебных заведений и организаций СКФО
- 4 http://www.iprbookshop.ru ЭБС.
- 5 [https://openedu.ru](https://openedu.ru/)  Открытое образование

# **ТЕМА 2. ТЕХНИКО-ТЕХНОЛОГИЧЕСКИЕ СПОСОБЫ И СРЕДСТВА РЕСУРСОЭНЕРГОСБЕРЕЖЕНИЯ.**

## **Практическое занятие 15. Технологический процесс на предприятии**

**Цель занятия:** изучить теоретические положения по теме занятия.

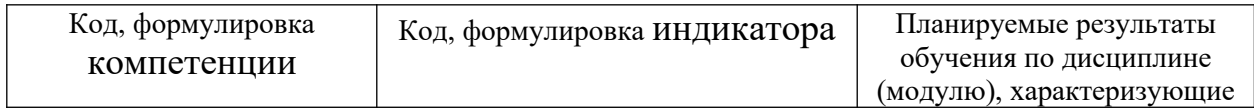

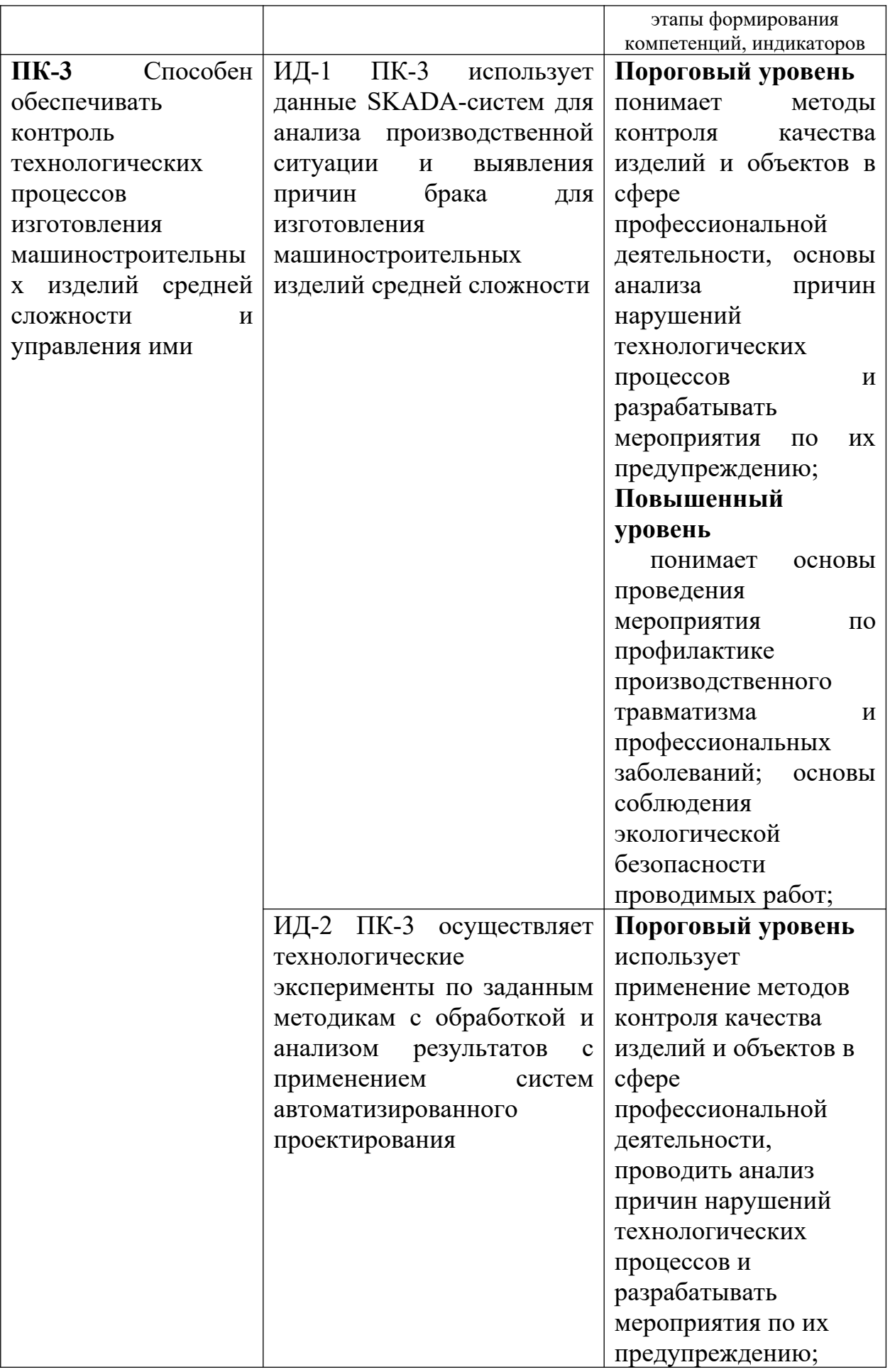

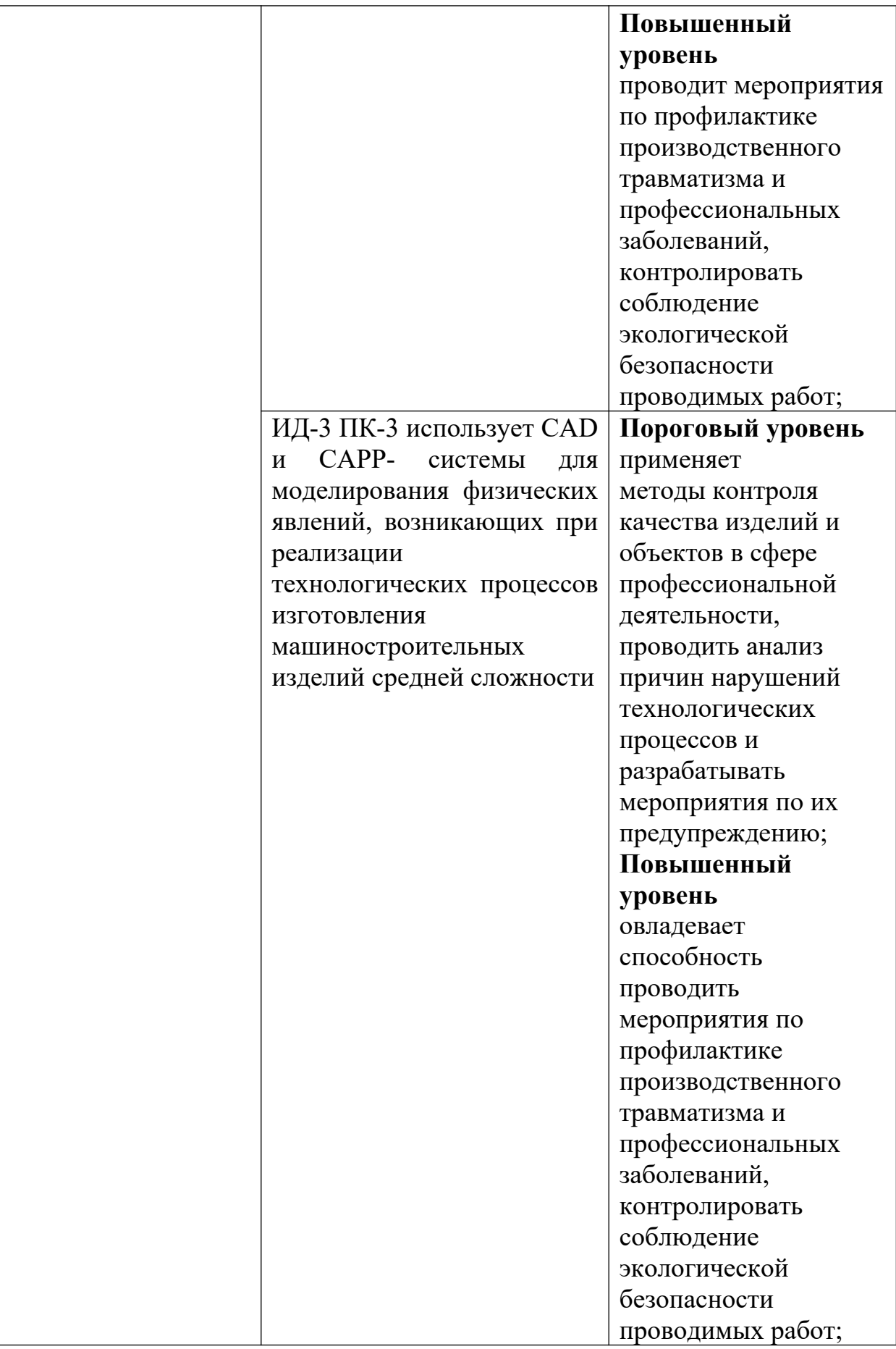

## **Теоретическая часть**

#### **Вопросы и задания:**

Базовый уровень

- 1. Составление схемы технологического процесса.
- 2. Анализ схемы.
- 3. Выявление недостатков в аспекте ресурсосбережения
- 4. Схема ресурсных потоков.

# **Список литературы, рекомендуемый к использованию по данной теме Основная литература:**

Кудрин, Б. И. Электроснабжение промышленных предприятий: учеб. / Б. И. Кудрин. - М. : Интермет Инжиниринг, 2005. - 670 с.

Ветошкин, А. Г. Процессы и аппараты защиты окружающей среды : учеб.пособие / А. Г. Ветошкин. - М. : Высш.шк., 2008. - 639 с.

## **Дополнительная литература:**

Сафронов, В. С. Технологические проблемы охраны окружающей среды в химической промышленности [Текст] : учеб. пособие / В.С. Сафронов, Г.Я. Богомолова, Н.В. Финаева. - Куйбышев : Авиац. ин-т, 1981. - 116 с. Баскаков, А. П. Нетрадиционные и возобновляемые источники энергии [Текст] : учеб. / А. П. Баскаков , В. А. Мунц. - М. : ИД БАСТЕТ, 2013. - 366 с

## *Интернет-ресурсы:*

- 1 http://window.edu.ru/ единое окно доступа к образовательным ресурсам
- 2 http://biblioclub.ru/ ЭБС «Университетская библиотека онлайн».
- 3 http://catalog.ncstu.ru/ электронный каталог ассоциации электронных библиотек учебных заведений и организаций СКФО

4 http://www.iprbookshop.ru — ЭБС.

5 [https://openedu.ru](https://openedu.ru/) – Открытое образование

# **ТЕМА 2. ТЕХНИКО-ТЕХНОЛОГИЧЕСКИЕ СПОСОБЫ И СРЕДСТВА РЕСУРСОЭНЕРГОСБЕРЕЖЕНИЯ.**

# **Практическое занятие 16. Работа со справочниками наилучших доступных технологий.**

**Цель занятия:** изучить теоретические положения по теме занятия.

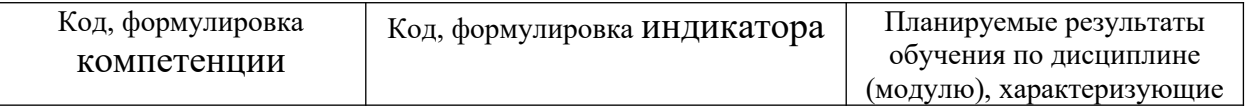

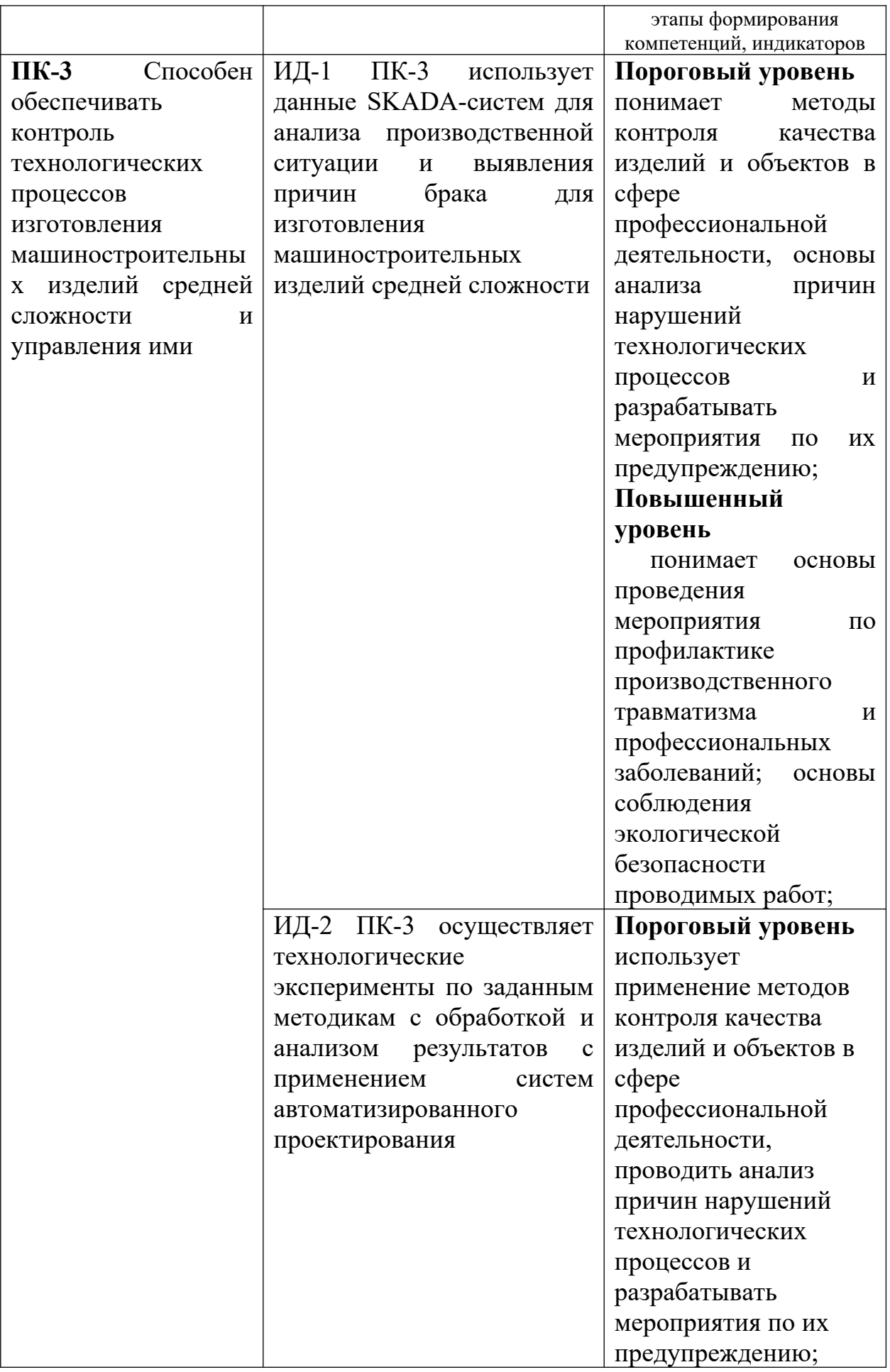

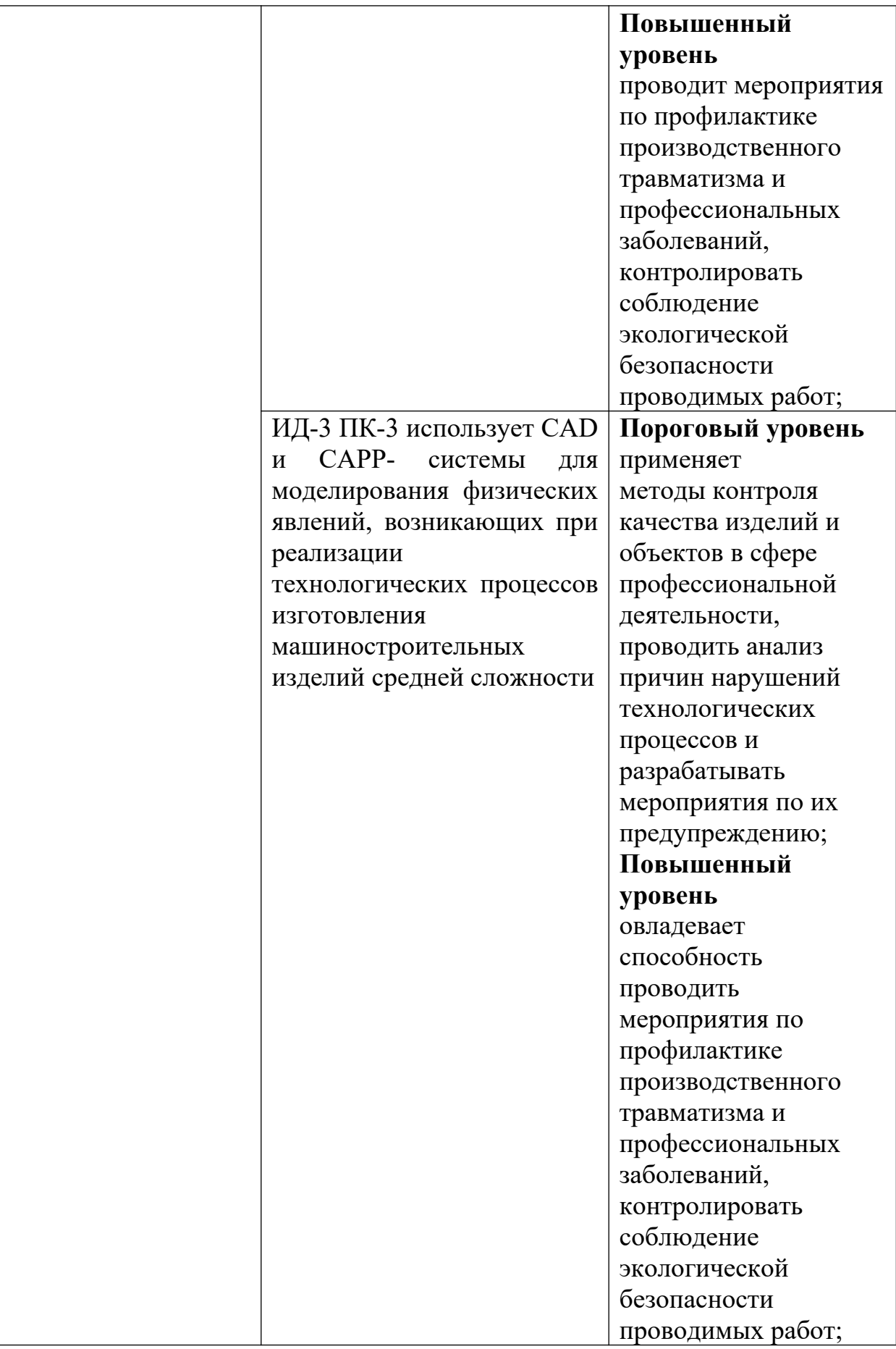

### **Теоретическая часть**

#### **Вопросы и задания:**

Базовый уровень

- 1. Изучение ГОСТ Р 54097–2010 Ресурсосбережение.
- 2. Наилучшие доступные технологии.
- 3. Методология идентификации. О
- 4. знакомление с европейскими справочниками по наилучшим доступным технологий Европейского бюро IPPC (Integrated Pollution Prevention and Control).

## **Список литературы, рекомендуемый к использованию по данной теме Основная литература:**

Кудрин, Б. И. Электроснабжение промышленных предприятий: учеб. / Б. И. Кудрин. - М. : Интермет Инжиниринг, 2005. - 670 с.

Ветошкин, А. Г. Процессы и аппараты защиты окружающей среды : учеб.пособие / А. Г. Ветошкин. - М. : Высш.шк., 2008. - 639 с.

## **Дополнительная литература:**

Сафронов, В. С. Технологические проблемы охраны окружающей среды в химической промышленности [Текст] : учеб. пособие / В.С. Сафронов, Г.Я. Богомолова, Н.В. Финаева. - Куйбышев : Авиац. ин-т, 1981. - 116 с.

Баскаков, А. П. Нетрадиционные и возобновляемые источники энергии [Текст] : учеб. / А. П. Баскаков , В. А. Мунц. - М. : ИД БАСТЕТ, 2013. - 366 с

## *Интернет-ресурсы:*

- 1 http://window.edu.ru/ единое окно доступа к образовательным ресурсам
- 2 http://biblioclub.ru/ ЭБС «Университетская библиотека онлайн».
- 3 http://catalog.ncstu.ru/ электронный каталог ассоциации электронных библиотек учебных заведений и организаций СКФО
- 4 http://www.iprbookshop.ru ЭБС.
- 5 [https://openedu.ru](https://openedu.ru/)  Открытое образование

# **ТЕМА 2. ТЕХНИКО-ТЕХНОЛОГИЧЕСКИЕ СПОСОБЫ И СРЕДСТВА РЕСУРСОЭНЕРГОСБЕРЕЖЕНИЯ.**

# **Практическое занятие 17. Составление энергетического паспорта и разработка элементов программы энергосбережения предприятия.**

**Цель занятия:** изучить теоретические положения по теме занятия.

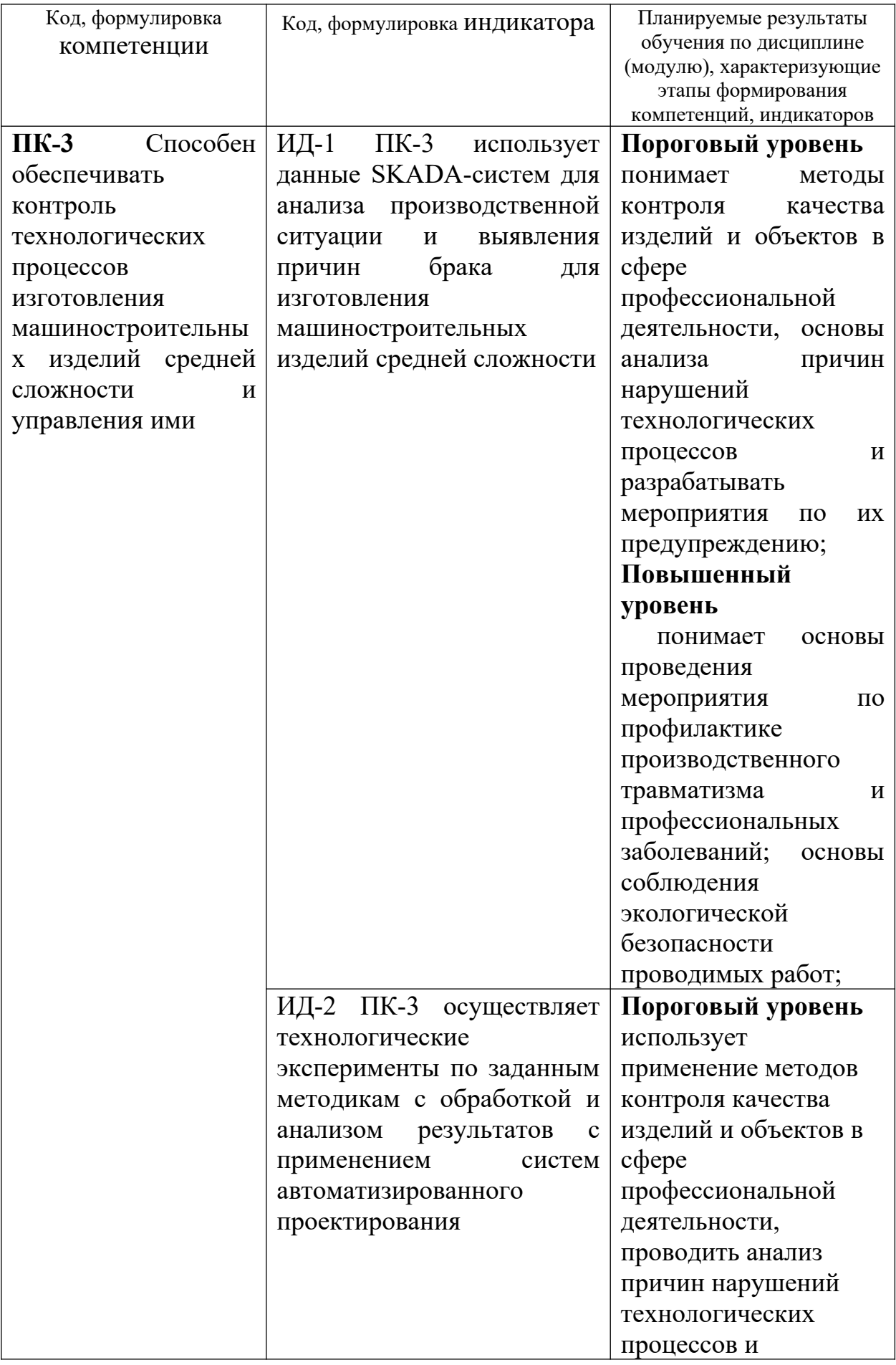

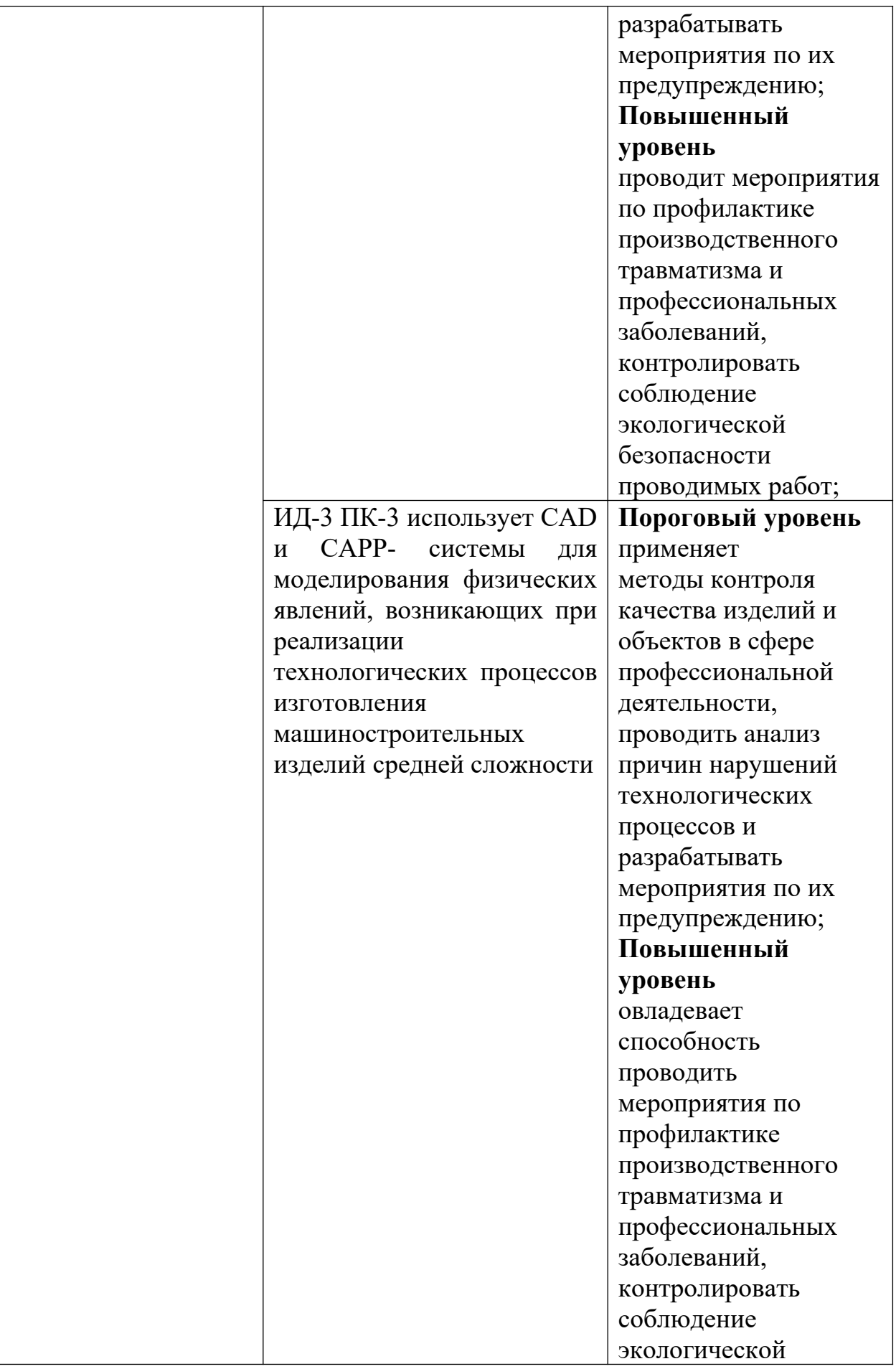

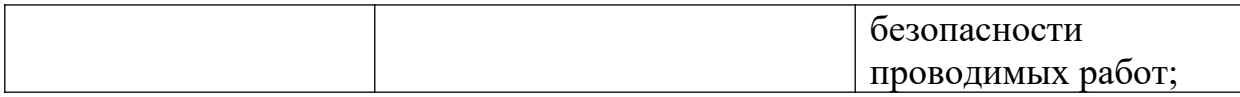

#### **Вопросы и задания:**

Базовый уровень

- 1. Аналитический обзор новейших публикаций в области ресурсосбережения на основе экспресс-поиска в Интернете.
- 2. Определение состава данных энергетического паспорта и энергодекларации.
- 3. Разработка элементов программы энергосбережения малого предприятия.

### **Список литературы, рекомендуемый к использованию по данной теме Основная литература:**

Кудрин, Б. И. Электроснабжение промышленных предприятий: учеб. / Б. И. Кудрин. - М. : Интермет Инжиниринг, 2005. - 670 с.

Ветошкин, А. Г. Процессы и аппараты защиты окружающей среды : учеб.пособие / А. Г. Ветошкин. - М. : Высш.шк., 2008. - 639 с.

#### **Дополнительная литература:**

Сафронов, В. С. Технологические проблемы охраны окружающей среды в химической промышленности [Текст] : учеб. пособие / В.С. Сафронов, Г.Я. Богомолова, Н.В. Финаева. - Куйбышев : Авиац. ин-т, 1981. - 116 с. Баскаков, А. П. Нетрадиционные и возобновляемые источники энергии [Текст] : учеб. / А. П. Баскаков , В. А. Мунц. - М. : ИД БАСТЕТ, 2013. - 366 с

#### *Интернет-ресурсы:*

- 1 http://window.edu.ru/ единое окно доступа к образовательным ресурсам
- 2 http://biblioclub.ru/ ЭБС «Университетская библиотека онлайн».
- 3 http://catalog.ncstu.ru/ электронный каталог ассоциации электронных библиотек учебных заведений и организаций СКФО

4 http://www.iprbookshop.ru — ЭБС.

5 [https://openedu.ru](https://openedu.ru/) – Открытое образование

## **ТЕМА 3. МЕНЕДЖМЕНТ РЕСУРСОЭНЕРГОСБЕРЕЖЕНИЯ.**

#### **Практическое занятие 18. Менеджмент ресурсов и энергоменеджмент**

**Цель занятия:** изучить теоретические положения по теме занятия.

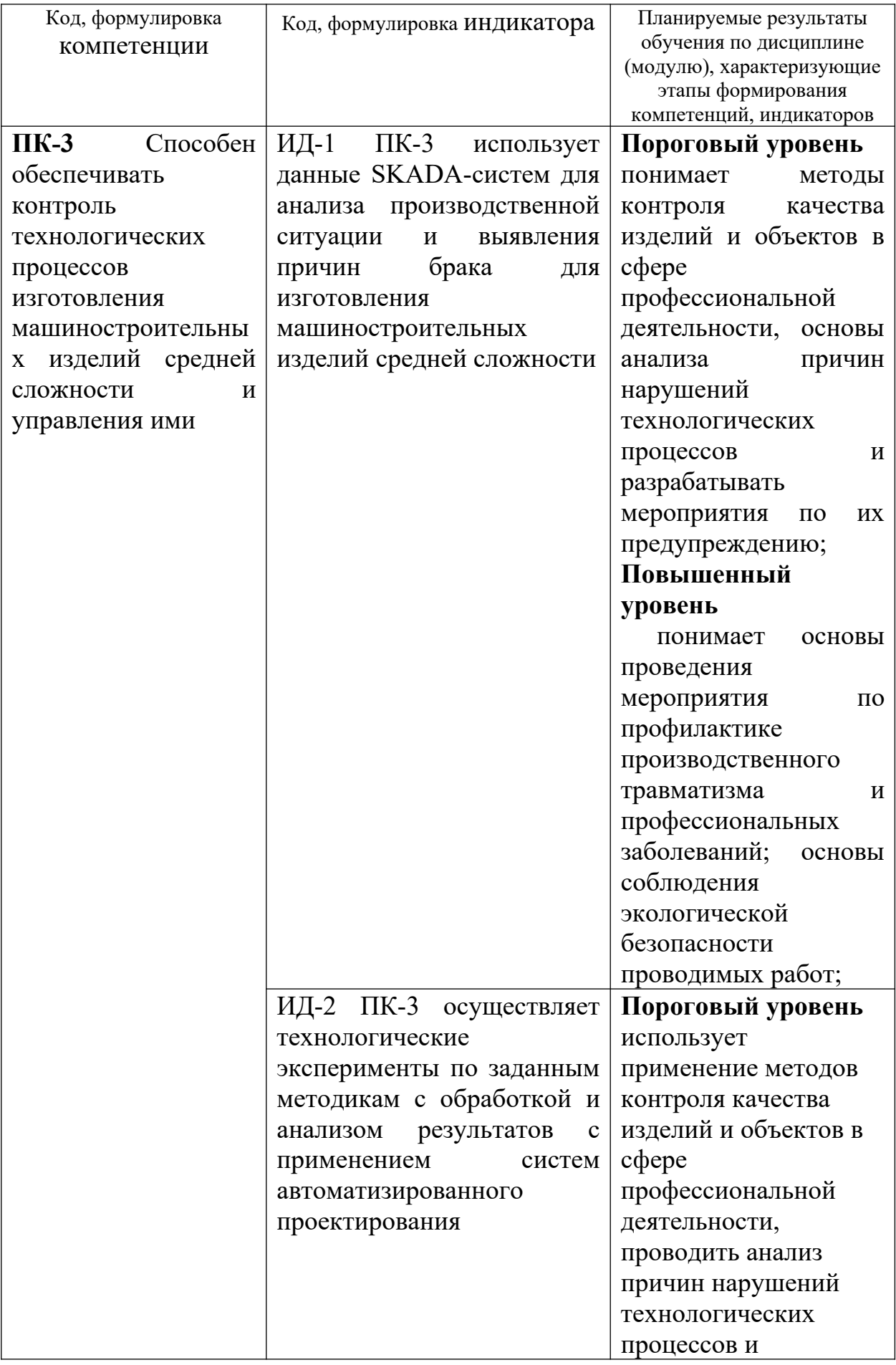

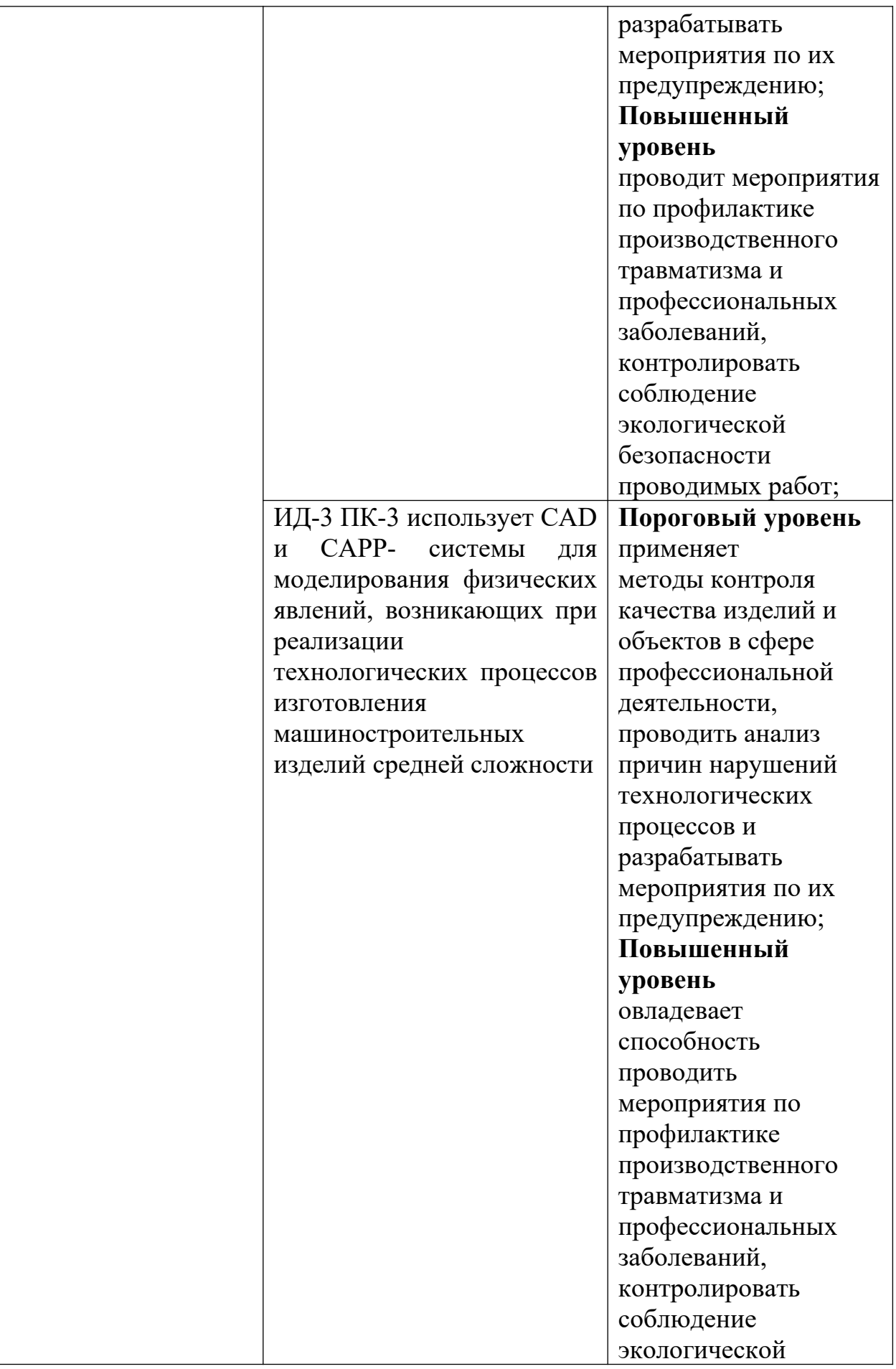

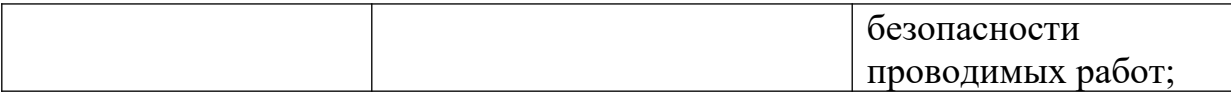

### **Теоретическая часть**

### **Вопросы и задания:**

Базовый уровень

- 1. Системы менеджмента качества в ресурсоэнергосбекрежении.
- 2. Использование наилучших доступных технологий и лучшей практики.
- 3. Энергоменеджмент, энергоаудит и энергосервис.
- 4. Инструментальный энергоаудит.
- 5. Приборы для энергоаудита.
- 6. Энергетический паспорт.
- 7. Программа в области энергосбережения и энергоэффективности.
- 8. Энергодекларация.
- 9. Программное обеспечение для эффективного контроля энергопотребления

## **Список литературы, рекомендуемый к использованию по данной теме Основная литература:**

Кудрин, Б. И. Электроснабжение промышленных предприятий: учеб. / Б. И. Кудрин. - М. : Интермет Инжиниринг, 2005. - 670 с.

Ветошкин, А. Г. Процессы и аппараты защиты окружающей среды : учеб.пособие / А. Г. Ветошкин. - М. : Высш.шк., 2008. - 639 с.

## **Дополнительная литература:**

Сафронов, В. С. Технологические проблемы охраны окружающей среды в химической промышленности [Текст] : учеб. пособие / В.С. Сафронов, Г.Я. Богомолова, Н.В. Финаева. - Куйбышев : Авиац. ин-т, 1981. - 116 с. Баскаков, А. П. Нетрадиционные и возобновляемые источники энергии [Текст] : учеб. / А. П. Баскаков , В. А. Мунц. - М. : ИД БАСТЕТ, 2013. - 366 с

## *Интернет-ресурсы:*

- 1 http://window.edu.ru/ единое окно доступа к образовательным ресурсам
- 2 http://biblioclub.ru/ ЭБС «Университетская библиотека онлайн».
- 3 http://catalog.ncstu.ru/ электронный каталог ассоциации электронных библиотек учебных заведений и организаций СКФО

4 http://www.iprbookshop.ru — ЭБС.

5 [https://openedu.ru](https://openedu.ru/) – Открытое образование

Министерство науки и высшего образования Российской Федерации Федеральное государственное автономное образовательное учреждение высшего образования «СЕВЕРО-КАВКАЗСКИЙ ФЕДЕРАЛЬНЫЙ УНИВЕРСИТЕТ» Невинномысский технологический институт (филиал) СКФУ

# *МЕТОДИЧЕСКИЕ УКАЗАНИЯ*

по выполнению лабораторных работ по дисциплине «Энерго- и ресурсосберегающие технологии» для студентов очной формы обучения направления подготовки 15.03.02 Технологические машины и оборудование Цифровые технологии проектирования и управления технологическим оборудованием

Невинномысск 2024

Методические указания разработаны в соответствии с требованиями ФГОС ВО и рабочей программы дисциплины «Энерго- и ресурсосберегающие технологии». Указания предназначены для студентов очной формы обучения, направления подготовки 15.03.02 Технологические машины и оборудование

*Составители К.С. Сыпко, ст. преподаватель.*

# **Содержание**

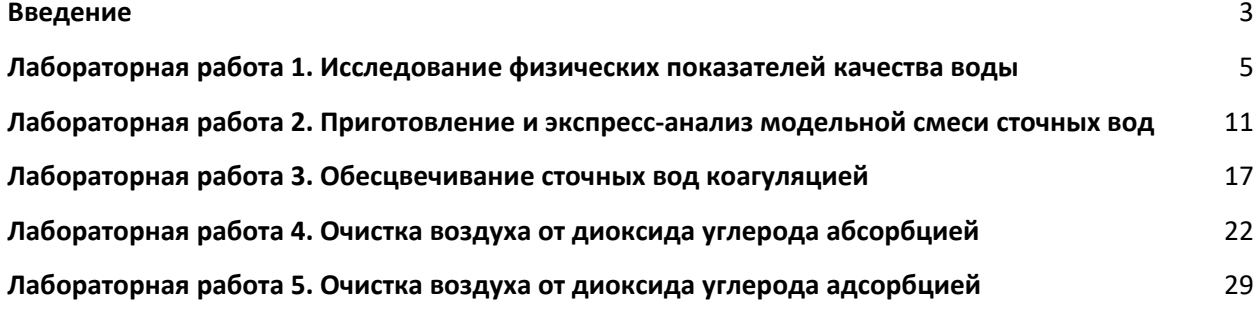
#### **ВВЕДЕНИЕ**

Дисциплина «Энерго- и ресурсосберегающие технологии» относится к дисциплине части, формируемой участниками образовательных отношений . Она направлена на формирование профессиональных компетенций обучающихся в процессе выполнения работ, определенных ФГОС ВО.

Методические указания составлены на современном научном уровне и рассчитаны на студентов, по направлению 15.03.02 Технологические машины и оборудование. Последовательность лабораторных работ соответствует логической структуре ее прохождения. Предлагаемые методические указания содержат материал, который рекомендуется использовать студентам при осуществлении лабораторных работ.

# **Тема 1. Глобализация ресурсоэнергосбережения и ресурсные альтернативы**

## **ЛАБОРАТОРНАЯ РАБОТА 1. ИССЛЕДОВАНИЕ ФИЗИЧЕСКИХ ПОКАЗАТЕЛЕЙ КАЧЕСТВА ВОДЫ**

Цель работы: определение органолептических и санитарнотоксикологических показателей качества воды. Формируемые компетенции или их части:

Код Формулировка ПК-3 Способен обеспечивать контроль технологических процессов изготовления машиностроительных изделий средней сложности и управления ими

### **Теоретическая часть**

Нормирование качества воды заключается в установлении для воды водного объекта совокупности допустимых значений показателей ее состава и свойств, в пределах которых надежно обеспечиваются здоровье населения, благоприятные условия водопользования и экологическое благополучие водного объекта. Правилами охраны поверхностных вод, введенных в действие с 1.03.91 г., предусмотрены общие требования к составу и свойствам воды водоемов, предназначенной для хозяйственно-питьевого, коммунально-бытового и рыбохозяйственного назначения. К хозяйственно-питьевому водопользованию относится использование водных объектов в качестве источника хозяйственно-питьевого водоснабжения, а также для водоснабжения предприятий пищевой промышленности. К коммунально-бытовому относится использование объектов для купания, занятия спортом и отдыха населения. К рыбохозяйственному водопользованию относится использование водных объектов для обитания, размножения и миграции рыб и других водных организмов. Рыбохозяйственные водные объекты делятся на три категории: высшая (места нерестилищ, массового нагула и зимовальных ям особо ценных и ценных видов рыб); первая (водные объекты для воспроизводства ценных видов, обладающих высокой чувствительностью к кислороду); вторая (водные объекты, используемые для других рыбохозяйственных целей). Для всех видов водопользователей регламентируются в первую очередь физические показатели качества воды. Под физическими свойствами воды понимают ее органолептические свойства (запах, вкус, цвет, прозрачность), а также температуру, плотность, вязкость и т.п. Запах воды может быть как естественного (травянистый, болотный, древесный и т.п.), так и искусственного происхождения из-за загрязнения воды стоками предприятий. При качественной оценке запаха определяется его характер. Характер запаха оценивается словесно (травянистый, землистый, древесный, гнилостный, затхлый, сернистый, хлорный, углеводородный и т.д.). Количественная оценка интенсивности запаха дается в баллах по пятибалльной шкале (табл. 1). Согласно существующим нормам интенсивность запаха воды при 20 °С не должна превышать 2 баллов.

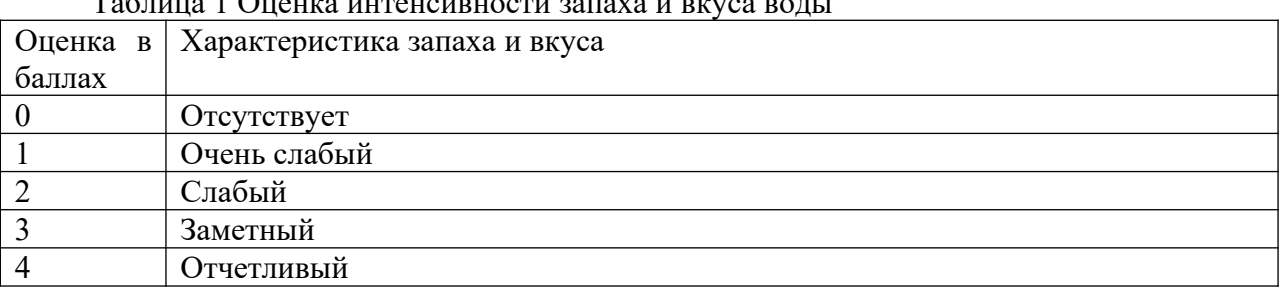

Таблица 1 Оценка интенсивности запаха и вкуса воды

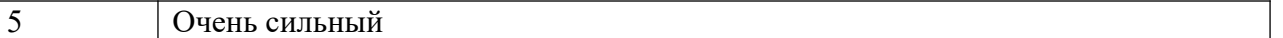

Вкус воды обуславливается присутствием в ней веществ природного происхождения или веществ, которые попадают со сточными водами, а также продуктов жизнедеятельности организмов. При качественной оценке вкуса воды используются четыре вида вкусовых ощущений: горький, сладкий, кислый, соленый. Количественная интенсивность вкуса оценивается по пятибалльной шкале (см. табл. 1). Интенсивность вкуса питьевой воды не должна превышать 2 балла. Цветность воды зависит от наличия в ней растворенных и взвешенных примесей (коллоидных соединений железа, гуминовых веществ, взвешенных и окрашенных веществ, водорослей). В зависимости от количества гуминовых кислот и их солей (гуматов) цвет колеблется от желтого до коричневого. Цветность воды определяют качественно и количественно. Результаты качественного исследования цветности воды описывают словесно (бесцветная, светло-желтая, бурая и т.п.). Количественно цвет воды определяют путем сравнения исследуемой воды со шкалой стандартных растворов и выражают в условных градусах этой шкалы (табл. 2). При отсутствии окраски вода считается бесцветной.

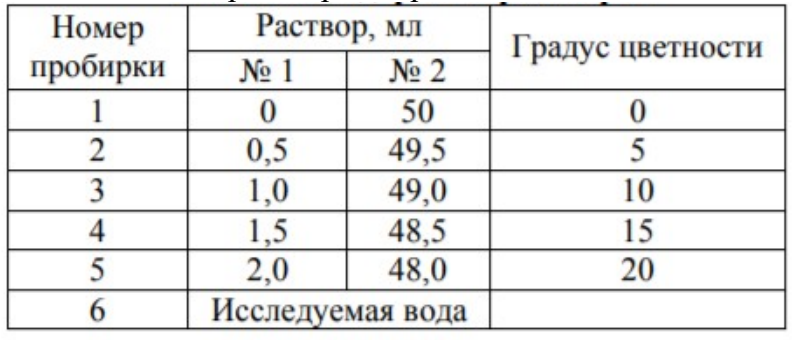

Таблица 2 Шкала стандартных растворов

Прозрачность воды обусловлена ее цветом и мутностью, т.е. зависит от количества содержащихся в воде взвешенных веществ (частицы песка, глины, почвы и т.п.). Определяют прозрачность воды непосредственно в водоеме или в пробах для анализа. Результаты качественного определения прозрачности воды путем сравнения с эталоном из дистиллированной воды оценивают словесно (слабо мутная, очень мутная и др.). Количественная оценка прозрачности воды проводится по кресту или шрифту. Прозрачность по кресту устанавливается в водоеме или при контроле качества очистки воды на очистных сооружениях путем нахождения предельной высоты столба воды, через которую просматривается черный крест на белом фоне. Питьевая вода должна иметь прозрачность по кресту не менее 30 см. Определение прозрачности по шрифту в лабораторных условиях основано на нахождении максимальной высоты столба воды в бесцветном цилиндре, через который можно прочитать стандартный шрифт. Прозрачность питьевой воды по шрифту должна быть не менее 30 см. Температура и плотность – общеизвестные параметры воды. Плотность чистой воды зависит от ее температуры и составляет при 15 °C 0,99913 г/см<sup>3</sup>, при 20 °C – 0,99823 г/см<sup>3</sup>. Плотность природных и сточных вод зависит также и от растворенных соединений. Обычно плотность воды близка к единице.

 В этой работе необходимо определить основные физикохимические показатели качества исследуемой воды. Все результаты опытов должны быть занесены в табл. 3. После выполнения всех исследований сравнить полученные показатели с установленными нормативами (предельно допустимыми концентрациями) и сделать вывод о качестве исследуемой воды.

### **Оборудование и материалы**

Опыт 1. Колбы с притертой пробкой ёмкостью 200 см<sup>3</sup>, пробы воды.

Опыт 2. Бесцветные цилиндры емкостью 200 см<sup>3</sup> диаметром 30 мм, цилиндры емкостью 10 см<sup>3</sup>, плотные фильтры, градуированная пипетка, мерный стакан, концентрированная серная кислота, основной раствор №1, вспомогательный раствор № 2 или компоненты для их приготовления (бихромат калия  $K_2Cr_2O_7$  и сульфат кобальта CoSO4∙7H2O), дистиллированная вода, пробы воды

Опыт 3. Невысокий стеклянный бюкс объёмом 20 см<sup>3</sup>, набор универсальной индикаторной бумаги, шкала универсального индикатора.

Опыт 4. стеклянные пробирки объёмом 10 см<sup>3</sup>, соляная кислота HCl (1:5), хлорид бария 5%, стандартная шкала для определения содержания сульфатов в воде, мерный цилиндр объёмом 25 см $^3$  , мерные пипетки объёмом 5 см $^3$  .

Опыт 5. стеклянные пробирки объёмом 10 см<sup>3</sup>, раствор нитрата серебра 10%, раствор азотной кислоты 2H, мерный цилиндр объёмом 25 см<sup>3</sup>.

Опыт 6. химический стакан объёмом 100 см<sup>3</sup>, мерный цилиндр объёмом 100 см<sup>3</sup> , раствор соляной кислоты (1:5), раствор молибдата аммония, раствор хлорида олова, мерные пипетки объёмом 5 см $^3\!$ .

Опыт 7. стеклянные пробирки объёмом 10 см<sup>3</sup>, мерные пипетки объёмом 10 см<sup>3</sup>, мерные колбы объёмом 50 см<sup>3</sup>, раствор серной кислоты 1H, раствор сульфосалициловой 14 кислоты 10%, стандартная шкала для определения содержания катионов железа в воде.

Опыт 8. стеклянные пробирки объёмом 10 см<sup>3</sup>, раствор хромата калия 0,5 М, стандартная шкала для определения содержания свинца в воде, мерные пипетки объёмом 5 см<sup>3</sup>.

#### **Указания по технике безопасности**

Используемые при выполнении анализа растворы, реактив, посуда и другие составные части комплекта должны быть предварительно осмотрены.

При осмотре проверяют:

1. Целостность и герметичность упаковки растворов, реактивов;

2. Отсутствие повреждений мерной посуды, пробирок, контрольных шкал и т.п.;

3. Соответствие выбранного для использования реактива (раствора) или посуды требованиям методики анализа, т.е. наличие хорошо и однозначно читаемой этикетки, меток на мерной посуде и т.п.

После проведения анализа мерные склянки и пипетки следует промыть чистой водой, склянки с растворами необходимо герметично закрыть и уложить в места для их хранения.

Входящие в состав комплекта реактивы герметично упакованы во флаконы и не представляют опасности при хранении. Хоть комплект не содержит ядовитых и сильнодействующих веществ, при работе с комплектом необходимо руководствоваться основными правилами безопасности, предусмотренными для работ в химической лаборатории. В частности, при работе в лаборатории не допустимо:

1. Попадание химикатов и растворов на слизистые оболочки, кожу, одежду;

2. Принятие пищи (питья);

3. Вдыхание воздуха и химикатов, особенно имеющих резкий запах и находящихся в мелкокристаллическом состоянии (образующих пыль);

4. При работе со стеклянными изделиями и посудой необходимо соблюдать осторожность во избежание порезов.

При проведении экспериментов по моделированию загрязнений воздуха предусмотрено использование концентрированных и разбавленных кислот – серной, соляной, азотной, муравьиной. При попадании кислот на кожу необходимо быстро промокнуть раствор любым тампоном (салфеткой, ветошью и т.п.), место попадания обильно промыть струей воды и вымыть с мылом.

Особенно опасны кислоты при попадании в глаза. В этом случае глаза необходимо немедленно обильно промыть не сильной струей воды, затем 2%-ным водным раствором соды и срочно обратиться к врачу-специалисту.

Соль никеля при попадании в организм человека представляет повышенную опасность и требует особого обращения, а именно: хранения в специальном месте, учета при расходовании.

#### **Задания**

## Опыт 1. Исследование запаха воды

В колбу с притертой пробкой емкостью 200 см<sup>3</sup> налить исследуемую воду до 2/3 объема и сильно встряхнуть вращательным дви- 10 жением в закрытом состоянии. Затем открыть и сразу же определить обонянием характер и интенсивность запаха. Дать оценку характера и интенсивности запаха по пятибалльной шкале (см. табл. 1). Результаты исследований запаха воды представить в виде табл. 4, а также занести в табл. 3.

Таблица 4 Результаты исследования запаха воды

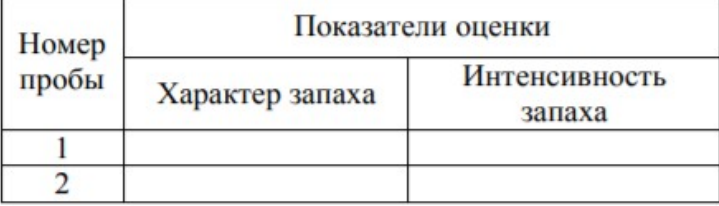

Опыт 2. Исследование цветности воды.

Для качественной оценки цветности воды отфильтровать через бумажный фильтр не менее  $40 - 50$  см<sup>3</sup> исследуемой воды. Профильтрованную воду налить в бесцветный цилиндр и сравнить с таким же объемом дистиллированной воды в другом таком же цилиндре. Анализ выполняется на фоне белого листа бумаги при дневном освещении. Воду рассматривают сверху и сбоку и указывают наблюдаемый цвет (бесцветная, светло-желтая, бурая и т.д.). Количественно цветность воды определяется по хромато-кобальтовой шкале. Шкала цветности готовится путем смешения раствора №1 (основной) и №2 (вспомогательный). Для приготовления раствора №1 необходимо в небольшом объеме дистиллированной воды растворить в отдельной посуде 0,0875 г бихромата калия (K<sub>2</sub>Cr<sub>2</sub>O<sub>7</sub>) и 2,0 г сульфата кобальта (CoSO<sub>4</sub>⋅7H<sub>2</sub>O). Растворы солей смешать, прибавить

1 см3 концентрированной серной кислоты и довести дистиллированной водой до 1 дм<sup>3</sup>. Раствор №2 содержит 1 см<sup>3</sup> концентрированной серной кислоты в 1 дм3 дистиллированной воды (раствор серной кислоты). Шкала цветности готовится в пяти цилиндрах по 50 см<sup>3</sup> путем смешения растворов №1 и №2 в соотношении согласно табл. 2. Для определения цветности в пробирку (цилиндр) №6, однотипную с теми, в которых приготовлена шкала, налить 50 см<sup>3</sup> исследуемой воды. Сравнить окраску воды с окраской растворов в пяти цилиндрах на белом фоне, отыскивая место в шкале, тождественное или максимально приближенное по окраске. Цветность выражают в градусах цветности по данным табл. 2. Результаты исследований цветности воды представить в виде табл. 5, а также занести в табл. 3.

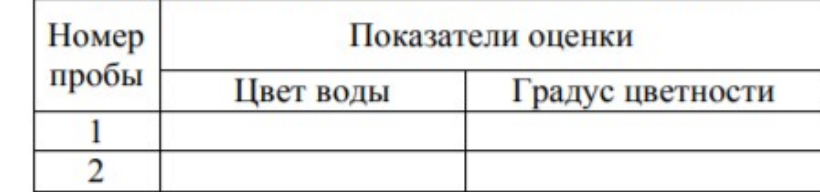

Таблица 5 Результаты исследования цветности воды

Опыт 3. Определение кислотности воды.

В стеклянный бюкс налить исследуемую воду, погрузить в воду полоску универсальной индикаторной бумаги и быстро сравнить полученный цвет бумаги со стандартной шкалой универсального индикатора. Результат занести в табл. 6 и 3.

Таблица 6 Результаты исследования кислотности воды

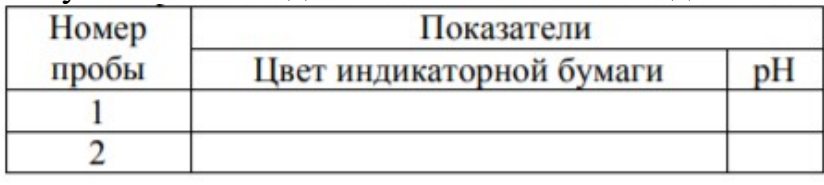

Опыт 4. Определение содержания сульфатов.

Предварительно следует провести качественное определение сульфатов. Для этого в пробирку налить  $10$  см $^3$  испытуемой воды, добавить  $0,\!5$  см $^3$  соляной кислоты (1:5) и 2 см3 5%-ного раствора хлорида бария. Пробирку осторожно встряхнуть. Появление белой мути указывает на содержание в воде сульфатиона. Чтобы убедиться, что наблюдаемый осадок образован именно сульфатами, а не фосфатами или карбонатами, часть полученного раствора отделить в другую пробирку и добавить несколько капель соляной кислоты. Если осадок не растворяется в соляной кислоте, это указывает на наличие в воде сульфат-ионов. Для полуколичественного определения сульфат-ионов сравнить исследуемый раствор со стандартной шкалой (табл. 7). Результат определения занести в табл. 3.

Таблица 7 Стандартная шкала для определения содержания сульфатов в воде.

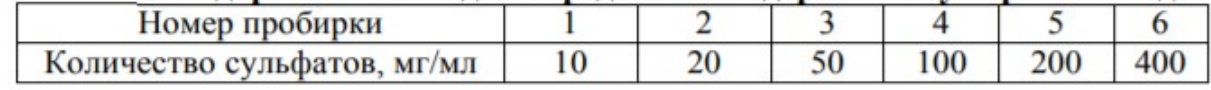

Опыт 5. Определение содержания хлоридов.

В пробирку налить 5 см<sup>3</sup> воды и добавить 3 – 4 капли 10%-ного раствора нитрата серебра. Появление осадка или мути указывает на присутствие в воде хлоридов. 13 По табл. 8 провести полуколичественное определение хлоридов. Для того чтобы убедиться, что осадок образовался за счет хлоридионов, в пробирку добавить несколько капель азотной кислоты. Нерастворившийся осадок или муть свидетельствует о содержании в воде именно хлоридов. Результаты определения занести в табл. 3

| Характеристика осадка или мути         | Содержание хлоридов, мг/л |
|----------------------------------------|---------------------------|
| Опалесценция или слабая муть           | $1 - 10$                  |
| Сильная муть                           | $10 - 50$                 |
| Образуются хлопья, осаждаются не сразу | $50 - 100$                |
| Белый объемный осадок                  | Более 300                 |

Таблица 8 Данные для определения содержания хлоридов в воде

Опыт 6. Определение содержания фосфатов.

В химический стакан объёмом 100 см<sup>3</sup> налить 50 см<sup>3</sup> пробы воды, добавить 1 см<sub>3</sub> соляной кислоты (1:5), 1 см<sup>3</sup> раствора молибдата аммония и по каплям ввести раствор хлорида олова (всего 3 капли). По интенсивности окраски полученного раствора судят о количестве фосфат-ионов в исследуемой воде (табл. 9). Результаты испытаний занести в табл. 3.

Таблица 9 Данные для определения содержания фосфатов в воде

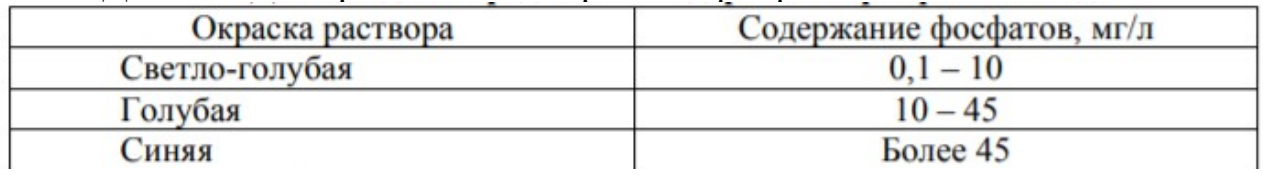

Опыт 7. Определение содержания катионов железа

Для определения содержания в воде солей железа налить 10 см<sup>3</sup> исследуемой воды в мерную колбу, добавить 1 см<sup>3</sup> серной кислоты (для создания кислой среды). Далее прибавить 5 см<sup>3</sup> 10%-ного раствора сульфосалициловой кислоты. Раствор долить до метки дистиллированной водой и перемешать. Для сравнения с растворами стандартной шкалы приготовленный раствор налить в пробирку до уровня, одинакового со стандартными растворами. Окраску сравнивать, рассматривая растворы сверху. В присутствии ионов железа раствор окрашивается в розовый цвет. По стандартной шкале (табл. 10) определить содержание в воде катионов железа.

Таблица 10 Стандартная шкала для определения содержания катионов железа в воде.

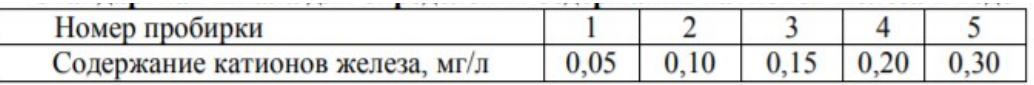

Содержание катионов железа в пробе воды считать равным тому значению, которое соответствует стандартному раствору шкалы с окраской раствора, наиболее близкой окраске пробы. Результаты занести в табл. 3.

Опыт 8. Определение содержания катионов свинца.

В пробирку поместить 5 см<sup>3</sup> пробы, прибавить 0,5 см<sup>3</sup> раствора хромата калия. Окраску полученного раствора сравнить со стандартной шкалой (табл. 11).

Таблица 11 Стандартная шкала для определения содержания катионов свинца в воде

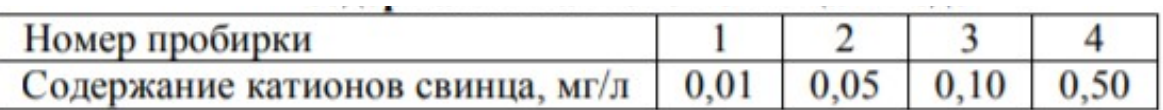

Полученный результат занести в табл. 3. Сделать вывод о качестве исследуемой воды.

## **Содержание отчета**

### Таблица 3 Физико-химические показатели качества воды

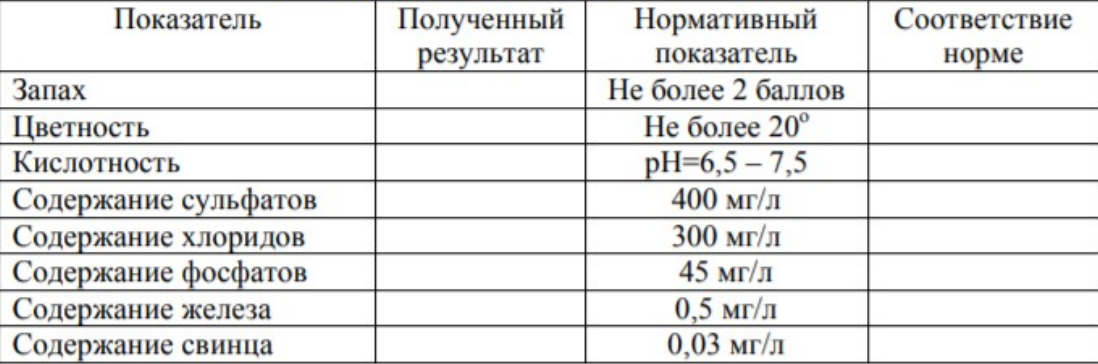

## **Контрольные вопросы**

1. Группы показателей, характеризующих качество питьевой воды.

2. Гигиеническая характеристика органолептических показателей качества воды и методы их определения.

3. Гигиеническое значение жесткости питьевой воды и метод ее определения.

4. Гигиеническое значение загрязнения воды органическими соединениями.

5. Химические показатели, характеризующие загрязнение воды, и методы их определения.

6. Сущность биохимических процессов превращения азотсодержащих веществ в воде.

# **Список литературы, рекомендуемый к использованию по данной теме Основная литература:**

Кудрин, Б. И. Электроснабжение промышленных предприятий: учеб. / Б. И. Кудрин. - М. : Интермет Инжиниринг, 2005. - 670 с.

Ветошкин, А. Г. Процессы и аппараты защиты окружающей среды : учеб.пособие / А. Г. Ветошкин. - М. : Высш.шк., 2008. - 639 с.

## **Дополнительная литература:**

Сафронов, В. С. Технологические проблемы охраны окружающей среды в химической промышленности [Текст] : учеб. пособие / В.С. Сафронов, Г.Я. Богомолова, Н.В. Финаева. - Куйбышев : Авиац. ин-т, 1981. - 116 с. Баскаков, А. П. Нетрадиционные и возобновляемые источники энергии [Текст] : учеб. / А. П. Баскаков , В. А. Мунц. - М. : ИД БАСТЕТ, 2013. - 366 с

## *Интернет-ресурсы:*

1 http://window.edu.ru/ – единое окно доступа к образовательным ресурсам

2 http://biblioclub.ru/ — ЭБС «Университетская библиотека онлайн».

3 http://catalog.ncstu.ru/ — электронный каталог ассоциации электронных библиотек учебных заведений и организаций СКФО

4 http://www.iprbookshop.ru — ЭБС.

5 [https://openedu.ru](https://openedu.ru/) – Открытое образование

### **Тема 3. Основы экологического нормирования**

## **ЛАБОРАТОРНАЯ РАБОТА 2. ПРИГОТОВЛЕНИЕ И ЭКСПРЕСС-АНАЛИЗ МОДЕЛЬНОЙ СМЕСИ СТОЧНЫХ ВОД**

Цель работы: ознакомиться с характеристикой промышленных сточных вод и приготовить модельную смесь, соответствующую сточной воде заданного промышленного производства; определить с помощью экспресс-тестов и колориметрической шкалы содержание ионов-загрязнителей в модельной смеси.

Формируемые компетенции или их части:

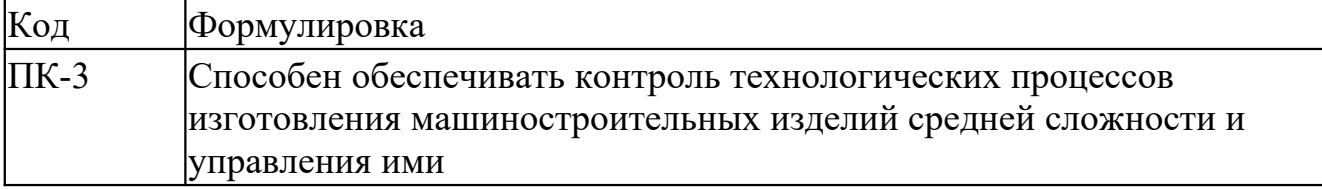

#### **Теоретическая часть**

Характеристика промышленных сточных вод Многие промышленные и хозяйственные процессы связаны с образованием сточных вод, содержащих токсичные вещества. Сточные воды – это вода, возвращаемая в окружающую среду после использования.

К сточным водам относятся:

-канализационные воды;

-сбросы промышленных предприятий;

-дренажные воды;

-отходы сельскохозяйственных ферм;

-стоки с полей с растворёнными в них удобрениями и пестицидами;

-нагретые воды систем охлаждения и т.д.

Основные вещества – загрязнители, содержащиеся в сточных водах различных промышленных производств, приведены в табл. 1.

Важнейшей задачей в условиях промышленного развития и временной неизбежности попадания отходов в водные биогеоценозы является установление допустимых нагрузок на водные объекты в результате водопотребления.

Водопотребление – это использование воды, связанное с изъятием её из мест локализации с частичным или полным безвозвратным расходованием и с возвращением в источники водозабора в загрязненном состоянии. Обычно контролю подвергаются наиболее опасные вещества, способные накапливаться в донных отложениях, передаваться по трофическим цепям, в частности тяжелых металлов, таких как железо, медь, никель, цинк, хром и другие.

Таблица 1 Основные вещества-загрязнители водных объектов и характерные источники загрязнений

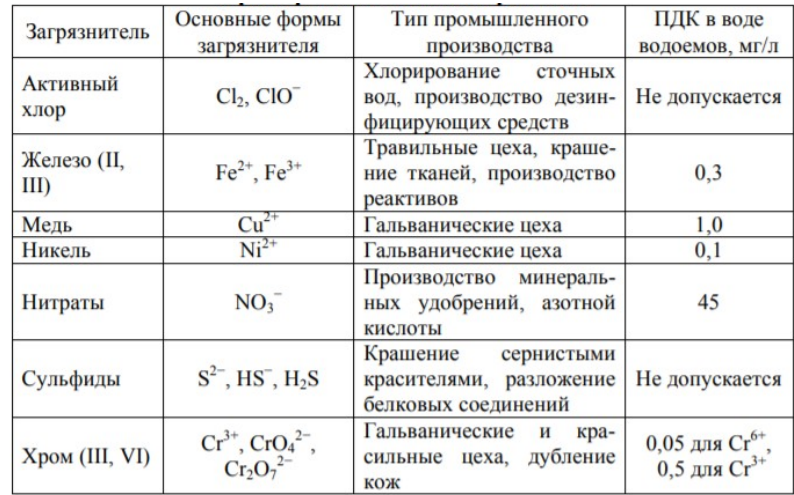

Железо постоянно присутствует в поверхностных и подземных водах. Высокое содержание железа в поверхностных водах указывает на загрязнение их промышленными сточными водами, особенно промстоками металлообрабатывающих производств.

Медь в поверхностных водах присутствует в результате загрязнения сточными водами предприятий химической, металлургической промышленности. Источником меди в воде может быть коррозия металлов или медьсодержащих металлических частей, соприкасающихся с водой.

Никель может присутствовать в сточных водах металлообрабатывающих и химических предприятий.

Хром присутствует в сточных водах металлообрабатывающих и химических производств, кожевенных заводов и загрязненных стоками этих производств поверхностных водах.

Кроме того, сточные воды содержат различные органические соединения. Для каждого предприятия должен устанавливаться предельно допустимый сброс (ПДС) вредных веществ. Согласно 17 ГОСТу ПДС вредного вещества – это его масса в сточных водах, максимально допустимая к отведению с установленным режимом в данном пункте водного объекта в единицу времени. С целью обеспечения норм качества воды в контрольном пункте ПДС устанавливается с учетом предельно допустимых концентраций (ПДК) вредных веществ. Контроль качества сточных вод предусматривает определение органолептических показателей воды (цвет, запах), химического потребления кислорода (ХПК), количества растворенного в воде кислорода, а также его биохимического потребления (БПК), рН среды, содержания взвешенных частиц и концентрации вредных веществ.

 Химическим потреблением кислорода (ХПК) называется величина, характеризующая общее содержание в воде веществ, способных окисляться (продукты распада органических соединений и легко окисляющиеся неорганические соединения). Величина ХПК выражается количеством миллиграммов кислорода, необходимого для окисления веществ, содержащихся в 1 дм<sup>3</sup> воды. Обычно окисление пробы сточной воды производится бихроматом калия в серной кислоте. Содержание растворенного кислорода определяют в сточных водах, прошедших химическую или биохимическую очистку, перед спуском в водоемы. Содержание растворенного кислорода измеряют в мг/л и процентах по отношению к равновесной концентрации кислорода при данной температуре. Определение основано на реакции растворенного кислорода с гидроксидом марганца и определении образовавшихся высших по степени окисления соединений марганца. Используются также

колориметрические методы, основанные на изменении интенсивности цвета соединений, которые образуются при реакции специальных красителей и сточной воды.

Под биохимическим потреблением кислорода (БПК) понимается количество кислорода в мг/л, необходимое для окисления органических примесей аэробными микроорганизмами. Определение БПК выполняется на основе анализа изменения содержания растворенного кислорода с течением времени. Величина рН является мерой активной кислотности воды, создающейся в результате взаимодействия растворенных электролитов и газов. Значение рН определяется электрометрическим (с использованием приборов – рНметров) или колориметрическим методом. Колориметрический метод основан на свойстве индикаторов менять свою окраску в зависимости от концентрации водородных ионов. Содержание взвешенных веществ (мг/л) в виде осадка определяется путем фильтрования через бумажные или стеклянные фильтры или выпариванием пробы исследуемой воды.

#### **Оборудование и материалы**

Кристаллические вещества: хлорная известь CaOCl<sub>2</sub>, шестиводный хлорид железа FeCl3∙6H2O, железный купорос FeSO4∙7H2O, медный купорос CuSO4∙5H2O, шестиводный хлорид никеля NiSO4∙6H2O, нитрат калия KNO3, сульфид натрия Na2S, шестиводный хлорид хрома CrCl<sub>3</sub>∙6H<sub>2</sub>O, хромат калия K<sub>2</sub>CrO<sub>4</sub>, мерные колбы емкостью 100 см<sup>3</sup>, часовые стекла, стеклянные воронки, весы аналитические;

Экспресс-тесты для полуколичественного определения суммарного содержания 2- и 3 валентного железа, активного хлора, хромат- и нитрат-ионов. Колориметрические шкалы для полуколичественного определения содержания ионов меди, никеля и трехвалентного железа, перекись водорода  $H_2O_2$ , гидроксид натрия NaOH, часовые стекла, пинцет, пробирки объемом  $10 \text{ cm}^3$ .

#### **Указания по технике безопасности**

Используемые при выполнении анализа растворы, реактив, посуда и другие составные части комплекта должны быть предварительно осмотрены.

При осмотре проверяют:

1. Целостность и герметичность упаковки растворов, реактивов;

2. Отсутствие повреждений мерной посуды, пробирок, контрольных шкал и т.п.;

3. Соответствие выбранного для использования реактива (раствора) или посуды требованиям методики анализа, т.е. наличие хорошо и однозначно читаемой этикетки, меток на мерной посуде и т.п.

После проведения анализа мерные склянки и пипетки следует промыть чистой водой, склянки с растворами необходимо герметично закрыть и уложить в места для их хранения.

Входящие в состав комплекта реактивы герметично упакованы во флаконы и не представляют опасности при хранении. Хоть комплект не содержит ядовитых и сильнодействующих веществ, при работе с комплектом необходимо руководствоваться основными правилами безопасности, предусмотренными для работ в химической лаборатории. В частности, при работе в лаборатории не допустимо:

1. Попадание химикатов и растворов на слизистые оболочки, кожу, одежду;

2. Принятие пищи (питья);

3. Вдыхание воздуха и химикатов, особенно имеющих резкий запах и находящихся в мелкокристаллическом состоянии (образующих пыль);

4. При работе со стеклянными изделиями и посудой необходимо соблюдать осторожность во избежание порезов.

При проведении экспериментов по моделированию загрязнений воздуха предусмотрено использование концентрированных и разбавленных кислот – серной, соляной, азотной, муравьиной. При попадании кислот на кожу необходимо быстро промокнуть раствор любым тампоном (салфеткой, ветошью и т.п.), место попадания обильно промыть струей воды и вымыть с мылом.

Особенно опасны кислоты при попадании в глаза. В этом случае глаза необходимо немедленно обильно промыть не сильной струей воды, затем 2%-ным водным раствором соды и срочно обратиться к врачу-специалисту.

### **Задания**

# ПРИГОТОВЛЕНИЕ МОДЕЛЬНОЙ СМЕСИ СТОЧНЫХ ВОД ПРОМЫШЛЕННОГО ТИПА

Получите у преподавателя задание: тип промышленного производства, сточные воды которого необходимо смоделировать. Предлагается приготовить модельную смесь сточных вод гальванического цеха, цеха по крашению тканей и дублению кож, а также цеха по производству дезинфицирующих средств. Пользуясь табл. 1, определите, какие загрязнители могут содержаться в стоках выбранного производства. Выпишите из табл. 1 значения предельно допустимых концентраций (ПДК) для выбранных компонентовзагрязнителей, а из табл. 2 выберите вещества, необходимые для введения в модельную смесь нужных компонентов-загрязнителей. Вычислите молярную массу вещества, которое будет использовано для приготовления модельной смеси. Рассчитайте, какое количество реагента необходимо ввести в модельную смесь для достижения величины ПДК по формуле:

$$
\frac{m_B}{\Pi \mu K} = \frac{M_B}{M_K},\tag{1}
$$

где m $_{\rm B}$  – масса реагента, необходимая для приготовления 1 дм<sup>3</sup> раствора с ПДК=1;

ПДК – табличное значение предельно допустимой концентрации компонентазагрязнителя (см. табл. 1);

 $M_B$  – молярная масса реагента, который будет использован для приготовления модельной смеси;

 $M_K$  – молярная масса компонента-загрязнителя. Чтобы рассчитать количество реагента, необходимое для приготовления  $100$  см<sup>3</sup> модельной смеси со значением ПДК=1, следует массу вещества, вычисленную по формуле (1), разделить на 10.

$$
m_{100} = \frac{m_B}{10} \,. \tag{2}
$$

Далее следует выбрать, во сколько раз будет превышено значение ПДК в модельной смеси для каждого компонента и умножить значение массы вещества m<sub>100</sub> на это число. Это и будет величина навески, необходимая для приготовления модельной смеси.

Таблица 2 Вещества, необходимые для приготовления модельной смеси сточных вод промышленного типа

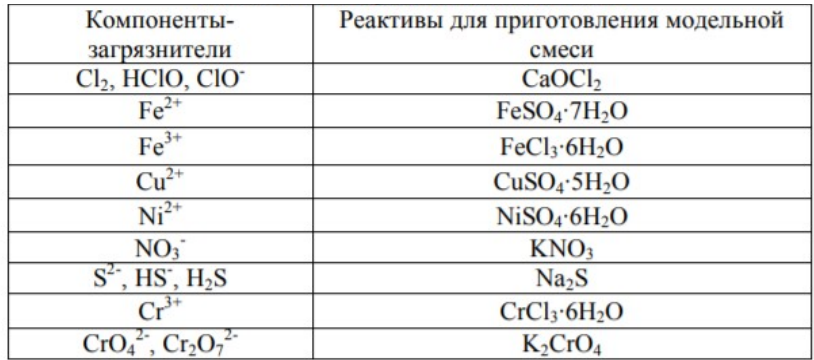

Такой расчет производится по каждому компоненту, выбранному для приготовления модельной смеси сточных вод. Результаты расчета представить в виде таблицы (пример оформления табл. 3). Под руководством преподавателя взвесить необходимое количество реагентов на часовом стекле на аналитических весах, с помощью воронки количественно, то есть без потерь, перенести навеску в мерную колбу объемом  $100$  см<sup>3</sup>, смывая вещество с часового стекла и воронки небольшими порциями дистиллированной воды. После того как вся навеска будет перенесена в колбу, долить в колбу дистиллированную воду до метки. Приготовленную модельную смесь сдать преподавателю с указанием того, какие именно компоненты содержатся в ней.

ЭКСПРЕСС-АНАЛИЗ МОДЕЛЬНОЙ СМЕСИ СТОЧНЫХ ВОД Получите у преподавателя модельную смесь сточных вод определенного

типа промышленного предприятия с указанием содержащихся в ней компонентов-загрязнителей.

Опыт 1. Определение суммарного содержания железа с помощью «феррум-теста».

От полоски индикаторной бумаги отрезать небольшой рабочий участок размером не менее 5х5 мм. Не снимая полимерного покрытия, опустить индикаторную полоску на  $5 - 10$  с в исследуемый раствор. Через 5 мин сравнить окраску индикаторной бумаги с контрольной шкалой, прилагаемой к тесту. За результат принимают значение концентрации, соответствующее ближайшему по окраске образцу шкалы. При промежуточной окраске за результат принимают соответствующий интервал концентраций.

Опыт 2. Определение содержания хромат-ионов с помощью «хроматтеста». При значениях pH от 2 до 5 от полоски индикаторной бумаги отрезают рабочий участок размером не менее 10х10 мм. На рабочий участок наносят каплю анализируемого раствора до образования равномерного смоченного пятна и через 3 мин сравнивают окраску индикаторной бумаги с контрольной шкалой.

Опыт 3. Определение содержания нитрат-ионов с помощью «нитраттеста». Отрезать от индикаторной полоски рабочий участок размером 5х5 мм. Не снимая полимерного покрытия, погрузить участок в исследуемый раствор на 5-10 с. Через 3 мин сравнить окраску рабочего участка с контрольной шкалой.

Опыт 4. Определение хлора с помощью теста «активный хлор». Отрезать от индикаторной полоски бумаги рабочий участок 10х10 мм, нанести каплю исследуемого раствора до образования равномерно смоченного пятна. Сразу же сравнить окраску рабочего участка с контрольной шкалой.

Опыт 5. Определение содержания ионов меди. Для определения содержания ионов меди используют колориметрическую шкалу, содержащую гексацианоферрат (+2) меди. 1 см<sup>3</sup> исследуемого раствора помещают в пробирку, добавляют к нему 2 см<sup>3</sup> дистиллированной воды и 1 каплю 0,5молярного раствора гексацианоферрата  $(+2)$  калия  $K_4[Fe(CN)_6]$ . Раствор приобретает коричневую окраску. Окраску раствора сравнивают колориметрической шкалой, принимая за результат содержание ионов меди в той пробирке, цвет раствора в которой ближе всего к цвету исследуемого раствора.

Опыт 6. Определение содержания ионов никеля. Для определения содержания ионов никеля используют колориметрическую шкалу, содержащую различные количества диметилглиоксимата никеля. К 1 см<sup>3</sup> исследуемого раствора добавляют 2 капли 1%-ного спиртового раствора диметилглиоксима, затем 2 см<sup>3</sup> воды и 2 капли концентрированного раствора аммиака. Образуется розовый осадок, который при интенсивном перемешивании раствора окрашивает весь раствор в розовый цвет. Путем сравнения с колориметрической шкалой определяют содержание ионов никеля в исследуемом растворе.

Опыт 7. Определение содержания ионов 3-валентного железа. В пробирку помещают 1 см<sup>3</sup> исследуемого раствора, 2 см<sup>3</sup> дистиллированной воды, 1 – 2 капли 1-молярного раствора серной кислоты, 1 каплю 10%-ного раствора сульфосалициловой кислоты. Раствор приобретает розовую окраску. Сравниваем пробирку с исследуемым раствором с колориметрической шкалой. За результат принимаем значение, ближайшее по цвету к одной из пробирок колориметрической шкалы. Содержание двухвалентного железа определяем по разности суммарного содержания железа, определенного с помощью «феррумтеста», и содержания трехвалентного железа, определенного по колориметрической шкале.

Опыт 8. Обнаружение в растворе сульфид-ионов. Нормативы не допускают содержания в воде сульфид-ионов, поэтому наличие или отсутствие этих ионов обнаруживаем качественной реакцией с нитратом кадмия. При наличии в растворе даже незначительного количества сульфид-ионов раствор после добавления капли нитрата кадмия приобретет желтоватую окраску или появится легкое помутнение. Если в растворе высокая концентрация сульфидионов, то образуется желтый осадок сульфида кадмия.

Опыт 9. Определение содержания трехвалентного хрома. После того, как произведено определение хромат- и бихроматионов, приступают к определению ионов трехвалентного хрома. Для этого к 1 см<sup>3</sup> исследуемого раствора добавляют по каплям 2-молярный раствор гидроксида натрия до образования осадка гидроксида хрома, далее добавляют избыток щелочи для полного растворения гидроксида и образования гидроксокомплексов. Добавляют 1 каплю 30%-ного или 10 капель 3%-ного раствора перекиси водорода  $H_2O_2$  и нагревают. Образуется желтый раствор хроматов. Далее определение проводят с помощью «хромат-теста», как описано выше. За результат принимают разность между определением суммарного содержания хромат-ионов (в том числе и после перевода трехвалентного хрома в хроматы) и первоначальным количеством хроматов, определенных в начале работы. Результаты определения приводят в табл. 4.

# **Содержание отчета**

# Таблица 3 Характеристика компонентов-загрязнителей

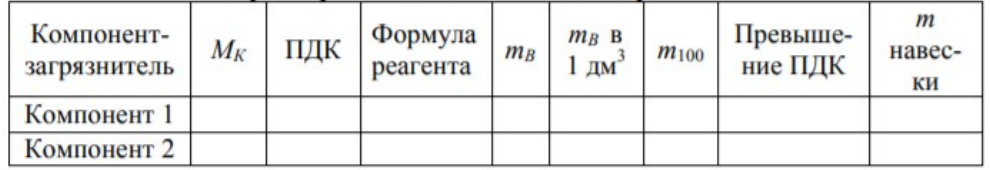

Таблица 4 Результаты экспресс-анализа модельной смеси сточных вод

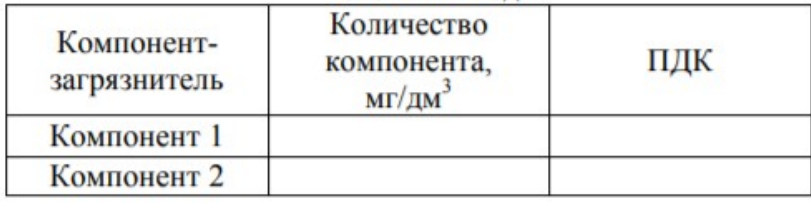

# **Контрольные вопросы**

- 1. Какие воды называются сточными?
- 2. Виды сточных вод.
- 3. Что называется ПДС?
- 4. Дайте определение ПДК.
- 5. Объясните понятия ХПК и БПК

## **Список литературы, рекомендуемый к использованию по данной теме Основная литература:**

Кудрин, Б. И. Электроснабжение промышленных предприятий: учеб. / Б. И. Кудрин. - М. : Интермет Инжиниринг, 2005. - 670 с.

Ветошкин, А. Г. Процессы и аппараты защиты окружающей среды : учеб.пособие / А. Г. Ветошкин. - М. : Высш.шк., 2008. - 639 с.

## **Дополнительная литература:**

Сафронов, В. С. Технологические проблемы охраны окружающей среды в химической промышленности [Текст] : учеб. пособие / В.С. Сафронов, Г.Я. Богомолова, Н.В. Финаева. - Куйбышев : Авиац. ин-т, 1981. - 116 с. Баскаков, А. П. Нетрадиционные и возобновляемые источники энергии [Текст] : учеб. / А. П. Баскаков , В. А. Мунц. - М. : ИД БАСТЕТ, 2013. - 366 с

### *Интернет-ресурсы:*

- 1 http://window.edu.ru/ единое окно доступа к образовательным ресурсам
- 2 http://biblioclub.ru/ ЭБС «Университетская библиотека онлайн».
- 3 http://catalog.ncstu.ru/ электронный каталог ассоциации электронных библиотек учебных заведений и организаций СКФО
- 4 http://www.iprbookshop.ru ЭБС.
- 5 [https://openedu.ru](https://openedu.ru/)  Открытое образование

### **ЛАБОРАТОРНАЯ РАБОТА 3. ОБЕСЦВЕЧИВАНИЕ СТОЧНЫХ ВОД КОАГУЛЯЦИЕЙ**

Цель работы: Изучение коагуляции как метода очистки и обесцвечивания сточных вод.

Формируемые компетенции или их части:

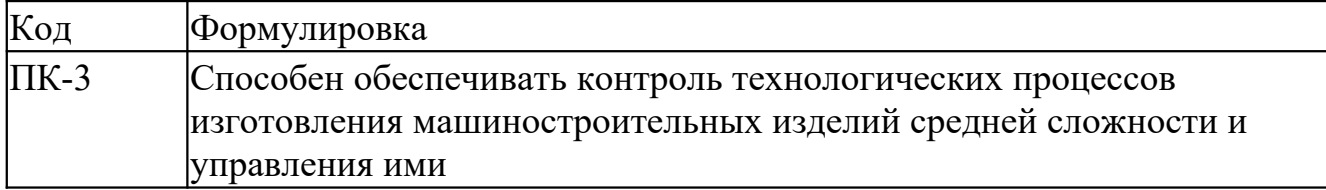

#### **Теоретическая часть**

Одним из распространённых методов очистки промышленных сточных вод от взвешенных веществ с малым размером частиц является обработка их коагулянтами и флокулянтами.

 Коагуляция – это процесс укрупнения дисперсных частиц за счёт их взаимодействия и объединения в агрегаты. Коагуляция заключается в том, что в воду вводят вещество, которое может нейтрализовать обычно присутствующие в воде отрицательно заряженных коллоидные частицы загрязнений и интенсифицировать процесс осаждения. Это вещество называется коагулянтом.

В результате коагуляции устанавливаются мутность и цветность воды, может снижаться интенсивность привкусов и запахов.

На первом этапе после введения коагулянта в очищаемую воду происходит гидролиз его с образованием мицелл, т.е. агрегатов молекул, атомов, ионов, из которых состоит коллоидная система и последующим агрегированием в более крупные частицы. Этот период называется скрытой коагуляцией.

 Затем начинается период построения цепочных структур и образования огромного количества мельчайших хлопьев, которые агрегируются в более крупные хлопья и, достигнув определённых размеров, оседают под действием силы тяжести. Наступает стадия седиментации. В действительности эти этапы не следуют строго друг за другом, а перекрываются, осложняя процесс осветления.

При добавлении в воду коагулянта, например, сульфата алюминия, происходит диссоциация реагента с последующим гидролизом металла. Диссоциация сульфата алюминия и суммарный результат гидролиза в нейтральной среде может быть описан уравнениями:

$$
Al_2(SO_4)_3 = 2Al^{3+} + 3SO_4^{2-},
$$
\n(5.1)

 $Al^{3+} + 3H_2O = Al(OH)_3 \downarrow + 3H^+$ (5.2)

Образующийся гидроксид алюминия является коллоидом, малорастворимым веществом, который в нейтральной среде приобретает небольшой положительный заряд в результате адсорбции ионов H<sup>+</sup> и Al<sup>3+</sup>. В щелочной среде гидроксид заряжен отрицательно в результате адсорбции ионов AlO2 . Коллоиды Al(OH)3 коагулируются, образуя микрохлопья. Данный кратковременный процесс происходит в смесителях, и этим заканчивается первая фаза коагуляции. Во второй фазе, которая в свободном объёме воды может длиться до 60 мин., происходит агрегация микрохлопьев. При этом микрохлопья адсорбируют на свою поверхность коллоидные частицы и могут сами адсорбироваться на поверхность грубодисперсных примесей (взвешенных веществ). Процесс происходит в камерах хлопьеобразования в условиях умеренного перемешивания воды и заканчивается образованием крупных хлопьев. Удаление хлопьев из воды происходит в отстойниках или флотационных установках.

Существенной особенностью использования процесса коагуляции является очистка воды не только от грубодисперсных и коллоидных загрязнений, но и частично от растворённых примесей, в том числе красителей. Установлено, что обработкой воды коагулянтами можно устранить до 80-90% веществ, обуславливающих цветность.

Для увеличения размера хлопьев и ускорения их осаждения используют флокулянты, наиболее распространенным из которых являются полиакриламид (ПАА).

ПАА (полиакриламид) – сополимер моноакриламида и солей акриловой кислоты. Его молекулы вытянуты в цепочку. Они способны диссоциировать как по кислотному, так и п щелочному типу в зависимости от рН среды.

В процессе флокуляции макромолекулы флокулянта связываются мостиками с коллоидными частицами с образованием достаточно крупных, осаждающихся с большой скоростью, агрегатов.

При организации и проведении занятия преподаватель может использовать и другие типы флокулянтов, таким образом, у студентов появляется возможность их сравнить между собой и выбрать наиболее эффективный.

### **Оборудование и материалы**

- 1. Воронка диаметром 50-80 мм;
- 2. Раствор гидроксида натрия концентрацией 1 моль/л;
- 3. Кислотный краситель зелёный антрахиноновый 2,5%-ный раствор;
- 4. Мешалка;
- 5. Пипетки на 1 мл 5 шт., на 5 мл и 10 мл по 1 шт.
- 6. Полиакриламид 0,1%-ный раствор;
- 7. Пробирка на 10 мл с меткой «5» для колориметрирования;

8. Пробирки на 10 мл для приготовления шкалы образцов окраски или плёночная шкала образцов окраски «Кислотный зелёный краситель» (5-50 мг/л);

- 9. Стакан на 50 мл;
- 10. Сульфат алюминия 10%-ный раствор;
- 11. Фильтры «синяя лента»;

12. Цилиндр на 500 мл (высота примерно 360 мм, диаметр примерно 46 мм).

### **Указания по технике безопасности**

Используемые при выполнении анализа растворы, реактив, посуда и другие составные части комплекта должны быть предварительно осмотрены.

При осмотре проверяют:

1. Целостность и герметичность упаковки растворов, реактивов;

2. Отсутствие повреждений мерной посуды, пробирок, контрольных шкал и т.п.;

3. Соответствие выбранного для использования реактива (раствора) или посуды требованиям методики анализа, т.е. наличие хорошо и однозначно читаемой этикетки, меток на мерной посуде и т.п.

После проведения анализа мерные склянки и пипетки следует промыть чистой водой, склянки с растворами необходимо герметично закрыть и уложить в места для их хранения.

Входящие в состав комплекта реактивы герметично упакованы во флаконы и не представляют опасности при хранении. Хоть комплект не содержит ядовитых и сильнодействующих веществ, при работе с комплектом необходимо руководствоваться основными правилами безопасности, предусмотренными для работ в химической лаборатории. В частности, при работе в лаборатории не допустимо:

1. Попадание химикатов и растворов на слизистые оболочки, кожу, одежду;

2. Принятие пищи (питья);

3. Вдыхание воздуха и химикатов, особенно имеющих резкий запах и находящихся в мелкокристаллическом состоянии (образующих пыль);

4. При работе со стеклянными изделиями и посудой необходимо соблюдать осторожность во избежание порезов.

При проведении экспериментов по моделированию загрязнений воздуха предусмотрено использование концентрированных и разбавленных кислот – серной, соляной, азотной, муравьиной. При попадании кислот на кожу необходимо быстро промокнуть раствор любым тампоном (салфеткой, ветошью и т.п.), место попадания обильно промыть струей воды и вымыть с мылом.

Особенно опасны кислоты при попадании в глаза. В этом случае глаза необходимо немедленно обильно промыть не сильной струей воды, затем 2%-ным водным раствором соды и срочно обратиться к врачу-специалисту.

#### **Задания**

Данная работа выполняется в несколько этапов, которые проводятся в соответствии с принятым преподавателем планом.

1. На первом этапе проводится освоение метода коагуляции, включая пробное приготовление растворов загрязнителя и коагулянта.

2. На втором этапе проводят работы с рабочими растворами загрязнителя и его коагуляцию.

3. На третьем этапе проводят контроль полноты очистки, оценивая визуально интенсивность остаточной окраски раствора красителем.

4. На четвёртом этапе проводят оценку эффективность очистки.

#### **Методика проведения работы**

*Приготовление стандартной серии разведений раствора красителя зелёного антрахинонового*

Приготовление основного 2,5%-ного раствора

Взвешенную на весах навеску (5,00±0,01 г) красителя помещают в мерную колбу, растворяют в дистиллированной воде и доводят объём раствора до 200 мл дистиллированной водой.

Приготовление рабочего раствора концентрацией 50 мг/л

1,0 мл основного раствора помещают с помощью пипетки в мерную колбу и доводят объём раствора до 500 мл дистиллированной водой. Полученный раствор имеет концентрацию 50 мг/л.

Приготовление шкалы эталонных окрашенных растворов

Рабочий раствор используют для приготовления шкалы эталонных окрашенных растворов для визуального колориметрирования при проверке точности анализа. Шкалу приготавливают в пробирках с меткой «5 мл» согласно алгоритму, приведенному в таблице 16.

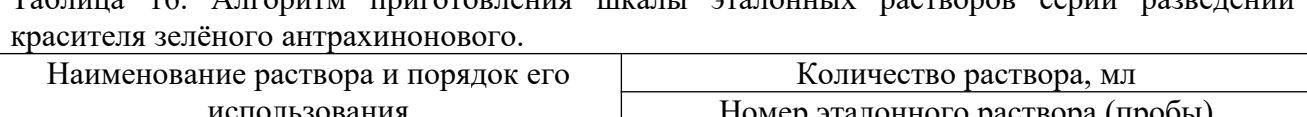

Таблица 16. Алгоритм приготовления шкалы эталонных растворов серии разведений

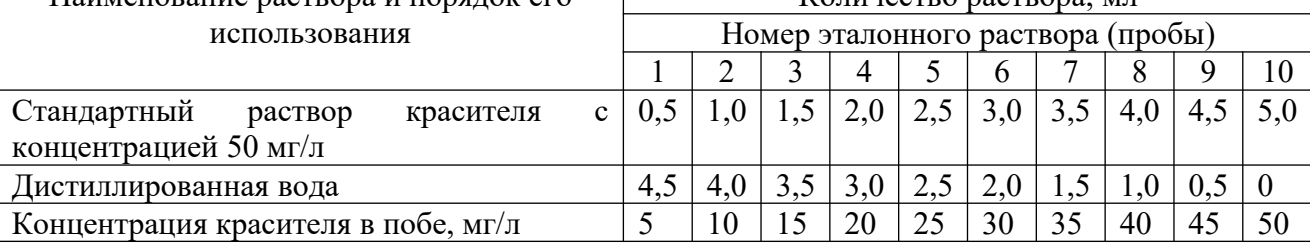

*Приготовление 10%-ного раствора сульфата алюминия*

Взвешенную на весах навеску (39,00 $\pm$ 0,01 г) алюминия сульфата 18-водного (Al<sub>2</sub>(SO<sub>4</sub>)<sub>3</sub>  $\times18H_2O$ ), хч. ГОСТ 3758-75 помешают в колбу, растворяют в 160 мл дистиллированной воды.

*Приготовление раствора гидроксида натрия (1 моль/л)*

Взвешенную на весах навеску (40,00±0,01 г) гидроксида натрия, хч, (ГОСТ 4328) помещают в мерную колбу, растворяют в дистиллированной воде и доводят объём раствора до 1000 мл дистиллированной водой. Полученный раствор имеет концентрацию 1 моль/л.

*Приготовление раствора ПАА*

Взвешенную на весах навеску  $(1,50\pm0,01)$  г) геля ПАА (ТУ 6-01-1049-92 изм. 1-4) растворяют в 100 мл дистиллированной воды в стакане вместимостью 400 мл при использовании электромешалки. Полученный раствор имеет концентрацию приблизительно  $0.1\%$ .

*Очистка воды коагуляцией (схема очистки воды представлена на рисунке 26)*

1. В цилиндр налейте 200-300 мл водопроводной воды, добавьте из склянки с раствором красителя пипеткой 1 мл красителя, доведите водой до метки (500 мл) и перемешайте до получения равномерно окрашенного раствора (концентрация красителя в растворе составит 50 мг/л).

2. В этот раствор пипеткой введите 1,0 мл раствора гидроксида натрия NaOH (1 моль/л эквивалента), перемешайте и добавьте пипеткой 1,5 мл раствора сульфата алюминия  $\text{Al}_2(\text{SO}_4)$ <sub>3</sub> и интенсивно перемешивайте в течение 2 минут. При этом в растворе появляются мелкие хлопья продуктов гидролиза  $\text{Al}_2(\text{SO}_4)$ <sub>3</sub>, а интенсивность окраски уменьшается.

3. Далее в цилиндр пипеткой добавьте 2 мл раствора ПАА и медленно перемешивайте в течение 1 минуты.

4. Оставьте систему в покое на 15-20 минут, наблюдая за образованием достаточно крупных, постепенно осаждающихся хлопьев.

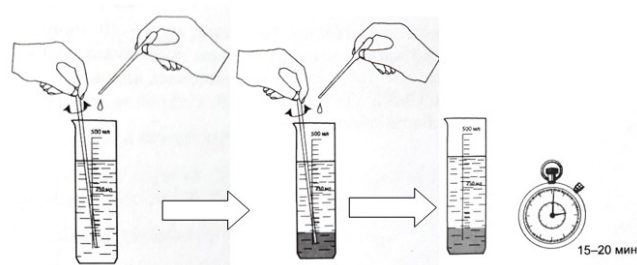

Рисунок 26. Схема очистки воды коагуляцией

*Контроль полноты очистки (схема контроля полноты очистки представлена на рисунке 27)*

1. Через 15-20 минут пипеткой отберите 10-20 мл воды из верхней части цилиндра с наименьшим содержанием твёрдой фазы, отфильтруйте в стеклянный стакан через бумажный фильтр, собирая обесцвеченную воду в стакане.

2. Колориметрическую пробирку сполосните несколько раз обесцвеченной водой, налейте в неё до метки обесцвеченную воду (5 мл) и сравните окраску воды с контрольной шкалой, выбирая ближайший по характеру окраски образец шкалы.

Окраску наблюдайте сбоку при достаточном освещении. Для повышения точности измерения используйте фотоколориметр

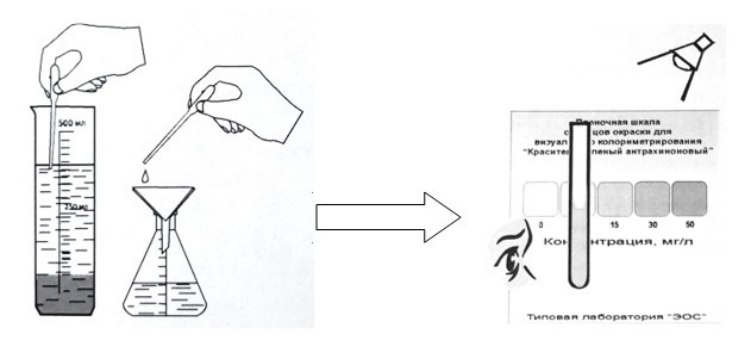

Рисунок 27. Схема контроля полноты очистки **Содержание отчета**

Результат анализа представьте в виде:

*«близко к концентрации красителя \_\_\_\_мл/л».*

В случае окраски пробы, соответствующей промежуточной окраске образцов, результат анализа представляйте в виде:

*«концентрация красителя от \_\_\_ до \_\_\_ мл/л».*

При необходимости повторите определение, сделайте вывод об эффективности обесцвечивания воды.

### *Оценка эффективности очистки*

Эффективность обесцвечивания определяется по величине степени очистки:

$$
\alpha = (c_0 - c) / c_0, \qquad (12)
$$

где с<sub>0</sub> и с – содержание красителя до и после очистки, мг/л.

После поведения опыта цилиндр, мешалку, пипетки, воронку, стакан и колориметрическую пробирку промойте чистой водой, а склянки с растворами красителя,  $Al_2(SO_4)_3$ , NaOH, ПАА герметично закройте.

#### **Контрольные вопросы**

1. Какой процесс называется коагуляцией?

2. На какой стадии коагуляции протекает обесцвечивание воды, а на какой – осветление?

3. Какое вещество образуется в результате гидролиза  $Al_2(SO_4)_3$  в нейтральной среде?

4. Каково назначение флоакулянтов?

5. Зачем в раствор красителя (сточной воды) перед добавлением коагулянта добавляют определенное количество гидроксида натрия?

## **Список литературы, рекомендуемый к использованию по данной теме Основная литература:**

Кудрин, Б. И. Электроснабжение промышленных предприятий: учеб. / Б. И. Кудрин. - М. : Интермет Инжиниринг, 2005. - 670 с.

Ветошкин, А. Г. Процессы и аппараты защиты окружающей среды : учеб.пособие / А.

Г. Ветошкин. - М. : Высш.шк., 2008. - 639 с.

#### **Дополнительная литература:**

Сафронов, В. С. Технологические проблемы охраны окружающей среды в химической промышленности [Текст] : учеб. пособие / В.С. Сафронов, Г.Я. Богомолова, Н.В. Финаева. - Куйбышев : Авиац. ин-т, 1981. - 116 с. Баскаков, А. П. Нетрадиционные и возобновляемые источники энергии [Текст] : учеб. / А. П. Баскаков , В. А. Мунц. - М. : ИД БАСТЕТ, 2013. - 366 с

#### *Интернет-ресурсы:*

1 http://window.edu.ru/ – единое окно доступа к образовательным ресурсам

2 http://biblioclub.ru/ — ЭБС «Университетская библиотека онлайн».

3 http://catalog.ncstu.ru/ — электронный каталог ассоциации электронных библиотек учебных заведений и организаций СКФО

4 http://www.iprbookshop.ru — ЭБС.

5 [https://openedu.ru](https://openedu.ru/) – Открытое образование

### **ЛАБОРАТОРНАЯ РАБОТА 4. ОЧИСТКА ВОЗДУХА ОТ ДИОКСИДА УГЛЕРОДА АБСОРБЦИЕЙ**

Цель работы: Изучение работы абсорбционной установки по очистке воздуха от диоксида углерода.

Формируемые компетенции или их части:

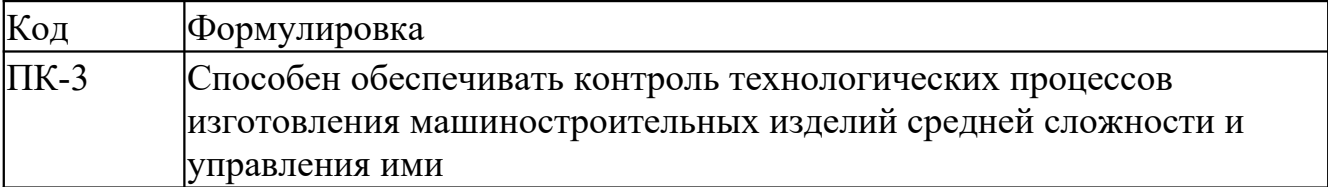

#### **Теоретическая часть**

Абсорбцией называют процесс поглощения газов или паров из газовых или парогазовых смесей жидкими поглотителями – абсорбентами.

Физическая абсорбция сопровождается растворением поглощаемого газа без химического воздействия с абсорбентом. Если поглощённое вещество образует с абсорбентом химическое соединение, то такой процесс называют хемосорбцией.

Физическая абсорбция в большинстве случаев обратима, что позволяет выделить поглощённое вещество из поглотителя и повторно его использовать. Процесс выделения вещества из поглотителя называется десорбцией.

В промышленности процессы абсорбции применяют для извлечения из газовых смесей различных компонентов. Кроме того, абсорбция применяется для очистки от вредных примесей газовых потоков, выбрасываемых в атмосферу.

Растворимость извлекаемых из газовых смесей компонентов зависит от свойств газа и поглотителя, состава газовой смеси, давления и температуры. Растворимость газа в жидкости увеличивается с повышением давления и снижением температуры.

Абсорбция – массообменный процесс, поэтому движущей силой является разность концентраций поглощаемого вещества в газовой и жидкой фазах.

Важное значение для очистки газовых выбросов имеет абсорбция, сопровождающаяся химической реакцией. Если реакция протекает в жидкой фазе, то часть подгущаемого вещества переходит в связанное состояние. При этом концентрация свободного компонента в жидкости меньше, чем при физической абсорбции. Следовательно, увеличивается разность концентраций вещества в газовой и жидкой фазах, т.е. движущая сила процесса, что приводит к ускорению абсорбции.

Аппараты для проведения абсорбционных процессов называются абсорберами.

Широкое распространение в промышленности получили насадочные абсорберы, которые представляют собой колонны, заполненные насадкой – твёрдыми телами различной формы.

Абсорбент стекает по насадке вниз тонкой жидкой плёнкой, образую поверхность контакта с газом, который поднимается вверх по каналам между элементами насадки.

Целью работы является демонстрация работы абсорбера по очистке воздуха от диоксида углерода.

*Особенности выполнения работ с использованием индикаторных трубок*

При работах с использованием индикаторных трубок для контроля концентраций диоксида углерода следует иметь в виду, что индикаторные трубки применяются совместно с аспиратором НП-3М или аналогичного типа. Кроме того, экспресс-анализ концентрации диоксида углерода носит характер измерения, т.е. выполняется количественным методом. Для правильности выполнения лабораторной работы и расчёта эффективности очистки установок необходимо правильно выполнять операции экспресс-анализа.

Индикаторные трубки для экспресс-анализа диоксида углерода являются трубками колориметрического типа. Принцип их действия основан на фильтрации загрязнённого воздуха через наполнитель индикаторной трубки (индикаторный порошок) при просасывании его с помощью насоса-пробоотборника. При этом происходит поглощение определяемого компонента из воздуха и избирательная химическая реакция с нанесённым на наполнитель реагентом, приводящая к образованию окрашенных продуктов.

 При использовании колористической индикаторной трубки концентрацию определяют по длине прореагировавшего (изменившего окраску) слоя индикаторной массы, ограниченного началом шкалы и внешней границей окрашенного слоя (Рисунок 28).

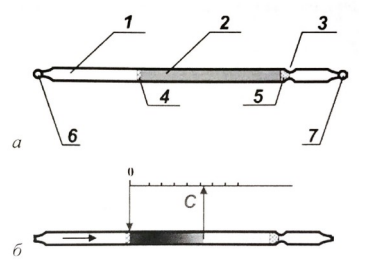

Рисунок 28. Колористическая индикаторная трубка: *а* – устройство: *1*– корпус; *2* – наполнитель; *3* – перетяжка; *4,5* – тампоны; *6,7* – запаянные концы;

*б* – принцип действия (определение концентрации по длине изменившего окраску слоя наполнителя).

Аспиратор предназначен для просасывания заданного объёма пробы воздуха через индикаторные трубки. В лабораторной работе используется в качестве аспиратора ручной поршневой насос-пробоотборник НП-3М либо аспиратор аналогичного типа.

Работа аспиратора НП-3М (Рисунок 29) основана на создании разряжения в цилиндре (2) при перемещении штока (3) и заполнении цилиндра газовой средой, поступающей через индикаторную трубку, установленную в уплотнительную втулку (4) на насадке (1). При приведении аспиратора в исходное положение из цилиндра выходит через обратный клапан.

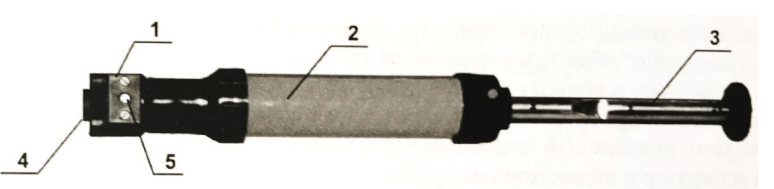

Рисунок 29. Внешний вид аспиратора НП-3М: *1* – насадка; *2* – цилиндр; *3* – шток; *4* – уплотнительная втулка; *5* – сигнальное устройство (индикатор завершения прососа)

Отверстие на насадке аспиратора НП-3М предназначено для вскрытия запаянных концов индикаторной трубки.

Аспиратор снабжён сигнальным устройством – индикатором завершения прососа (5) для контроля окончания просасывания пробы, представляющим собой контрольную. мембрану, закреплённую под смотровым окошком. При создании разрежения в цилиндре контрольная мембрана прогибается и при этом из смотрового окошка пропадает изображение чёрной точки. При уравнивании давления внутри цилиндра с атмосферным давлением мембрана возвращается в исходное положение. При этом в смотровом окошке появляется изображение чёрной точки, свидетельствующее об окончании просасывания пробы через индикаторную трубку.

Перед началом работы необходимо провести внешний осмотр и проверку работоспособности аспиратора.

 При внешнем осмотре выявляют признаки непригодности (потери качества) индикаторных трубок, к которым относятся:

истёк срок годности трубок;

- обломаны концы трубки или один из них;
- рассыпан наполнитель;
- имеются следы влаги на внутренней поверхности трубки;
- изменилась первоначальная (сиренево-голубая) окраска наполнителя.

При проверке работоспособности аспиратора предварительно проверяют на герметичность. Для этого проводят пробное покачивание воздуха, заглушив отверстие входа воздуха каким-либо способом, например, невскрытой индикаторной трубкой. Пробное покачивание воздуха выполняют аналогично рабочему. О герметичности аспиратора НМ-3М свидетельствует возвращение поршня в исходное положение после его вытягивания из корпуса примерно на 1/3 длины штока.

При выполнении экспресс-анализа диоксида углерода индикаторными трубками следует обратить внимание на правильность подсоединения трубок к аспиратору и полноту покачивания.

Для более подробного ознакомления с правилами выполнения операций необходимо внимательно ознакомиться с эксплуатационной документацией на аспиратор и индикаторные трубки.

#### **Оборудование и материалы**

1. Абсорбционная колонка;

2. Аспиратор типа «Насос-пробоотборник НП-3М» или аналогичный;

3. Водоструйный насос;

4. Зажим;

5. Индикаторные трубки ТИ- $[CO_2-2\%$  об] или аналогичные для определения диоксида углерода – 1 уп. (20 шт.);

- 6. Карбонат натрия 1 кг;
- 7. Колбы К-1-100-29-32 2 шт.;
- 8. Насадка (Кольца Рашига) 100 см<sup>3</sup>;
- 9. Пробка стеклянная 29/32 с трубкой;
- 10. Пробка стеклянная 29/32 с отводом;

11. Трехходовой кран – 3 шт.;

12. Сосуд Мариотта;

13. Стойка-штатив для крепления элементов установки;

14. Трубка соединительная силиконовая.

### **Указания по технике безопасности**

Используемые при выполнении анализа растворы, реактив, посуда и другие составные части комплекта должны быть предварительно осмотрены.

При осмотре проверяют:

1. Целостность и герметичность упаковки растворов, реактивов;

2. Отсутствие повреждений мерной посуды, пробирок, контрольных шкал и т.п.;

3. Соответствие выбранного для использования реактива (раствора) или посуды требованиям методики анализа, т.е. наличие хорошо и однозначно читаемой этикетки, меток на мерной посуде и т.п.

После проведения анализа мерные склянки и пипетки следует промыть чистой водой, склянки с растворами необходимо герметично закрыть и уложить в места для их хранения.

Входящие в состав комплекта реактивы герметично упакованы во флаконы и не представляют опасности при хранении. Хоть комплект не содержит ядовитых и сильнодействующих веществ, при работе с комплектом необходимо руководствоваться основными правилами безопасности, предусмотренными для работ в химической лаборатории. В частности, при работе в лаборатории не допустимо:

1. Попадание химикатов и растворов на слизистые оболочки, кожу, одежду;

2. Принятие пищи (питья);

3. Вдыхание воздуха и химикатов, особенно имеющих резкий запах и находящихся в мелкокристаллическом состоянии (образующих пыль);

4. При работе со стеклянными изделиями и посудой необходимо соблюдать осторожность во избежание порезов.

При проведении экспериментов по моделированию загрязнений воздуха предусмотрено использование концентрированных и разбавленных кислот – серной, соляной, азотной, муравьиной. При попадании кислот на кожу необходимо быстро промокнуть раствор любым тампоном (салфеткой, ветошью и т.п.), место попадания обильно промыть струей воды и вымыть с мылом.

Особенно опасны кислоты при попадании в глаза. В этом случае глаза необходимо немедленно обильно промыть не сильной струей воды, затем 2%-ным водным раствором соды и срочно обратиться к врачу-специалисту.

При подготовке и проведении анализов с применением индикаторных трубок основным фактором опасности является травмирование кожи рук и глаз острыми краями трубок или осколками стекла при вскрытии и соединении стеклянных трубок.

Для предотвращения травмирования при вскрытии стеклянных трубок запаянные концы следует отламывать осторожно, чтобы избежать порезов и попадания осколков стекла в глаза. При подсоединении и отсоединении вскрытой трубки её следует держать как можно ближе к концу, вставляемому в аспиратор, избегая при этом сильного нажима на трубку и сдавливания её руками.

При проведении анализов рекомендуется применять средства индивидуальной защиты: защитные очки, резиновые перчатки.

В случаях возникновения травм первую помощь следует оказывать на месте, для чего необходимо иметь индивидуальную аптечку.

При попадании инородного тела в глаза многократно промойте поражённое место поточной водой. При порезах края раны обработайте антисептиком и закройте стерильным пластырем или бинтом. При попадании осколков стекла под кожу или сильных порезах обратитесь к врачу.

Утилизировать индикаторные трубки (использованные либо с истекшим сроком годности) следует только в специальные мусорные контейнеры. Не выбрасывайте использованные трубки в воду и не оставляйте их в месте проведения анализа.

### **Задания**

Установка для данной лабораторной работы (Рисунок 30) состоит из стеклянного абсорбера (4), заполненного насадкой (5). Очищаемый воздух из помещения поступает в абсорбер через штуцер (8) и трёхходовой кран (9).

Примечание: в составе набора возможно использование тройника с зажимами вместо трёхходового крана.

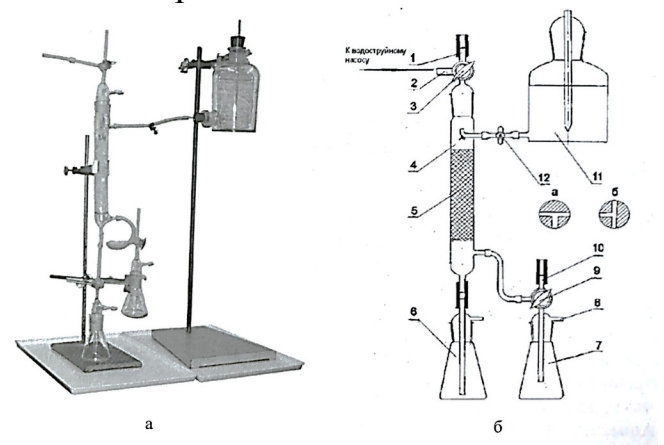

Рисунок 30. Абсорбционная установка:

*а* – установка на штативах в сборе; *б* – схема установки.

При недостаточной концентрации диоксида углерода в воздухе его содержание может быть увеличено, например, при взаимодействии мела или мрамора и раствора любой кислоты, которые помещаются в коническую колбу (7).

Абсорбент поступает в абсорбер из сосуда Мариотта (11), стекает по насадке и собирается в колбе (6). Конец трубки в колбе должен находиться под уровнем жидкости для того, чтобы предотвратить подсос воздуха. В Качестве поглотителя используется 5-10%-ный водный раствор карбоната натрия. Очищенный от диоксида углерода воздух отводится из абсорбера через трёхходовой кран (3) и штуцер (2), который соединяется с побудителем тяги, например, водоструйным насосом. Штуцеры (1 и 10) служат для отбора проб воздуха на анализ.

Данная работа выполняется в несколько этапов, которые проводятся в соответствии с принятым преподавателем планом.

1. На первом этапе проводится освоение правил подготовки и обслуживания установок, методики применения индикаторных трубок совместно с аспиратором при изменениях концентрации двуокиси углерода.

2. На втором этапе выполняют рабочие операции по эксплуатации установки по очистке воздуха, измерение концентрации диоксида углерода.

3. На третьем этапе проводят оценку эффективности очистки.

*Приготовление 10%-ного раствора карбоната натрия*

Взвешенную на весах навеску 100 г карбоната натрия, хч, (ГОСТ 84 (83)) растворяют в 900 мл дистиллированной воды.

**Методика проведения работы**

#### *Подготовка и обслуживание установки*

Включают побудитель тяги, например, водоструйный насос. Пробки кранов (3 и 9) устанавливают в положение, представленном на рисунке 30, *а*.

Раствор карбоната натрия заливают в сосуд Мариотта и закрывают его пробкой со стеклянной трубкой.

Открывая зажим (12) на линии подачи абсорбента, устанавливают расход жидкости (50-60 капель в минуту).

Через 5-10 мин после начала работы установки пробки кранов (3 и 9) устанавливают в положения, показанные на рисунке 30, *б*.

Отбирают пробы воздуха до и после абсорбера, подсоединяя индикаторные трубки к штуцерам (1 и 10).

Закрывают подачу поглотителя и выключают побудитель тяги (водоструйный насос).

#### *Контроль концентрации диоксида углерода*

*Методика определения концентрации диоксида углерода с помощью индикаторных трубок (Схема определения представлена на рисунке 31).*

Перед началом работы внимательно прочитайте инструкцию по применению индикаторных трубок и насоса.

1. Вскройте индикаторную трубку на  $CO<sub>2</sub>$  с обоих концов, используя отверстие в головке насоса. Обратите внимание на первоначальный цвет наполнителя индикаторных трубок.

2. Присоедините индикаторную трубку со стороны выхода воздуха к насосу.

3. Прокачайте через индикаторную трубку воздух помещения (улицы, парка) в количестве, указанном в инструкции по применению индикаторной трубки, сделав требуемое количество качаний насосом.

Примечание: При 1 полном прокачивании насосом через индикаторную трубку просасывается 100 см<sup>3</sup> воздуха. Момент окончания покачивания контролируйте по индикатору завершения прососа (около 1 мин.). Об окончании цикла просасывания свидетельствует появление чёткого изображения точки в окошке индикатора.

4. Отмерьте изменение окраски наполнителя и длину прореагировавшего столбика наполнителя после прокачивания. Расположите индикаторную трубку рядом со шкалой, изображённой на этикетке, и определите величину концентрации углекислого газа  $(C_2)$  в мг/м<sup>3</sup> по границе столбика, изменившего окраску.

5. При необходимости пересчитайте концентрацию  $CO_2$  из мг/м<sup>3</sup> в объемные % по формуле (13):

$$
C_1 = \frac{C_2 \cdot 10^{-4} \cdot 22.4}{M},
$$

 $(13)$ 

где: *С*1 – концентрация газа в объемных %;

 $C_2$  – концентрация газа в мг/м<sup>3</sup>;

*М* – молярная концентрация углекислого газа (М=44).

Примечание: Для удобства работы индикаторные трубки рекомендуется подсоединять к штуцеру с использованием коротких (3-5 см) полимерных трубок из состава оборудования.

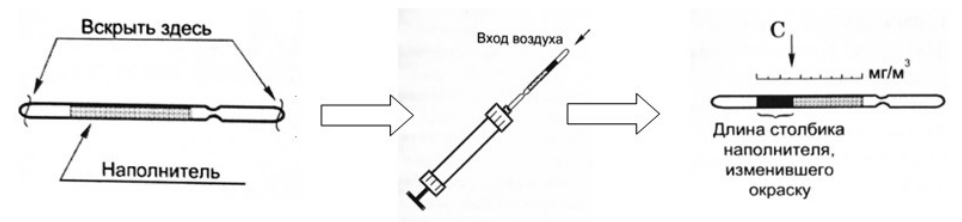

## Рисунок 31. Схема определения концентрации диоксида углерода с помощью индикаторных трубок

## **Содержание отчета**

*Оценка эффективности очистки*

Рассчитывают эффективность очистки воздуха по формуле (14):

$$
\eta = 1 - \left(\frac{C_{\kappa}}{C_{\kappa}}\right),\tag{14}
$$

где  $C_{\text{H}}$  и  $C_{\text{K}}$  – концентрации диоксида углерода в воздухе до и после абсорбера соответственно.

### **Контрольные вопросы**

- 1. Какой процесс называется абсорбцией?
- 2. Что является движущей силой процесса абсорбции?
- 3. Что такое физическая абсорбция и хемосорбция?
- 4. В каких аппаратах осуществляется процесс абсорбции?
- 5. В чем заключается принцип работы тарельчатых и насадочных абсорберов?

### **6. Список литературы, рекомендуемый к использованию по данной**

#### **теме**

#### **Основная литература:**

Кудрин, Б. И. Электроснабжение промышленных предприятий: учеб. / Б. И. Кудрин. - М. : Интермет Инжиниринг, 2005. - 670 с.

Ветошкин, А. Г. Процессы и аппараты защиты окружающей среды : учеб.пособие / А. Г. Ветошкин. - М. : Высш.шк., 2008. - 639 с.

#### **Дополнительная литература:**

Сафронов, В. С. Технологические проблемы охраны окружающей среды в химической промышленности [Текст] : учеб. пособие / В.С. Сафронов, Г.Я. Богомолова, Н.В. Финаева. - Куйбышев : Авиац. ин-т, 1981. - 116 с. Баскаков, А. П. Нетрадиционные и возобновляемые источники энергии [Текст] : учеб. / А. П. Баскаков , В. А. Мунц. - М. : ИД БАСТЕТ, 2013. - 366 с

### *Интернет-ресурсы:*

1 http://window.edu.ru/ – единое окно доступа к образовательным ресурсам

2 http://biblioclub.ru/ — ЭБС «Университетская библиотека онлайн».

3 http://catalog.ncstu.ru/ — электронный каталог ассоциации электронных библиотек учебных заведений и организаций СКФО

4 http://www.iprbookshop.ru — ЭБС.

5 [https://openedu.ru](https://openedu.ru/) – Открытое образование

## **ЛАБОРАТОРНАЯ РАБОТА 5. ОЧИСТКА ВОЗДУХА ОТ ДИОКСИДА УГЛЕРОДА АДСОРБЦИЕЙ**

Цель работы: Изучение работы адсорбера по очистке воздуха от диоксида углерода.

Формируемые компетенции или их части:

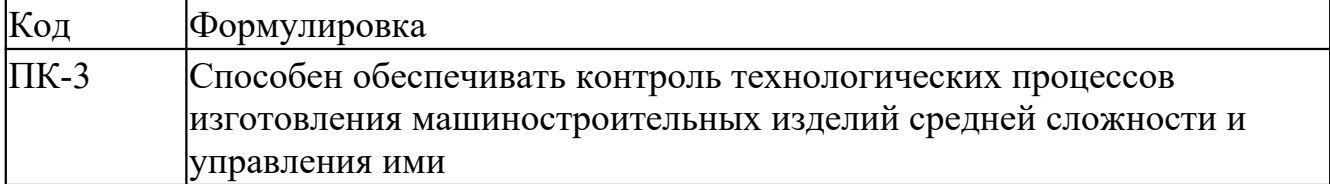

**Теоретическая часть**

Для разделения однородных и неоднородных систем используют сорбционные процессы, основанные на явлении сорбции. Сорбция – любой процесс поглощения одного вещества (сорбтива) другим (сорбентом). В зависимости от механизма поглощения различают абсорбцию, десорбцию, адсорбцию.

Адсорбцией называют процесс поглощения одного или нескольких компонентов из газовой смеси твёрдым веществом – адсорбентом.

Адсорбция имеет много общего с абсорбцией: и там, и там идёт поглощение целевого компонента из газа. Но в абсорбции для поглощения используется жидкость, а в адсорбции – твёрдое вещество. Но есть и существенные различия:

1. Процесс адсорбции является периодическим, а процесс абсорбции – непрерывным;

2. При абсорбции можно удалить значительную часть вещества, но не всё вещество, а при адсорбции удалить вещество можно практически полностью.

Процессы адсорбции широко применяются в промышленности для очистки и осушки газов, разделение смесей газов и паров, извлечения паров органических веществ из смеси с воздухом. Адсорбция часто используется для очистки газовых потоков, выбрасываемых в атмосферу, с целью уменьшения загрязнения вредными примесями окружающей среды.

В мировой практике используют три способа организации процесса адсорбции:

1. Адсорбция на стационарном слое;

2. Адсорбция в движущемся слое;

3. Адсорбция в кипящем слое.

Разновидностью первого способа является адсорбция со сменными контейнерами адсорбента, которые уничтожаются.

На отечественных производствах применяется только адсорбция на стационарном слое с регенерацией.

В литературе подробно описываются и процессы с псевдоожижением, и адсорберы с движущимся слоем, но из-за своей сложности в отечественной промышленности эти способы не применяются.

Промышленный адсорбер – это цилиндрический аппарат.

Процессы адсорбции избирательны и обычно обратимы. Это значит, что каждый поглотитель обладает способностью поглощать лишь определенные вещества и не поглощает (или почти не поглощает) другие вещества, содержащиеся в газовой смеси или растворе. Благодаря обратимости становится возможным выделение адсорбированного вещества и восстановление поглотительных свойств адсорбента. Этот процесс называют десорбцией. Для того чтобы процесс был эффективным, активная поверхность адсорбента должна быть велика. Аппараты для поведения процесса адсорбции называются адсорберами.

Процесс адсорбции отличается от других массообменных процессов тем, что является неустановившимся: имеет начало и имеет конец. Что делать, когда этот конец наступил и адсорбент отработал своё время? Тут всё решают экономика и экология.

Можно направлять отработанный адсорбент в отход и заменять его новым. Такой путь возможен, если количество адсорбата невелико или процесс замены проводится редко. Понятно, что стоимость свежего адсорбента должна быть меньше затрат на его регенерацию. Если адсорбат не является токсичным или канцерогенным веществом и если он нерастворим в воде, то адсорбент можно вывезти на полигон. В противном случае его сжигают. Однако в большинстве случаев адсорбент подвергается регенерации.

Десорбцию можно осуществить следующими методами:

1. Нагревание адсорбента до температуры выше температуры кипения адсорбата;

2. Вакуумирование, если при нагревании адсорбента начинается разложение адсорбата;

3. Продувка инертным газом (снова получаем газовый поток с адсорбтивом, который поглощали);

4. Вытеснение адсорбата водяным паром или другим веществом, которое поглощается лучше;

5. Комбинация названных способов.

На практике регенерацию проводят, как правило, водяным паром. При этом одновременно происходит нагревание адсорбента. После проведения процесса получается смесь конденсата водяного пара и поглощённого компонента. Эта смесь может быть гомогенной или гетерогенной. В любом случае её надо разделять, так как адсорбат или имеет материальную ценность (дорог), или токсичен. Или и то, и другое. Поэтому сливать конденсат в канализацию нельзя. Отделение целевого компонента от воды – самостоятельная проблема.

После десорбции водяным паром (пропарки) адсорбент, во-первых, будет насыщен водой, во-вторых, он горячий. Поэтому его продувают воздухом для удаления воды и охлаждения.

Различают физическую и химическую адсорбцию. Физическая адсорбция обусловлена взаимным притяжением молекул поглощаемого вещества и адсорбента и не сопровождается химическим взаимодействием. При химической адсорбции молекулы поглощаемого вещества вступают в химическую реакцию с молекулами на поверхности поглотителя. Такой процесс адсорбции не обратим. Если между веществами происходит химическое взаимодействие, то процесс называется хемосорбцией.

В качестве адсорбента используются пористые твёрдые вещества. Эффективность адсорбента зависит от поверхности пор и, главным образом, от наличия микропор, размеры которых составляют  $(2\times10^{-6})\times(6\times10^{-6})$  мм.

В промышленности наиболее распространенными адсорбентами являются активные угли, силикагели (гель кремниевой кислоты), алюмогели (гидроокись алюминия), цеолиты, глины и другие природные адсорбенты.

Активные угли получают путём сухой перегонки углеродосодержащих веществ (дерево, торф, кости и др.). Полученный уголь для повышения его пористости, а значит и активности, активируют прокаливанием при температуре 800-900ºС. Удельная поверхность пор 600-1700 м<sup>2</sup>/г. Активные угли поглощают пары органических веществ, поэтому часто используются для очистки вентиляционных выбросов, а также в противогазах. Недостатками активного угля является его горючесть и непрочность.

### **Оборудование и материалы**

1. Адсорбционная колонка;

2. Аспиратор типа «Насос-пробоотборник НП-3М» или аналогичный;

3. Водоструйный насос;

4. Индикаторные трубки ТИ-[CO<sub>2</sub>-2% об] или аналогичные для определения диоксида углерода – 1 уп.  $(20 \text{ mr.})$ ;

5. Колба К-1-100-29/32;

6. Пробка стеклянная 29/32 с трубкой;

7. Пробка стеклянная 29/32 с отводом;

8. Трехходовой кран – 2 шт.;

9. Стойка-штатив для крепления элементов установки;

10. Трубка соединительная силиконовая;

11. Цеолит – 500 г.

### **Указания по технике безопасности**

Используемые при выполнении анализа растворы, реактив, посуда и другие составные части комплекта должны быть предварительно осмотрены.

При осмотре проверяют:

1. Целостность и герметичность упаковки растворов, реактивов;

2. Отсутствие повреждений мерной посуды, пробирок, контрольных шкал и т.п.;

3. Соответствие выбранного для использования реактива (раствора) или посуды требованиям методики анализа, т.е. наличие хорошо и однозначно читаемой этикетки, меток на мерной посуде и т.п.

После проведения анализа мерные склянки и пипетки следует промыть чистой водой, склянки с растворами необходимо герметично закрыть и уложить в места для их хранения.

Входящие в состав комплекта реактивы герметично упакованы во флаконы и не представляют опасности при хранении. Хоть комплект не содержит ядовитых и сильнодействующих веществ, при работе с комплектом необходимо руководствоваться основными правилами безопасности, предусмотренными для работ в химической лаборатории. В частности, при работе в лаборатории не допустимо:

1. Попадание химикатов и растворов на слизистые оболочки, кожу, одежду;

2. Принятие пищи (питья);

3. Вдыхание воздуха и химикатов, особенно имеющих резкий запах и находящихся в мелкокристаллическом состоянии (образующих пыль);

4. При работе со стеклянными изделиями и посудой необходимо соблюдать осторожность во избежание порезов.

При проведении экспериментов по моделированию загрязнений воздуха предусмотрено использование концентрированных и разбавленных кислот – серной, соляной, азотной, муравьиной. При попадании кислот на кожу необходимо быстро промокнуть раствор любым тампоном (салфеткой, ветошью и т.п.), место попадания обильно промыть струей воды и вымыть с мылом.

Особенно опасны кислоты при попадании в глаза. В этом случае глаза необходимо немедленно обильно промыть не сильной струей воды, затем 2%-ным водным раствором соды и срочно обратиться к врачу-специалисту.

При подготовке и проведении анализов с применением индикаторных трубок основным фактором опасности является травмирование кожи рук и глаз острыми краями трубок или осколками стекла при вскрытии и соединении стеклянных трубок.

Для предотвращения травмирования при вскрытии стеклянных трубок запаянные концы следует отламывать осторожно, чтобы избежать порезов и попадания осколков стекла в глаза. При подсоединении и отсоединении вскрытой трубки её следует держать как можно ближе к концу, вставляемому в аспиратор, избегая при этом сильного нажима на трубку и сдавливания её руками.

При проведении анализов рекомендуется применять средства индивидуальной защиты: защитные очки, резиновые перчатки.

В случаях возникновения травм первую помощь следует оказывать на месте, для чего необходимо иметь индивидуальную аптечку.

При попадании инородного тела в глаза многократно промойте поражённое место поточной водой. При порезах края раны обработайте антисептиком и закройте стерильным пластырем или бинтом. При попадании осколков стекла под кожу или сильных порезах обратитесь к врачу.

Утилизировать индикаторные трубки (использованные либо с истекшим сроком годности) следует только в специальные мусорные контейнеры. Не выбрасывайте использованные трубки в воду и не оставляйте их в месте проведения анализа.

### **Задания**

Адсорбционная установка для данной лабораторной работы (Рисунок 32) состоит из стеклянного адсорбера (4), заполненного твёрдым поглотителем – цеолитом (5). Очищаемый воздух из помещения поступает в адсорбер через штуцер (7) и коническую колбу (6).

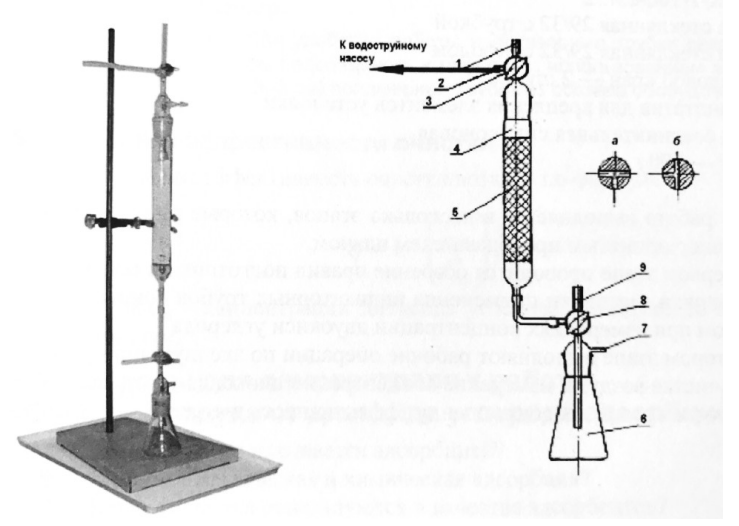

Рисунок 32. Адсорбционная установка:

*а* – установка в собранном виде на штативе; *б* – схема установки.

При недостаточной концентрации диоксида углерода в воздухе его содержание может быть увеличено, например, при взаимодействии мела или мрамора и раствора любой кислоты, которые помещаются в коническую колбу (6).

Очищенный от диоксида углерода воздух отводится из адсорбера через кран (3) и штуцер (2), который соединяется шлангом с побудителем тяги, например, водоструйным насосом. Через штуцеры (9 и 1) отбираются пробы воздуха для определения концентрации диоксида углерода до и после адсорбера. На штуцерах имеются короткие резиновые шланги для подсоединения индикаторных трубок. Содержание диоксида углерода определяется при помощи индикаторных трубок по методике, прилагаемой к комплекту трубок.

Данная работа выполняется в несколько этапов, которые проводятся в соответствии с принятым преподавателем планом.

1. На первом этапе проводится освоение правил подготовки и обслуживания установки, методики применения индикаторных трубок совместно с аспиратором при изменениях концентрации двуокиси углерода.

2. На втором этапе выполняют рабочие операции по эксплуатации установки по очистке воздуха, измерение концентрации диоксида углерода.

3. На третьем этапе проводят оценку эффективности очистки.

### **Методика проведения работы**

*Подготовка и обслуживание установки*

Включают побудитель тяги, например, водоструйный насос. Пробки кранов (3 и 8) устанавливают в положение, представленном на рисунке 31, *а*.

Через 5-10 мин после начала работы установки пробки кранов (3 и 8) переводят в положение, представленное на рисунке 31, *б*.

Отбирают пробы воздуха до и после абсорбера, подсоединяя индикаторные трубки к штуцерам (9 и 1).

Отключают побудитель тяги.

*Контроль концентрации диоксида углерода*

*Методика определения концентрации диоксида углерода с помощью индикаторных трубок (Схема определения представлена на рисунке 32).*

Перед началом работы внимательно прочитайте инструкцию по применению индикаторных трубок и насоса.

6. Вскройте индикаторную трубку на  $CO<sub>2</sub>$  с обоих концов, используя отверстие в головке насоса. Обратите внимание на первоначальный цвет наполнителя индикаторных трубок.

7. Присоедините индикаторную трубку со стороны выхода воздуха к насосу.

8. Прокачайте через индикаторную трубку воздух помещения (улицы, парка) в количестве, указанном в инструкции по применению индикаторной трубки, сделав требуемое количество качаний насосом.

Примечание: При 1 полном прокачивании насосом через индикаторную трубку просасывается 100 см<sup>3</sup> воздуха. Момент окончания покачивания контролируйте по индикатору завершения прососа (около 1 мин.). Об окончании цикла просасывания свидетельствует появление чёткого изображения точки в окошке индикатора.

9. Отмерьте изменение окраски наполнителя и длину прореагировавшего столбика наполнителя после прокачивания. Расположите индикаторную трубку рядом со шкалой, изображённой на этикетке, и определите величину концентрации углекислого газа  $(C_2)$  в мг/м $^3$  по границе столбика, изменившего окраску.

10. При необходимости пересчитайте концентрацию  $CO_2$  из мг/м<sup>3</sup> в объемные % по формуле (14):

 $(14)$ 

$$
C_1 = \frac{C_2 \cdot 10^{-4} \cdot 22.4}{M},
$$

где: *С*1 – концентрация газа в объемных %;

 $C_2$  – концентрация газа в мг/м<sup>3</sup>;

*М* – молярная концентрация углекислого газа (М=44).

Примечание: Для удобства работы индикаторные трубки рекомендуется подсоединять к штуцеру с использованием коротких (3-5 см) полимерных трубок из состава оборудования.

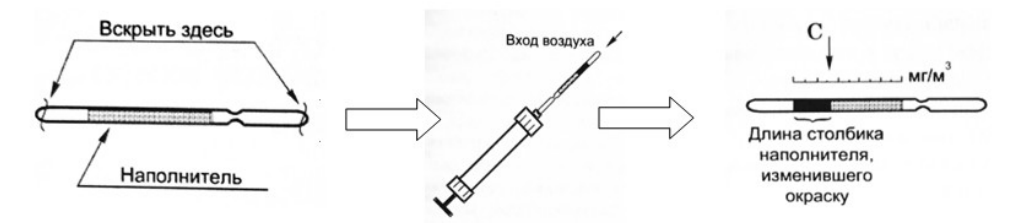

Рисунок 32. Схема определения концентрации диоксида углерода с помощью индикаторных трубок

# **Содержание отчета**

*Оценка эффективности очистки*

Рассчитывают эффективность очистки воздуха по формуле (14):

$$
\eta = 1 - \left(\frac{C_{\kappa}}{C_{\kappa}}\right),\tag{14}
$$

где С<sub>н</sub> и С<sub>к</sub> – концентрации диоксида углерода в воздухе до и после абсорбера соответственно.

## **Контрольные вопросы**

- 1. Какой процесс называется адсорбцией?
- 2. Что такое физическая и химическая адсорбция?
- 3. Какие вещества используются в качестве адсорбентов?
- 4. Перечислите основные характеристики адсорбентов?
- 5. Что такое изотерма адсорбции и ее информативность?
- 6. Какие виды изотерм адсорбции Вы знаете?

# **Список литературы, рекомендуемый к использованию по данной теме Основная литература:**

Кудрин, Б. И. Электроснабжение промышленных предприятий: учеб. / Б. И. Кудрин. - М. : Интермет Инжиниринг, 2005. - 670 с.

Ветошкин, А. Г. Процессы и аппараты защиты окружающей среды : учеб.пособие / А. Г. Ветошкин. - М. : Высш.шк., 2008. - 639 с.

## **Дополнительная литература:**

Сафронов, В. С. Технологические проблемы охраны окружающей среды в химической промышленности [Текст] : учеб. пособие / В.С. Сафронов, Г.Я. Богомолова, Н.В. Финаева. - Куйбышев : Авиац. ин-т, 1981. - 116 с. Баскаков, А. П. Нетрадиционные и возобновляемые источники энергии [Текст] : учеб. / А. П. Баскаков , В. А. Мунц. - М. : ИД БАСТЕТ, 2013. - 366 с

# *Интернет-ресурсы:*

- 1 http://window.edu.ru/ единое окно доступа к образовательным ресурсам
- 2 http://biblioclub.ru/ ЭБС «Университетская библиотека онлайн».
- 3 http://catalog.ncstu.ru/ электронный каталог ассоциации электронных библиотек учебных заведений и организаций СКФО
- 4 http://www.iprbookshop.ru ЭБС.
- 5 [https://openedu.ru](https://openedu.ru/)  Открытое образование